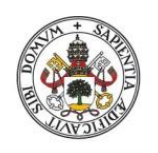

Universidad deValladolid

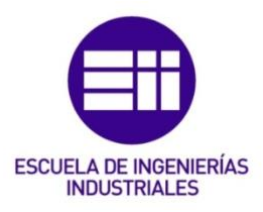

## UNIVERSIDAD DE VALLADOLID

## ESCUELA DE INGENIERIAS INDUSTRIALES

## Grado en Ingeniería Mecánica

# Método Directo de Rigidez para el cálculo plástico de estructuras de barras esbeltas solicitadas por carga distribuida uniforme Autor: Pérez Nicolás, Sergio

Tutor(es):

Cacho Pérez, Mariano

Departamento de Construcciones Arquitectónicas, Ingeniería del Terreno y Mecánica de los Medios Continuos y Teoría de Estructuras

Valladolid, Junio 2022.

### Agradecimientos

Deseo agradecer a mi familia todo el apoyo recibido, especialmente a mis padres y a mi hermano por haberme apoyado y confiado siempre en mí.

Agradezco a mi tutor, Mariano Cacho Pérez, por las orientaciones recibidas a lo largo de este trabajo.

### RESUMEN

Los métodos de cálculo plástico nos permiten el estudio de los mecanismos de colapso que presentan las estructuras. La información que obtenemos a partir del cálculo plástico se utiliza para diseñar y conocer la seguridad de una estructura ante la rotura.

El método de cálculo utilizado para la sistematización ha sido el Método Directo y el Método Paso a Paso, en caso de que tengamos mecanismo incompleto. Con la solución obtenida a través de estos métodos proporcionamos el lugar donde se producen las rótulas plásticas, la carga crítica y el valor de los momentos en el punto de plastificación..

En este trabajo se ha sistematizado mediante Wolfram Mathematica, la resolución de un problema de cálculo plástico bidimensional con cargas distribuidas. Para la combinación de cargas se utiliza el capítulo de acciones en la edificación del Código Técnico.

PALABRAS CLAVE: Cálculo plástico, método directo, estructuras, mecanismo de colapso, CTE, rótula plástica, Wolfram Mathematica.

### ABSTRACT:

Plastic calculation methods allow us to study the collapse mechanisms of structures. The information obtained from the plastic calculation is used to design and know the safety of a structure in case of rupture.

The calculation method used for the systematization has been the Direct Method and the Step-by-Step Method in case we have incomplete mechanism. With the solution obtained through these methods we provide the place where the plastic hinges are produced, the critical load and the moment diagram.

In this work, the solution of a two-dimensional plastic calculation problem with distributed loads has been systematized with the Wolfram Mathematica program. For the combination of loads, the chapter on actions in building construction of the Technical Code has been used.

KEYWORDS: Plastic calculation, direct method, structures, collapse mechanism, CTE, plastic hinge, Wolfram Mathematica.

## Índice general

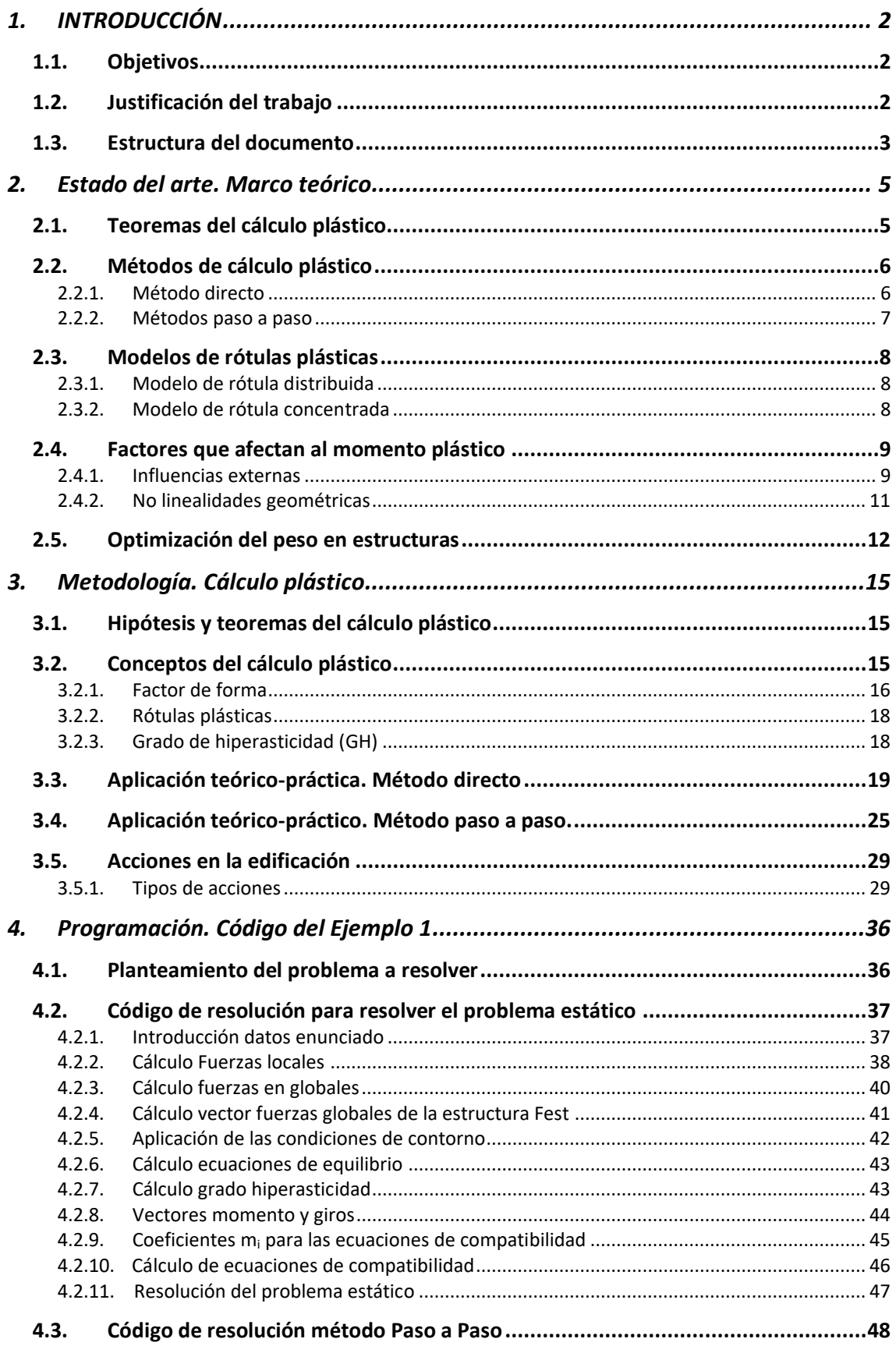

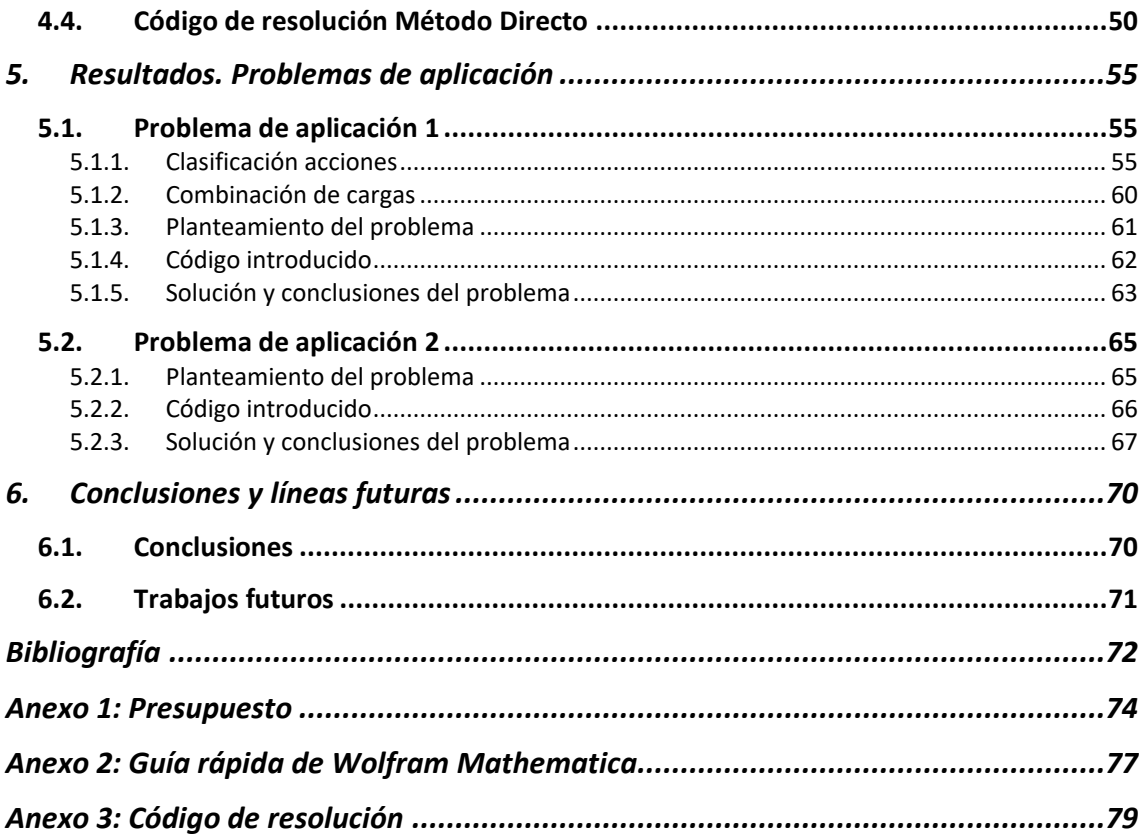

## Índice de ilustraciones

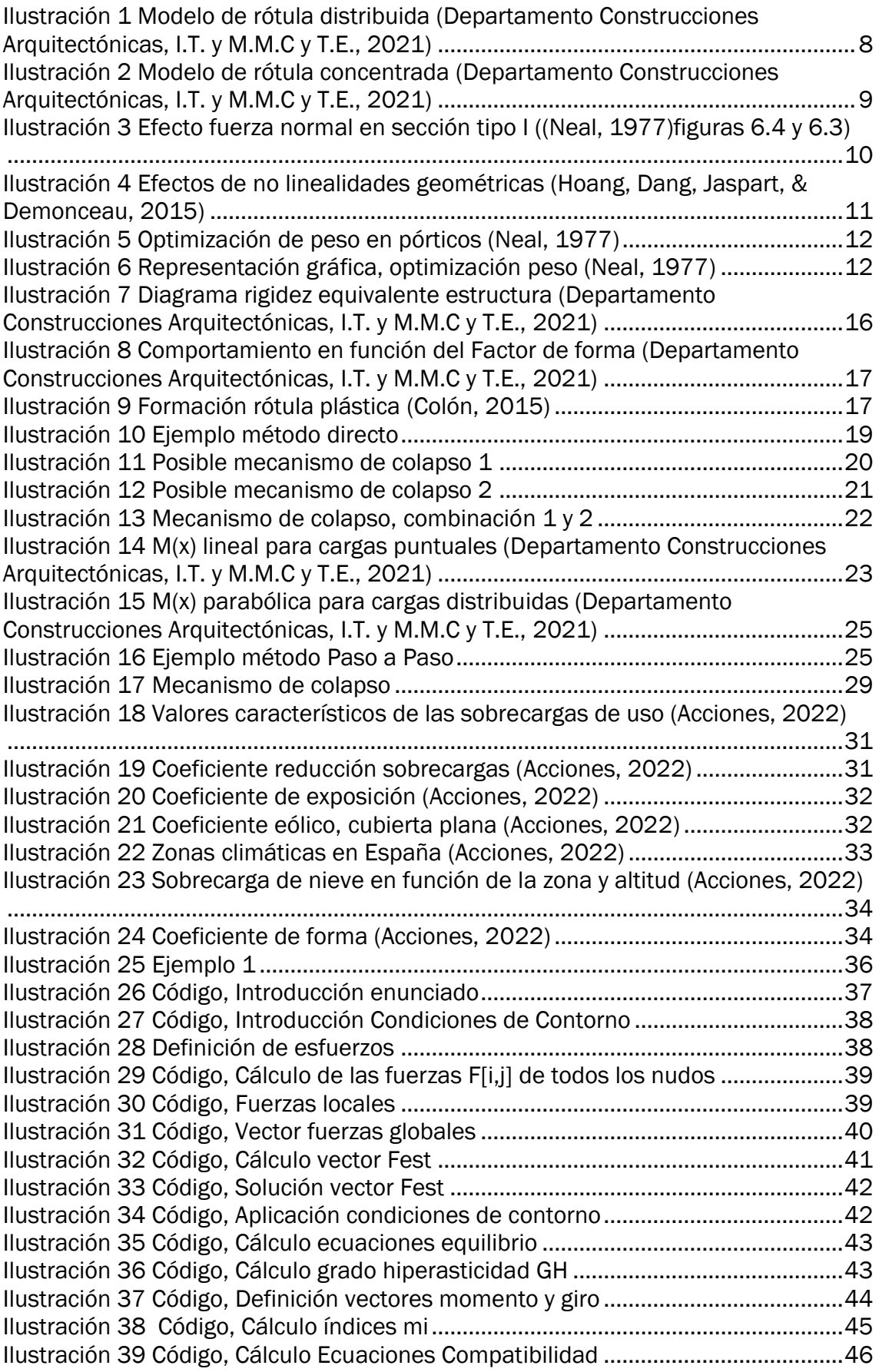

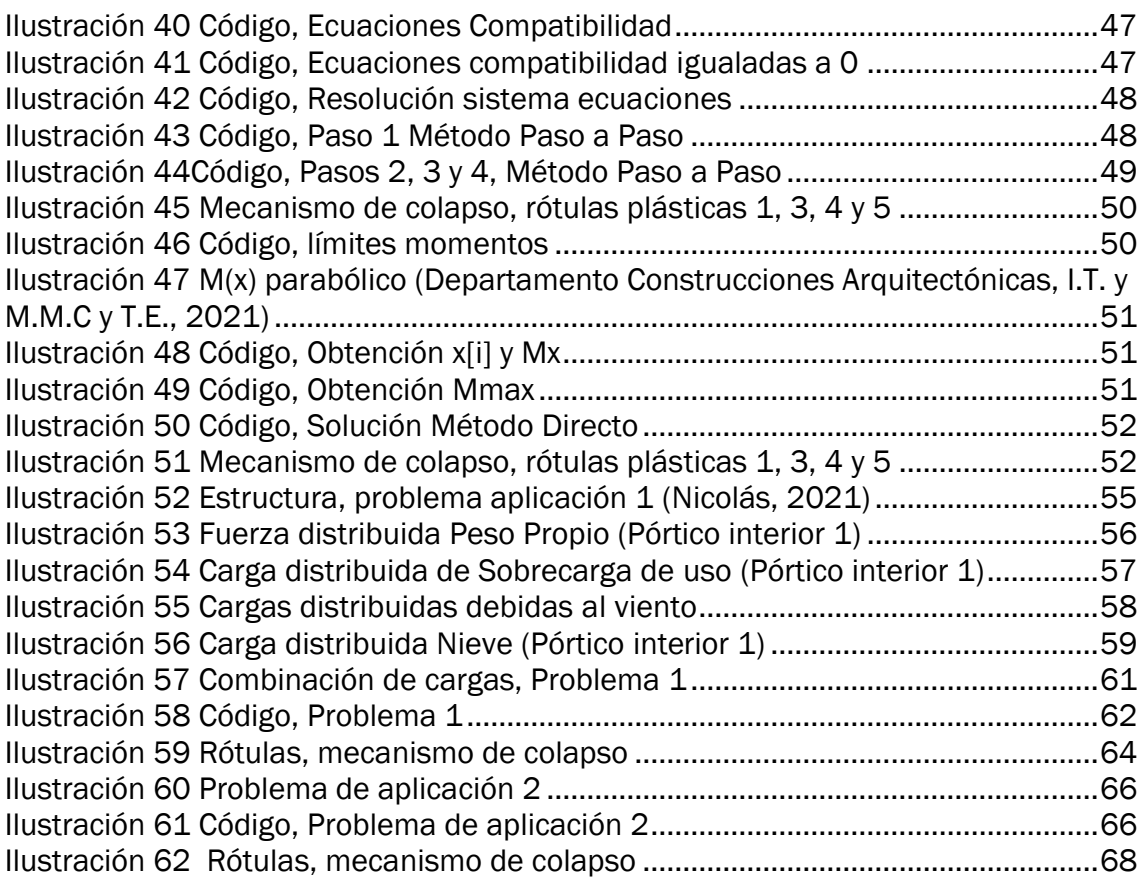

## Índice de tablas

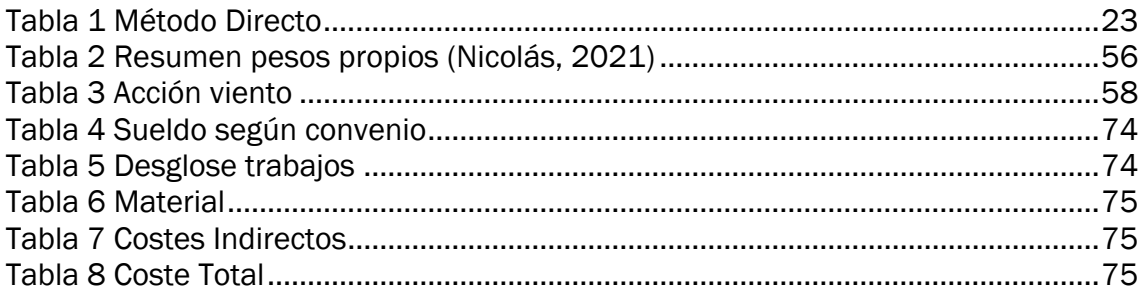

CAPÍTULO 1 Introducción

## <span id="page-11-0"></span>1. INTRODUCCIÓN

El cálculo plástico es la parte de las estructuras que estudia un cuerpo deformado de manera irreversible, independientemente del tiempo que comienza a plantearse cuando se llega a un cierto nivel de carga. Para conocer si una estructura es segura ante ciertos estados de carga se realiza el análisis a plastificación.

### <span id="page-11-1"></span>1.1. Objetivos

Durante el grado, se cursan asignaturas como Resistencia de Materiales en la que se estudia criterios de plastificación Von Misses o Tresca de barras. En el último año, en la asignatura de Estructuras y Construcciones Industriales se resuelven problemas de cálculo plástico para estructuras con geometría sencilla y con cargas puntuales. También se cursa la asignatura de Estructuras Metálicas de la cual se adquieren competencias para aplicar el código técnico y obtener las cargas que se deben aplicar según la norma del CTE.

El objetivo de este trabajo es poder completar el análisis plástico de un pórtico real de una nave a través de los conocimientos adquiridos durante el grado y durante el desarrollo de este trabajo fin de grado.

Para obtener el objetivo marcado se formulará un código para sistematizar el cálculo plástico de estructuras bidimensionales con cargas distribuidas y/o puntuales, a través de diferentes métodos de cálculo.

## <span id="page-11-2"></span>1.2. Justificación del trabajo

Los problemas de cálculo plástico pueden llegar a ser realmente tediosos de resolver ya que conforme aumenta la complejidad de la estructura, aumentan también significativamente el número incógnitas.

Se habla de una estructura compleja como aquella que presenta barras no alineadas, varios bucles, diferentes tipos de apoyos, y cargas distribuidas las cuales nos van a provocar distribuciones parabólicas.

Esto nos lleva a realizar un código para sistematizar el procedimiento, ya que la realización a mano de un problema de cálculo plástico llevaría una gran cantidad de horas resolverlo correctamente y comprobarlo.

## <span id="page-12-0"></span>1.3. Estructura del documento

En el *capítulo 2*, se estudian los antecedentes históricos referidos a la creación de teorías de cálculo plástico, modelos y teorías que se necesitan para plantear un problema de cálculo plástico.

En el *capítulo 3* se explican las hipótesis previas y la metodología de resolución que se usará para resolver los problemas mediante el Método Paso a Paso y el Método Directo. También se expone la metodología para aplicar las cargas según el Código Técnico de la Edificación.

En el *capítulo 4*, se planteará un ejemplo de un pórtico bidimensional desarrollado durante la asignatura de Estructuras, para validar el código que se ha creado mediante el software Wolfram Mathematica.

En el *capítulo 5*, se realizarán dos problemas de aplicación en los cuales se discutirán los resultados. En el primer problema se expondrán los resultados de la aplicación de cargas mediante el CTE.

En el *capítulo 6*, se presentan las conclusiones más relevantes sobre el trabajo y una serie de líneas futuras.

Finalmente, hay un anexo sobre el análisis económico del proyecto y otros dos sobre la programación mediante Wolfram Mathematica.

## CAPÍTULO 2

Estado del arte. Marco teórico.

## <span id="page-14-0"></span>2. Estado del arte. Marco teórico

Los problemas de plastificación se basan en determinar la carga crítica de plastificación y en base a ello desarrollar un diseño de la estructura. Para ello en el s.XX diversos autores crearon los teoremas y métodos que se van a desarrollar en el siguiente apartado.

Para este apartado se ha tomado como referencias bibliográficas trabajos doctorales (Demoncean, 2007), (Hoang, 2008), y artículos o libros sobre el análisis plástico ( (Hoang, Dang, Jaspart, & Demonceau, 2015), (Horne, 1951), (Drucker, 1956), (Green, 1954), (Roderick & Philipps, 1950), (Colón, 2015)).

## <span id="page-14-1"></span>2.1. Teoremas del cálculo plástico

Los teoremas fundamentales (Colón, 2015) del cálculo plástico en los cuales se han basado los métodos de cálculo son los siguientes:

#### Teorema estático

Cumpliendo las condiciones de equilibrio y siendo el momento menor o igual que el de plastificación en valor absoluto, la estimación del factor de carga es inferior a la que define el mecanismo de colapso para una solicitación. También es llamado teorema del límite inferior.

#### Teorema cinemático

La estimación del factor de carga es superior a la que define el mecanismo de colapso para una solicitación. También es llamado teorema del límite superior.

#### Teorema unicidad

Se deben satisfacer simultáneamente las siguientes condiciones:

- Condiciones de equilibrio.
- Condición de plastificación: -Mp  $\leq M \leq Mp$
- En el instante de colapso, el momento M=Mp en las rótulas que se producen para dar lugar a un mecanismo.

## <span id="page-15-0"></span>2.2. Métodos de cálculo plástico

### <span id="page-15-1"></span>2.2.1.Método directo

El método directo se basa en los teoremas estáticos y cinemáticos, desde la década de los años 50, estos teoremas han sido continuamente estudiados y mejorados.

Los métodos creados inicialmente por Neal, Baker, Symonds y Home, aún hoy en día se usan en el entorno académico como el método de combinación de mecanismos. A partir de 1970 con los desarrollos de programación en los métodos de plastificación, los métodos iniciales pasan a llamarse métodos clásicos.

Los métodos clásicos como puede ser el de combinación de mecanismo para estructuras, con menos de 20 barras son efectivos, pero al aumentar el número de ellas es conveniente usar los métodos de programación matemática.

La programación lineal se empezó a usar en los problemas de plastificación desde que Dantzig desarrolló el método Simplex (Simplex, 2022). Autores como Chame, Maier, Cohn, Grierson y Munro, realizaron estudios sobre la programación lineal en el cálculo plástico.

Desde 1970, se empezaron a desarrollar los primeros programas de ordenador con base en la programación lineal. La programación lineal se desarrolla junto con los métodos de elementos finitos, para conseguir reducir la complejidad del problema y que el costo de computación sea menor. Algunos de los investigadores fueron Domaszewski y Nguyen-Dang en las décadas de los 70-80. El análisis de segundo orden fue desarrollado por Baset en 1973. Los programas que se crearon son: DAPS<sup>1</sup>, STRUPL-ANALYSIS<sup>2</sup> v CEPAO<sup>3</sup>.

Desde la década de los años 90 prácticamente no ha habido desarrollo en parte por los problemas que aparecen en los métodos directos y por el uso más extendido de los métodos paso a paso.

<sup>1</sup> DAPS: Programa de estructuras de cálculo plástico desarrollado en la Universidad de Waterloo en 1973 (Cohn, Parimi y Ghosh).

<sup>2</sup> STRUPL-ANALYSIS: Programa de estructuras de cálculo plástico desarrollado en la Universidad de Waterloo en 1979 (Franchi, Grierson y Ghosh).

<sup>3</sup> CEPAO: Programa de análisis y optimización de estructuras (Nguyen-Dang), 1984. Utiliza el número mínimo de incógnitas usando formulaciones estáticas y cinemáticas.

#### *2.2.1.1. Ventajas de los métodos directos*

- Aprovecha los avances conseguidos en la programación matemática y posibilidad de realizar algoritmos para su resolución.
- Es óptimo para resolver estructuras con cargas arbitrarias repetidas.
- No está influenciado por los comportamientos locales de las estructuras, el retorno elástico, el cual si ocurre en ocasiones en el método paso a paso.
- En el método Simplex en ocasiones se producen fenómenos inadecuados.

#### *2.2.1.2. Desventajas del método directo*

- Cuando se considera la geometría no lineal aparecen dificultades en el método.
- Para estructuras de gran tamaño, no es conveniente utilizar este método.

#### <span id="page-16-0"></span>2.2.2.Métodos paso a paso

Los métodos paso a paso o métodos incrementales elástico-plásticos (Neal, 1977) se basan en los métodos estándar del análisis elástico. El proceso de carga se divide en varios pasos. Después de cada paso de carga, la matriz de rigidez se actualiza para tener en cuenta los efectos no lineales.

En comparación con la solución elástica, solo se varía la matriz física para considerar el comportamiento plástico. Los métodos paso a paso aprovechan grandes experiencias del análisis elástico lineal, por el método de elementos finitos. Se pueden encontrar muchos algoritmos y técnicas computacionales útiles en multitud de libros de texto.

El software comercial para el análisis estructural casi se ha desarrollado adaptando los métodos paso a paso.

#### *2.2.2.1. Ventajas del método paso a paso*

- La no linealidad geométrica se tiene en cuenta en el método.
- Los métodos paso a paso nos dan la redistribución completa antes del colapso de estructuras.
- Las estructuras de grandes dimensiones de tres dimensiones pueden ser tratadas mediante este método.

#### *2.2.2.2. Desventajas del método paso a paso*

- Hay dificultades para resolver los casos con historiales de carga arbitrarios (problema de Shakedown).
- El método está influenciado por el comportamiento local de las estructuras, lo que puede dar lugar a una solución errónea.

Esta información se ha obtenido del capítulo 1 (Hoang, 2008) y (Hoang, Dang, Jaspart, & Demonceau, 2015).

### <span id="page-17-0"></span>2.3. Modelos de rótulas plásticas

Las rótulas plásticas son los puntos de la estructura en los cuales se ha alcanzado el momento plástico. En el momento que se produzcan un número determinado de rótulas plásticas, la estructura colapsará.

### <span id="page-17-1"></span>2.3.1.Modelo de rótula distribuida

Las secciones próximas a la rótula plástica poseen un momento  $Me \leq M \leq Mp$ . En la ilustración 1 se puede ver una representación del modelo.

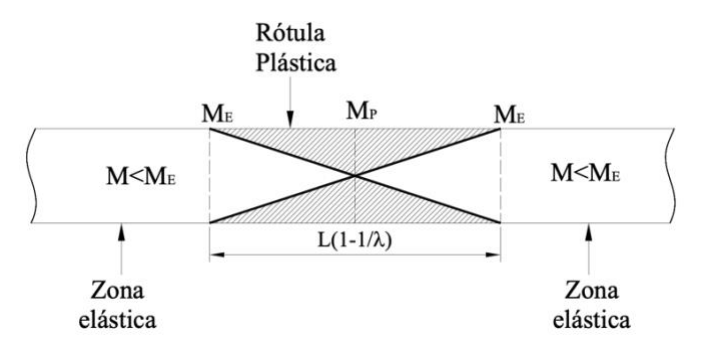

<span id="page-17-3"></span>*Ilustración 1 Modelo de rótula distribuida (Departamento Construcciones Arquitectónicas, I.T. y M.M.C y T.E. 2, 2021)*

### <span id="page-17-2"></span>2.3.2.Modelo de rótula concentrada

Se consideran todas las secciones en régimen elástico excepto en la cual tenemos rótula plástica que tenemos Mp. En la ilustración 2 se puede ver una representación del modelo.

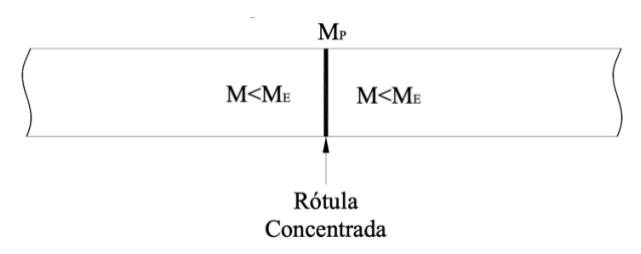

<span id="page-18-2"></span>*Ilustración 2 Modelo de rótula concentrada (Departamento Construcciones Arquitectónicas, I.T. y M.M.C y T.E. 2, 2021)*

## <span id="page-18-0"></span>2.4. Factores que afectan al momento plástico

En el capítulo 6 del libro (Neal, 1977) se consigue la información para abordar los diversos factores que afectan al momento plástico.

Cualquier factor que afecte al límite elástico, afectará también al momento plástico. El límite elástico es dependiente de la composición química y el tratamiento térmico que tenga el material.

En los siguientes puntos se analiza las influencias externas que afecta al momento plástico particularizando en una sección de Tipo I y las no linealidades geométricas.

### <span id="page-18-1"></span>2.4.1.Influencias externas

#### *2.4.1.1. La tasa de carga, velocidad de deformación.*

En los ensayos de tracción el límite elástico se ve afectado por la velocidad de deformación, a una velocidad rápida de carga se conoce que para el acero estructural, el límite elástico se incrementa en un 13% (son ensayos en los que el punto de fluencia se alcanza en menos de 1s).

Normalmente, las tasas de carga que se encuentran no producirían tasas de deformación tan altas, por lo que las variaciones del límite elástico debido a este efecto sean de un orden del 1%.

Los efectos de envejecimiento por deformación después de haber sometido una estructura a cargas que provoquen una o mas rótulas plásticas. A menos que la carga sea cercana a la carga de colapso, el número de rótulas solo sería una pequeña fracción del total involucrado en el mecanismo de colapso.

En flexión la deformación, varía de manera lineal a lo largo de la sección, aunque en estructuras reales raramente ocurren tasas constantes de deformación.

#### *2.4.1.2. Efecto de la fuerza normal en sección I*

El efecto de la fuerza normal es reducir el momento plástico. La reducción del momento plástico debido a la fuerza normal es menor de 2% (cuando n<0.1) en los pórticos de una sola planta, por lo que el efecto es muy pequeño. Hay que tenerlo en cuenta en pórticos de varias plantas.

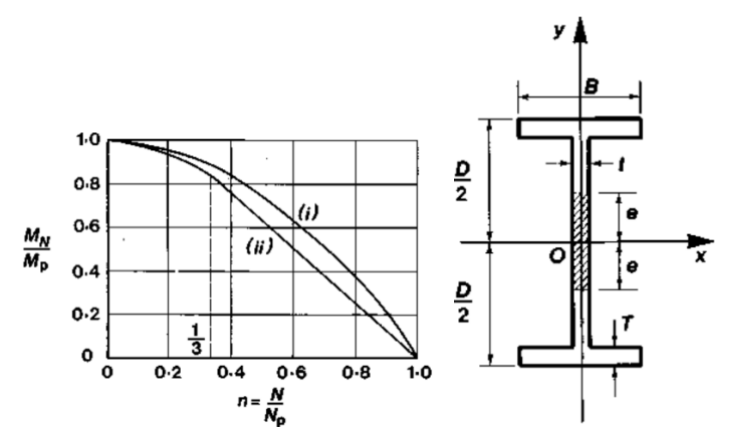

*Ilustración 3 Efecto fuerza normal en sección tipo I ( (Neal, 1977)figuras 6.4 y 6.3)*

<span id="page-19-0"></span>La N: es la carga normal y la que causa la plastificación es Np.

En la ilustración 3 tenemos los casos para (i): sección rectangular (ii): sección I Vemos que el efecto en la sección de tipo I es menor que en las rectangulares.

#### *2.4.1.3. Efecto de la fuerza cortante en sección I*

Los efectos de la fuerza cortante son pequeños por lo que no hay una relación de la fuerza cortante con el momento plástico. Los estudios de Drucker (Drucker, 1956), que se han hecho para confirmar esto se han basado en un voladizo de longitud L, con una carga F en su extremo.

#### *2.4.1.4. El efecto combinado de las fuerzas cortantes y axiales*

En muy pocas ocasiones las fuerzas cortantes y axiales tendrán un efecto significativo en el momento plástico. Por primera vez este problema fue discutido por Green (Green, 1954), que desarrollo una solución para el límite superior e inferior para una viga de sección rectangular. Para una sección de tipo I fue Horne (Horne, 1951) quien analizó la solución por primera vez a este problema.

#### *2.4.1.5. El efecto de carga central concentrada*

Cuando se impone una carga central concentrada se suele observar que el momento plástico es algo mayor. La razón es que, con la carga central concentrada, el momento solo se alcanza debajo de la carga. El efecto que provoca es aumentar la carga de colapso y su momento plástico.

(Roderick & Philipps, 1950) realizaron pruebas en vigas de sección rectangular y confirmaron el siguiente resultado (ec1) semiempírico.

$$
Mp = Zp \space \sigma_0 \space (1 + \frac{p}{L}) \tag{ec1}
$$

Para vigas con sección en forma de I no es aplicable si hay un apoyo debajo de la carga.

### <span id="page-20-0"></span>2.4.2.No linealidades geométricas

El artículo (Hoang, Dang, Jaspart, & Demonceau, 2015) nos trata las no linealidades geométricas con dos efectos principales: efecto membrana y efecto pandeo.

- El efecto de membrana aparece cuando se desarrolla un desplazamiento grande. Hasta ahora, el efecto de membrana se considera principalmente en el análisis de robustez para evaluar su grado en las estructuras. En un estado normal de desplazamientos y carga de la estructura es complicado encontrar este efecto presente.
- El efecto de pandeo lleva al colapso de los pórticos de acero, y este efecto es uno de los principales aspectos relacionados con la investigación de estructuras de acero.

El efecto de la no linealidad geométrica (ilustración 4) nos produce en la zona elastoplástica de la grafica de Carga-Desplazamiento, un desplazamiento de la curva en función del tipo de efecto no lineal que tengamos.

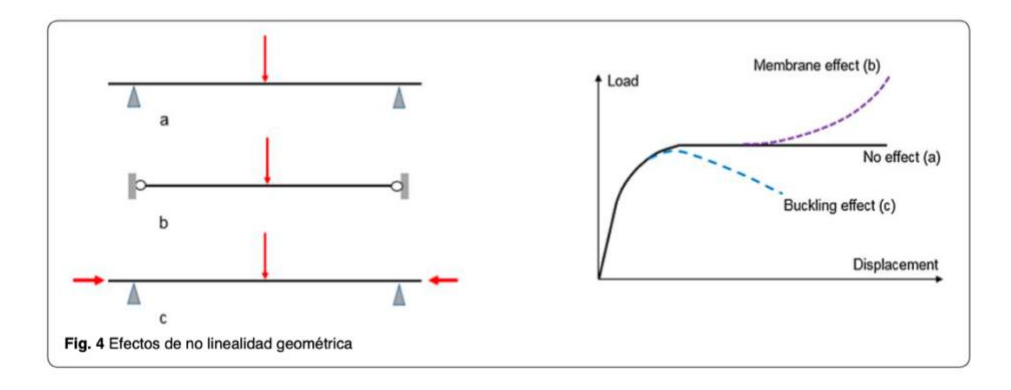

<span id="page-20-1"></span>*Ilustración 4 Efectos de no linealidades geométricas (Hoang, Dang, Jaspart, & Demonceau, 2015)*

### <span id="page-21-0"></span>2.5. Optimización del peso en estructuras

Para el análisis de este punto tomamos las siguientes simplificaciones. Los pórticos están formados por elementos prismáticos uniformes y los momentos plásticos no consideran los esfuerzos cortantes y axiles.

Se plantea el siguiente procedimiento gráfico, obtenido del capítulo 7 de (Neal, 1977), para conocer la configuración con peso mínimo:

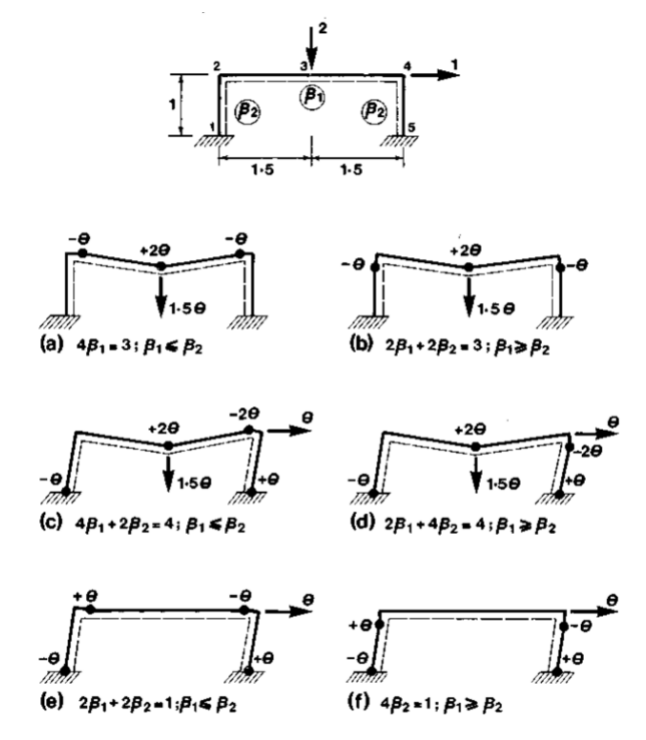

Fig. 7.1 Rectangular frame: mechanisms and work equations

<span id="page-21-1"></span>*Ilustración 5 Optimización de peso en pórticos (Neal, 1977)*

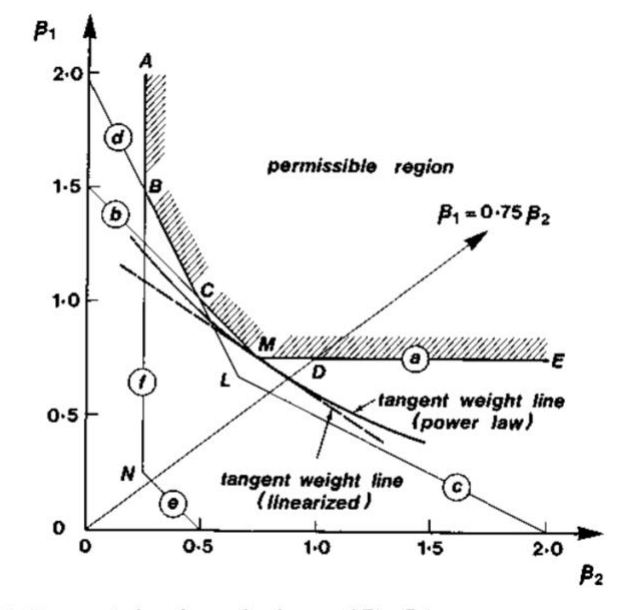

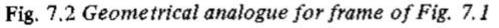

<span id="page-21-2"></span>*Ilustración 6 Representación gráfica, optimización peso (Neal, 1977)*

Las ecuaciones (a, b, c, d, e, f) (ilustración 5) se pueden representar como líneas rectas en un diagrama como vemos en la ilustración 6. Usando el teorema cinemático se realiza las siguientes deducciones.

- 1. Se considera el caso de  $\beta_1 = 0.75 \beta_2$ , la cual intersecta en las líneas a, c y e.
- 2. La intersección de "a" con la recta  $\beta_1=0.75\beta_2$ , nos da el punto "D". Ese punto representa los valores mas altos de momentos plásticos.
- 3. Si se que consideran todas las posibilidades de  $\beta_1$  y  $\beta_2$ , se consigue la recta ABCME. Esta línea representa todas las posibles combinaciones de colapso de  $\beta_1$  y  $\beta_2$ . Los puntos mas alejados del origen son la zona permisible, los cuales podrían soportar cargas mayoradas.
- 4. El problema del peso mínimo se trata de ubicar el punto en el límite de la relación permisible de la no permisible. El punto que buscamos es el "M". La línea tangente a ese punto  $x=3\beta_1+2\beta_2$ , es la de peso mínimo.

Para este ejemplo, los valores del momento plástico de  $\beta_1=0.75$  y  $\beta_2=0.75$  son los de diseño de mínimo peso.

Este procedimiento es válido para pórticos en los haya sola una variable. Cuando hay más de dos parámetros, el procedimiento gráfico para conseguir la línea de peso mínimo es inviable.

CAPÍTULO 3 Metodología. Cálculo plástico

## <span id="page-24-0"></span>3. Metodología. Cálculo plástico

## <span id="page-24-1"></span>3.1. Hipótesis y teoremas del cálculo plástico

Las hipótesis que usamos para resolver el problema de cálculo plástico son:

- Las estructuras presentan un equilibrio estable, debe haber un equilibrio en la configuración deformada.
- Materiales son homogéneos e isótropos (las propiedades son iguales en todas las direcciones).
- El límite elástico del material permanece estable.
- Durante la fase elástico es válido el principio de superposición.
- Hipótesis de pequeños desplazamientos, quiere decir que los desplazamientos de los sólidos, proporcionalmente son muy pequeños. Lo que nos permite que se pueden aplicar las ecuaciones de equilibrio en su posición indeformada.
- Hipótesis de Navier, las secciones permanecerán planas después de la deformación.

### <span id="page-24-2"></span>3.2. Conceptos del cálculo plástico

Previamente a presentar el desarrollo de los métodos de cálculo se analizan los siguientes conceptos fundamentales para la resolución de un problema.

Momento elástico: momento necesario para que un primer punto de la sección alcance la plastificación, (ec2).

> $Me = W σ<sub>v</sub>$  *W: Módulo elástico <sup>y</sup>: tensión plastificación*   $(ec2)$

Momento plástico: momento en que se produce la plastificación de todos los puntos de una sección, (ec3).

$$
Mp = S σy S: Módulo plástico
$$
 (ec3)  

$$
σy: tensión plastificación
$$

En la ilustración 7, vemos la disminución de la pendiente que sufre la estructura (disminución de la rigidez estructura), cada vez que se plastifica una barra de la estructura.

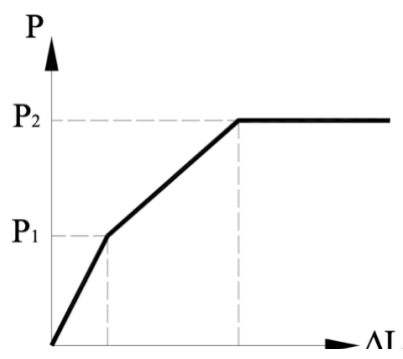

<span id="page-25-1"></span>*Ilustración 7 Diagrama rigidez equivalente estructura (Departamento Construcciones Arquitectónicas, I.T. y M.M.C y T.E. 2, 2021)*

#### <span id="page-25-0"></span>3.2.1.Factor de forma

Factor de forma: nos relaciona el momento elástico y el plástico, (ec4). Nos indica la reserva de resistencia que tiene la sección desde que alcanza el momento elástico hasta que llega al momento plástico.

$$
\lambda = \frac{Mp}{Me}
$$
 (ec4)

El factor de forma depende de las propiedades de la sección, pero en casos como la sección circular maciza o rectangular maciza, es independiente de sus propiedades geométricas.

- Sección rectangular maciza:  $\lambda = 1.5$
- Sección circular maciza:  $\lambda = 1.698$
- $\bullet$  IPE 100:  $\lambda = 1,151$
- IPE 300:  $\lambda = 1.129$
- IPE 450:  $\lambda = 1,137$

Podemos observar como las secciones macizas tienen un factor de forma mayor que las de tipo IPE, las cuales son las secciones más utilizadas en la industria de la estructura metálica.

El factor de forma de las secciones IPE no es lineal, es decir, no crece o decrece según aumenta la sección, sino que depende de su geometría.

#### *3.2.1.1. Comportamiento del factor de forma en función de la deflexión*

En la ilustración 8, vemos el comportamiento en función de factor de forma de una sección sometida a una carga.

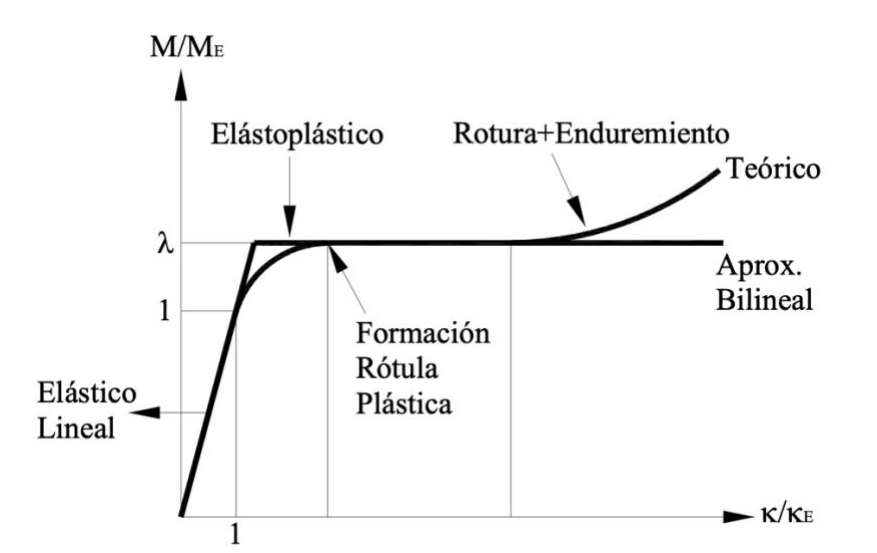

<span id="page-26-0"></span>*Ilustración 8 Comportamiento en función del Factor de forma (Departamento Construcciones Arquitectónicas, I.T. y M.M.C y T.E. 2, 2021)*

Las fases o zonas, que se producen hasta llegar a la rótula plástica son las siguientes:

- Zona elástico lineal: momento flector es menor al momento elástico.
- Zona elastoplástica: estamos en la región comprendida entre la zona elástico lineal y la zona de producción de rótula plástica. En esta zona ya se ha superado el momento elástico por lo que ya hay puntos que han plastificado.
- Zona de formación de rótula plástica: el momento llega al momento plástico y la sección plastifica. Se pierda la capacidad de absorber la energía de la carga y seguidamente se produce la rotura.

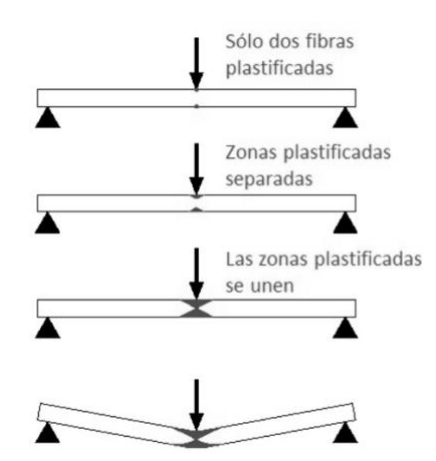

*Ilustración 9 Formación rótula plástica (Colón, 2015)*

<span id="page-26-1"></span>En la ilustración 9, se puede observar el proceso de formación de una rótula plástica. Desde que se plastifican las primeras fibras hasta que se produce la rótula plástica cuando se alcanza el momento plástico.

Según el criterio de plastificación de Von Mises la plastificación comenzará generalmente en las fibras exteriores por tensiones normales, aunque si hay tensiones normales pueden comenzar en la fibra neutra4.

### <span id="page-27-0"></span>3.2.2.Rótulas plásticas

Las rótulas plásticas son los puntos de la estructura en los cuales se ha alcanzado el momento plástico. En el momento que se produzcan un número determinado de rótulas plásticas, la estructura colapsará.

Un concepto importante en los problemas de plastificación son los lugares donde se pueden producir rótulas plásticas. Estos se contabilizan como NPR (número posible de rótulas plásticas).

Los lugares donde tiendes a haber rótulas plásticas son:

- Empotramientos.
- Unión rígida de barras.
- Punto rígido con cambio de dirección de elementos.
- Punto con carga puntual aplicada.
- Secciones intermedias de barras con carga distribuida.

### <span id="page-27-1"></span>3.2.3.Grado de hiperasticidad (GH)

Es el número de incógnitas que no pueden determinarse a través de las ecuaciones de equilibrio. La determinación del grado de hiperasticidad o también llamado grado de indeterminación estática se obtiene de la siguiente forma, (ec5):

$$
GH = r - (3 + L); \qquad r = n \text{úmero reacciones} \tag{ec5}
$$
\n
$$
L = n \text{úmero de libertades}
$$

Para los métodos de resolución de las estructuras es importante conocer el grado de hiperasticidad para saber el número de ecuaciones de compatibilidad que son necesarias.

En el método paso a paso también es importante tener en cuenta que la estructura plastificará cuando el número de rótulas plásticas sea GH+1.

<sup>4</sup> Fibra neutra: superficie que separa la zona comprimida de la zona traccionada.

#### *3.2.3.1. Tipo de estructura en función del grado de hiperasticidad:*

- Hiperestática (GH>0): el número de ecuaciones de equilibrio es menor que el número de incógnitas estáticas. Tiene infinitas combinaciones estáticamente válidas.
- Isostática (GH=0): el número de ecuaciones de equilibrio coincide con el número de incógnitas estáticas.
- Hipostática (GH<0): el número de ecuaciones de equilibrio es mayor que el número de incógnitas estáticas. Es una estructura inestable, no puede resolverse por lo tanto es un mecanismo.

*3.2.3.2. Tipo de mecanismo en función del grado de hiperasticidad:*

- Mecanismo incompleto: menos de GH+1 rótulas plásticas.
- Mecanismo completo: GH+1 rótulas plásticas.
- Mecanismo supercompleto: más de GH+1 rótulas plásticas.

### <span id="page-28-0"></span>3.3. Aplicación teórico-práctica. Método directo

En el siguiente apartado se va a presentar, como se resolvería manualmente un problema de cálculo plástico por el método directo.

El ejemplo (ilustración 10) que se plantea es un ejercicio realizado durante la asignatura de 4º de Estructuras y Construcciones Industriales (Departamento Construcciones Arquitectónicas, I.T. y M.M.C y T.E. 2, 2021).

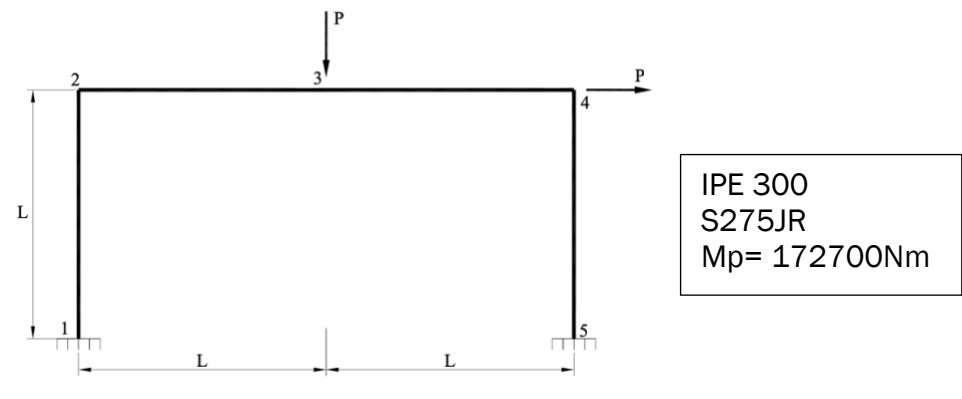

<span id="page-28-1"></span>*Ilustración 10 Ejemplo método directo*

Pasos para la resolución:

#### 1. Deben cumplirse las hipótesis descritas en el apartado 3.1.

#### 2. Se calcula el NPR, GH y EQ

 $GH = R - (3 + L) = 3$  R = tenemos 6 reacciones (Fx1, Fy1, M1, Fx2, Fy2, M2) L = 0 (no tenemos rótulas que nos den libertad)

NPR = 5 Número posible rótulas plásticas (Nudo 1, 2, 3, 4, 5)

 $EO = NPR - GH = 2$ 

(ec6)

#### 3. Plantear mecanismos de colapso y cálculo de la Pc

Tenemos que plantear 2 posibles mecanismos de colapso (con 3 o más rótulas plásticas).

• Mecanismo 1:

El mecanismo 1, presenta 3 rótulas plásticas en los nudos b, c, d. Como todas las barras son de longitud L, tenemos una sola variable  $\theta$ .

La ecuación de este mecanismo es (ec8):

$$
P * (L \theta) = M_2(-\theta) + M_3(2\theta) + M_4(-\theta)
$$
 (ec7)

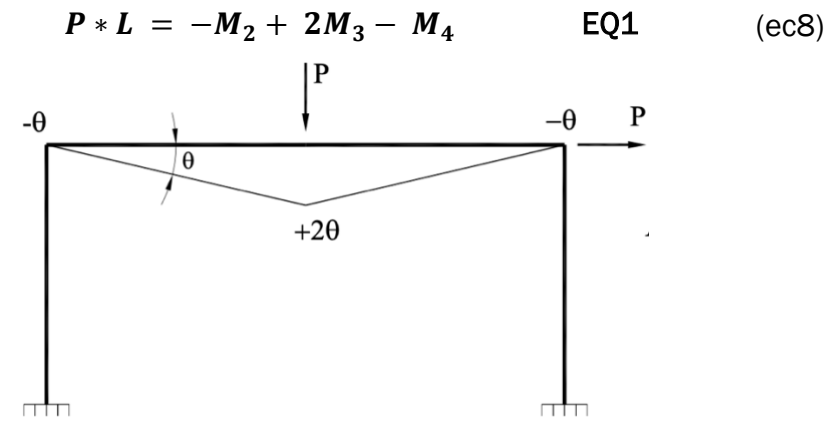

<span id="page-29-0"></span>*Ilustración 11 Posible mecanismo de colapso 1*

Calculo la carga crítica Pc para conocer el mecanismo a ensayar. Los signos de los momentos, (ec9), se consiguen a partir de los signos de las  $\theta$  que hemos representado en el mecanismo de colapso.

$$
M_2 = -Mp
$$
  $M_3 = Mp$   $M_4 = -Mp$  (ec9)

Despejando la carga P, conseguimos la carga crítica (ec10):

$$
P_{c1} = \frac{4 \, Mp}{L} \tag{ec10}
$$

• Mecanismo 2:

El mecanismo 2, presenta 4 rótulas plásticas en los nudos 1, 2, 4, 5. Como todas las barras son de longitud L, tenemos una sola variable  $\theta$ .

La ecuación de este mecanismo es (ec12):

$$
P(L\theta) = M_1(-\theta) + M_2(\theta) + M_4(-\theta) + M_5(\theta)
$$
 (ec11)

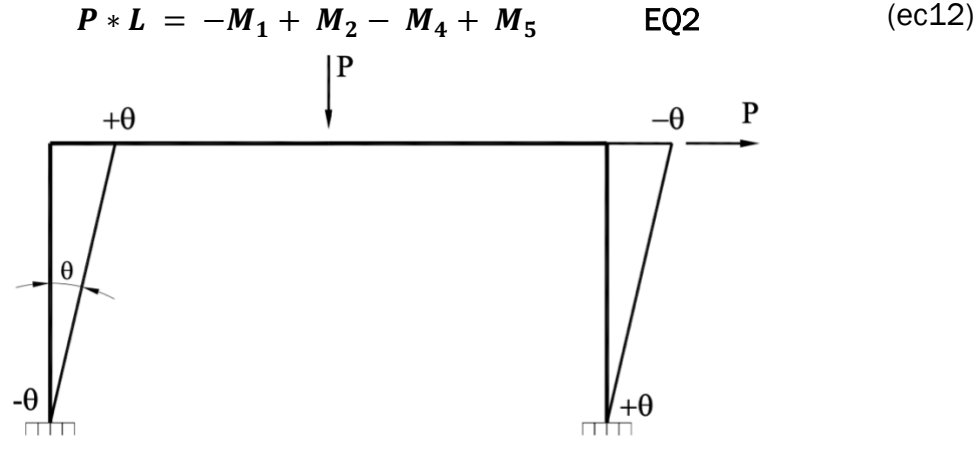

*Ilustración 12 Posible mecanismo de colapso 2*

<span id="page-30-0"></span>Para saber si puede ser un posible mecanismo de colapso, hay que ensayarlo. Los signos de los momentos, (ec13), se consiguen a partir de los signos de las  $\theta$  que hemos representado en el mecanismo de colapso.

$$
M_1
$$
= - Mp  $M_2$  = Mp  $M_4$  = - Mp  $M_5$  = Mp (ec13)

Despejando la carga P, conseguimos la carga crítica, ec14:

$$
P_{c2} = \frac{4 \, Mp}{L} \tag{ec14}
$$

#### 4. Ensayo mecanismos

Para ensayar los mecanismos se introduce los valores de los momentos del mecanismo a ensayar en la ecuación de equilibrio del otro mecanismo.

-Mecanismo 1: 4 Mp =  $M_5$  – M<sub>1</sub> -> No Seguro ( $M_1$  y M<sub>5</sub> son menores que Mp)

 $-Mecanismo 2: 2 Mp = M<sub>3</sub> -> No Seguro (M<sub>3</sub>≤Mp)$ 

#### 5. Combinación mecanismos

Ensayamos un mecanismo que es combinación de los mecanismos 1 y 2 (ilustración 13).

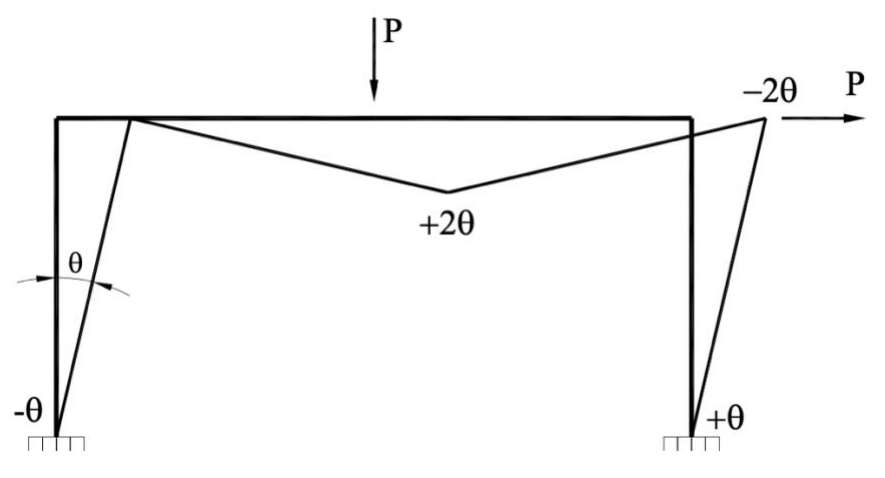

<span id="page-31-0"></span>*Ilustración 13 Mecanismo de colapso, combinación 1 y 2*

EQ1:  $P L = -M<sub>2</sub> + 2 Mp + Mp$ EQ2:  $P L = Mp + M<sub>2</sub> + Mp + Mp$ 

- Al ensayar el mecanismo final que se ha planteado, el cual es combinación de los mecanismos 1 y 2, obtenemos que es un mecanismo seguro ( $M_2=0$ ).
- Necesitamos aplicar 3 veces la ecuación de compatibilidad, ya que el GH=3.
- Los giros desconocidos son en los que tenemos rótula plástica  $\theta_1$ ,  $\theta_3$ ,  $\theta_4$  y  $\theta_5$ .

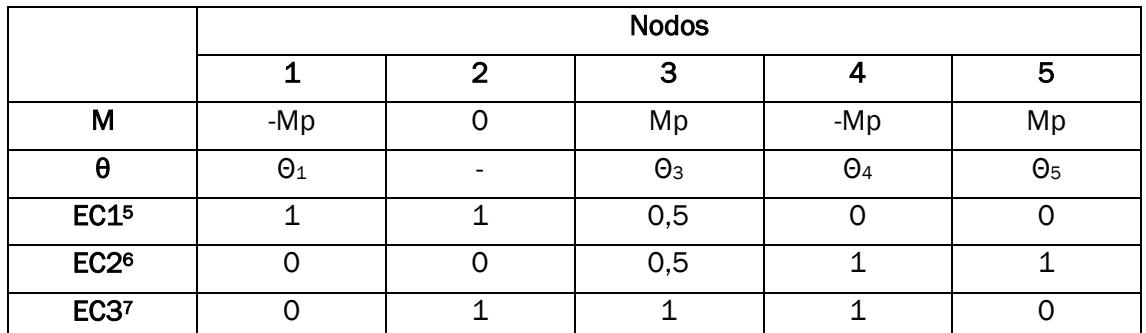

*Tabla 1 Resolución Método Directo*

#### <span id="page-32-1"></span>6. Cálculo de las ecuaciones de compatibilidad

Estamos en un caso en el cual solo tenemos cargas puntuales (ilustración 14) en nuestras barras por lo que utilizaremos la formula lineal de la ecuación de compatibilidad.

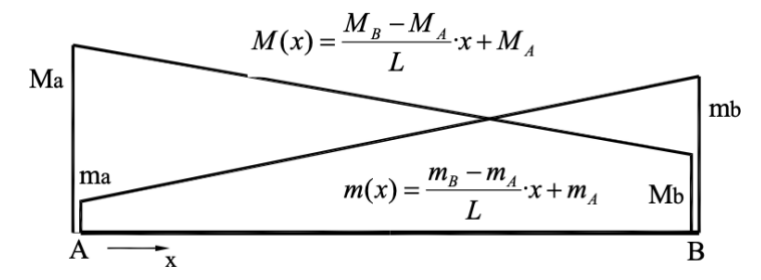

<span id="page-32-0"></span>*Ilustración 14 M(x) lineal para cargas puntuales (Departamento Construcciones Arquitectónicas, I.T. y M.M.C y T.E. 2, 2021)*

$$
\sum_{itrams} \frac{L}{6EI} \left( m_A (2M_A + M_B) + m_B (2M_B + M_A) \right) + \sum m i * \theta i = 0 \qquad \text{(ec15)}
$$

Aplicando esta ecuación a los índices que se han detallado en la tabla, en las filas EC1, EC2 y EC3. Se consiguen las siguientes ecuaciones (ec16, ec17, ec18):

**EC1:** 
$$
\frac{-Mp*L}{12EI} + \theta_1 + \frac{\theta_3}{2} = 0
$$
 (ec16)

**EC2:** 
$$
\frac{Mp*L}{12EI} + \theta_5 + \theta_4 + \frac{\theta_3}{2} = 0
$$
 (ec17)

 $5$   $12$   $13$  Se consiguen los índices (m<sub>i</sub>) de las ecuaciones de compatibilidad, equilibrando las ecuaciones de los mecanismos con las cargas sustituidas por 1. Se puede sacar infinitos conjuntos de valores, aunque lo que se debe hacer es sacar los más sencillos con el mayor número de 0 para que sea sencilla la resolución.

**EC3:** 
$$
\frac{Mp * L}{6EI} + \theta_3 + \theta_4 = 0
$$
 (ec18)

#### 7. Cálculo de incógnitas

Supongo como última rótula plástica 1,  $\theta_1 = 0$ . Resuelvo el sistema formado por las ecuaciones de compatibilidad, la EQ1 y EQ2.

Tenemos como incógnita  $\theta_3$   $\theta_4$  y  $\theta_5$ .

Se obtiene la siguiente solución:

$$
\theta_3 = \frac{M_p L}{6EI}
$$
\n
$$
\theta_4 = -\frac{M_p L}{3EI}
$$
\n
$$
\theta_5 = \frac{M_p L}{6EI}
$$
\n
$$
\theta_7 = \frac{M_p L}{6EI}
$$
\n
$$
\theta_8 = \frac{M_p L}{6EI}
$$
\n
$$
\theta_9 = 6EI
$$
\n
$$
\theta_1 = 6EI
$$
\n
$$
M_1 = -Mp = -172700 Nm
$$
\n
$$
M_2 = 0 Nm
$$
\n
$$
M_3 = Mp = 172700 Nm
$$
\n
$$
M_4 = -Mp = -172700 Nm
$$

Como ya conocíamos las rótulas se producen en 1, 3, 4 y 5.

#### 8. Comprobación soluciones

Hay que comprobar que la solución encontrada es segura y compatible.

- Segura: los puntos en los que no hemos puesto rótula plástica, el momento debe ser inferior al plástico: M2<Mp
- Compatible: el signo de  $\theta_3$ ,  $\theta_4$  y  $\theta_5$ , debe coincidir con el de los momentos M<sub>3</sub>, M<sup>4</sup> y M5.

Como la solución cumple los dos requisitos, la suposición de primera rótula plástica  $\theta_1 = 0$ , es correcta.

#### 9. Otras consideraciones

En el caso que tuviésemos una carga distribuida (ilustración 15), el planteamiento es el mismo, pero para resolver la ecuación de compatibilidad hay que usar la distribución parabólica.

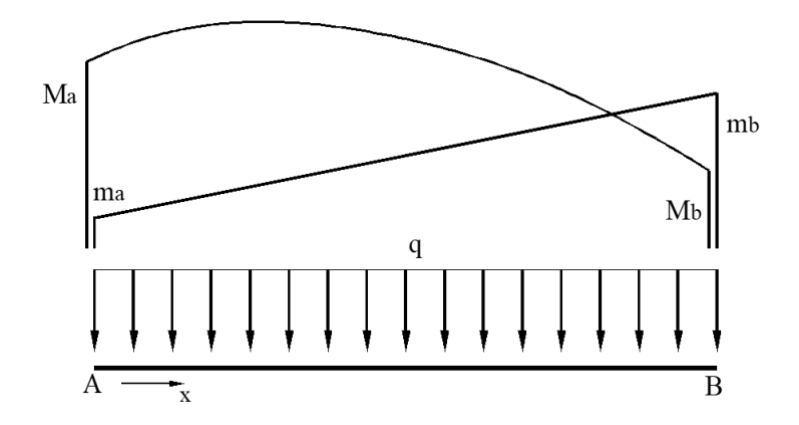

<span id="page-34-1"></span>*Ilustración 15 M(x) parabólica para cargas distribuidas (Departamento Construcciones Arquitectónicas, I.T. y M.M.C y T.E. 2, 2021)*

Es como (ec15), pero se le añade un término de la carga distribuida, (ec19).

$$
\sum_{itrams} \frac{L}{6EI} \left( m_A (2M_A + M_B) + m_B (2M_B + M_A) + \frac{qL^2}{4} (m_A + m_B) \right) + \sum m i * \theta i = 0
$$
\n
$$
(ec19)
$$

### <span id="page-34-0"></span>3.4. Aplicación teórico-práctico. Método paso a paso.

En el siguiente apartado se va a presentar, como se resolvería manualmente un problema de cálculo plástico por el método paso a paso.

El ejemplo que se plantea es un ejercicio realizado durante la asignatura de 4º de Estructuras y Construcciones Industriales.

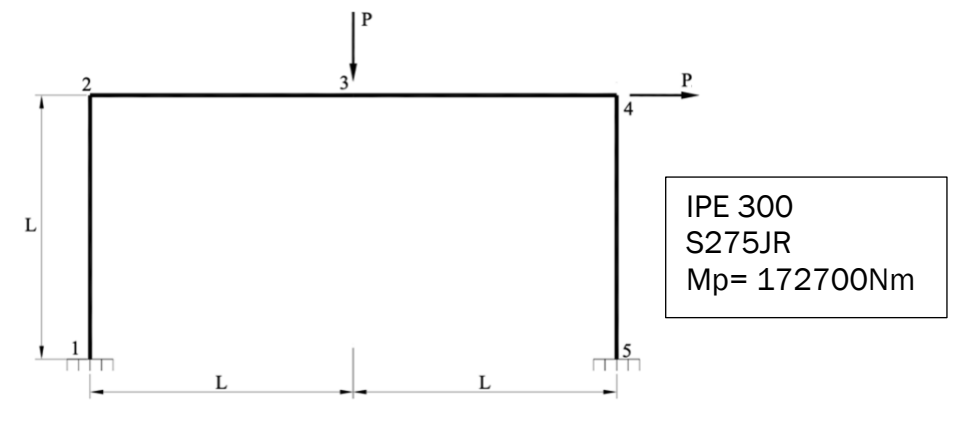

*Ilustración 16 Ejemplo método Paso a Paso*

<span id="page-34-2"></span>Pasos para la resolución:

#### 1. Deben cumplirse las hipótesis descritas en el apartado 3.1.

#### 2. Se calcula el NPR, GH y EQ:

 $GH = R - (3 + L) = 3$  R = tenemos 6 reacciones (Fx1, Fv1, M1, Fx2, Fv2, M2) L = 0 (no tenemos rótulas que nos den libertad)

NPR = 5 Número posible rótulas plásticas (Nudo 1, 2, 3, 4, 5)

 $EQ = NPR - GH = 2$ 

#### 3. Cálculo de los momentos, rótulas plásticas y mecanismo de colapso

En la resolución de problemas académicos de cálculo plástico mediante el método paso a paso, se suele da una tabla en la cual nos aparecen varias configuraciones de rótulas plásticas y una serie de coeficientes de los momentos, los cuales hay que ir mayorando hasta llegar a la rótula plástica.

Como para este problema no dispongo de la tabla, voy a explicar la forma de resolverlo que he utilizado en el programa. Los pasos son los siguientes:

- i. Se resuelve el problema estático (ec20) para conocer el valor de los momentos. Lo resolvemos a partir un sistema formado por:
	- Ecuaciones de equilibrio
	- Ecuaciones de compatibilidad

$$
M[1, 1] = 1.0625 \text{ Nm}
$$
\n
$$
M[2, 1] = -0.0625 \text{ Nm}
$$
\n
$$
M[2, 2] = -0.0625 \text{ Nm}
$$
\n
$$
M[3, 2] = 1.5 \text{ Nm}
$$
\n
$$
M[3, 3] = 1.5 \text{ Nm}
$$
\n
$$
M[4, 3] = -1.9375 \text{ Nm}
$$
\n
$$
M[4, 4] = -1.9375 \text{ Nm}
$$
\n
$$
M[5, 4] = 2.0625 \text{ Nm}
$$

La carga P, es unitaria por eso dan valores tan bajos al resolver el sistema.

ii. El nudo que tenga el momento con menos reserva de resistencia para llegar a su momento plástico será la 1ª rótula plástica.
Teniendo en cuenta que todas las barras tienen la misma sección (en este caso será el mismo momento plástico para todos), ese nudo el es 5 ya que es el que mayor momento nos da.

- iii. Se vuelve a resolver (ec21) un sistema formado por:
	- Ecuaciones de equilibrio
	- Ecuaciones de compatibilidad
	- El M[5, 4] = Mp<sup>8</sup>

 $M[1, 1] = -88967$  Nm  $M[2, 1] = -5233$  Nm  $M[2, 2] = -5233$  Nm M[3, 2] = 125600 Nm M[3, 3] = 125600 Nm M[4, 3] = -162233 Nm M[4, 4] = -162233 Nm M[5, 4] = 172700 Nm (ec21)

- iv. De los momentos calculados en el paso "iii", el que contenga el momento con menos reserva de resistencia para llegar a su momento plástico será la siguiente rótula plástica. La 2<sup>ª</sup> rótula plástica será la de 4.
- v. Se resuelve (ec22) vuelve un sistema formado por:
	- Ecuaciones de equilibrio
	- Ecuaciones de compatibilidad
	- El M[5, 4] = Mp / M[4, 3] = -Mp
	- $\bullet$   $\theta$ [5] = 0

$$
M[1, 1] = -100527 \text{ Nm}
$$
\n
$$
M[2, 1] = -2577 \text{ Nm}
$$
\n
$$
M[2, 2] = -2577 \text{ Nm}
$$
\n
$$
M[3, 2] = 134036 \text{ Nm}
$$
\n
$$
M[3, 3] = 134036 \text{ Nm}
$$
\n
$$
M[4, 3] = -172700 \text{ Nm}
$$
\n
$$
M[4, 4] = -172700 \text{ Nm}
$$
\n
$$
M[5, 4] = 172700 \text{ Nm}
$$

<sup>8</sup> Mp: si un nodo es la unión de dos barras con diferente sección, se coge siempre la de menor momento plástico al ser la que va a fallar antes.

- vi. De los momentos calculados en el paso "v", el que contenga el momento con menos reserva de resistencia para llegar a su momento plástico será la siguiente rótula plástica. La 3<sup>ª</sup> rótula plástica será la de 3.
- vii. Se resuelve (ec23) vuelve un sistema formado por:
	- Ecuaciones de equilibrio
	- Ecuaciones de compatibilidad
	- El M[5, 4] = Mp / M[4, 3] = -Mp / M[3, 2] = Mp
	- $\theta$ [5] = 0 /  $\theta$ [4] = 0

M[1, 1] = -157683 Nm M[2, 1] = 7509 Nm M[2, 2] = 7509 Nm M[3, 2] = 172700 Nm M[3, 3] = 172700 Nm  $M[4, 3] = -172700$  Nm  $M[4, 4] = -172700$  Nm M[5, 4] = 172700 Nm (ec23)

- viii. De los momentos calculados en el paso "vii", el que contenga el momento con menos reserva de resistencia para llegar a su momento plástico será la siguiente rótula plástica. La 3ª rótula plástica será la de 1.
- ix. Finalmente, se resuelve (ec24) vuelve un sistema formado por:
	- Ecuaciones de equilibrio
	- Ecuaciones de compatibilidad
	- El M[5, 4] = Mp / M[4, 3] = -Mp / M[3, 2] = Mp (ec24)
	- $\theta$ [5] = 0 /  $\theta$ [4] = 0

M[1, 1] = -172700 Nm M[2, 1] = 0 Nm M[2, 2] = 0 Nm M[3, 2] = 172700 Nm M[3, 3] = 172700 Nm M[4, 3] = -172700 Nm M[4, 4] = -172700 Nm M[5, 4] = 172700 Nm Pc = 103620 N Nx[1] = -34540 N Nx[2] = 34540 N Nx[3] = 34540 N Nx[4] =-69080 N

Con esta resolución llegamos al mecanismo de colapso (ilustración 17) formado por las rótulas en 1, 3, 4 y 5. Sería el siguiente mecanismo:

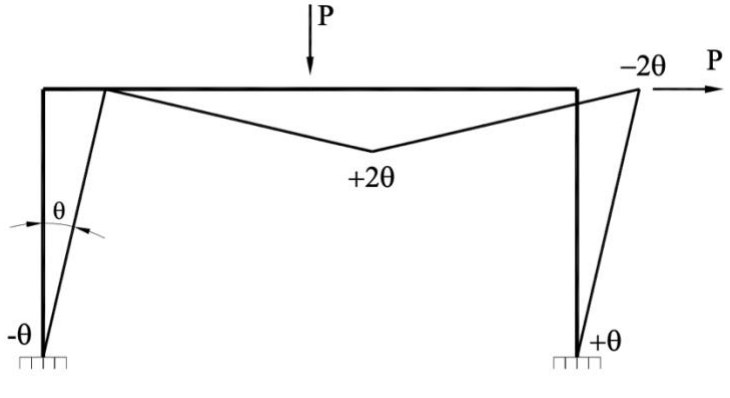

*Ilustración 17 Mecanismo de colapso*

Hemos comprobado como usando el método paso a paso y el método directo, la solución al problema es la misma.

## 3.5. Acciones en la edificación

Para verificar el cumplimiento de los requisitos de seguridad estructural, se utiliza el Capítulo de acciones en la edificación del Código Técnico de la edificación (Acciones, 2022). En este capítulo no consideran acciones procedentes de puentes grúas o aparatos elevadores.

Para el desarrollo de este capítulo se ha usado tanto el CTE (Acciones, 2022), como los apuntes de Estructuras Metálicas (Departamento Construcciones Arquitectónicas, I.T. y M.M.C y T.E. 1, 2021).

## 3.5.1.Tipos de acciones

La acción es todo aquello que provoca una respuesta resistente en la estructura.

#### *3.5.1.1. Acciones permanentes*

#### 3.5.1.1.1. Peso propio

El peso de los elementos estructurales, cerramientos, revestimientos y equipos fijos. En el capítulo de acciones del Código Técnico (Acciones, 2022) nos vienen las tablas para hacer una estimación del peso propio que estará soportando nuestra estructura. Las tablas son las siguientes:

o *Tabla C.1 Peso específico aparente de materiales de construcción.*

- o *Tabla C.2 Peso por unidad de superficie de elementos de cobertura.*
- o *Tabla C.3 Peso por unidad de superficie de elementos de pavimento.*
- o *Tabla C.4 Peso por unidad de superficie de tabiques.*
- o *Tabla C.5 Peso propio de elementos constructivos.*
- o *Tabla C.6 Peso específico y ángulo de rozamiento de materiales almacenables y a granel.*

#### 3.5.1.1.2. Pretensado

Debidas al pretensado en un elemento estructural. Esta acción se evaluará según la norma EHE9.

#### 3.5.1.1.3. Acciones del Terreno

Debidas al empuje del terreno sobre las partes de la estructura que están en contacto. Esta acción se evaluará según el libro de cimentaciones DB-SE-C<sup>10</sup>

#### *3.5.1.2. Acciones variables*

#### 3.5.1.2.1. Sobrecarga de uso

Es la acción de todos los elementos que pueden gravitar por el uso. Se excluyen la sobrecarga debido a equipos pesados o acumulación de materiales en almacenes, bibliotecas.

En la ilustración 18, podemos ver los valores característicos para las siguientes categorías de uso que hay. Los efectos de la sobrecarga de uso se simularán por una carga uniformemente distribuida.

En el caso de querer hacer comprobaciones locales de la estructura, se debe considerar una carga concentrada actuando en cualquier punto.

<sup>9</sup> EHE: norma Española del Hormigón Estructural.

<sup>10</sup> DB-SE-C: documento en el que se recogen las medidas de seguridad, capacidad portante y aptitudes de los elementos de cimentación.

|                  | Tabla 3.1                                                                                                    |                | Valores característicos de las sobrecargas de uso                                                                                                    |                                  |                              |
|------------------|----------------------------------------------------------------------------------------------------|----------------|----------------------------------------------------------------------------------------------------|----------------------------------|------------------------------|
| Categoría de uso |                                                                                                    |                | Subcategorías de uso                                                                                                    | Carga<br>uniforme<br>[ $kN/m2$ ] | Carga<br>concentrada<br>[kN] |
| А                | Zonas residenciales                                                                                                    | A1             | Viviendas y zonas de habitaciones en, hospi-<br>tales y hoteles                                                                                                    | $\overline{2}$                   | $\overline{c}$               |
|                  |                                                                                                    | A2             | Trasteros                                                                                                    | 3                                | $\overline{2}$               |
| B                | Zonas administrativas                                                                                                    |                | $\overline{2}$                                                                                                    | $\overline{2}$                   |                              |
|                  |                                                                                                    | C <sub>1</sub> | Zonas con mesas y sillas                                                                                                    | 3                                | 4                            |
|                  | Zonas de acceso al<br>público (con la excep-<br>ción de las superficies<br>pertenecientes a las<br>categorias A, B, y D) | C <sub>2</sub> | Zonas con asientos fijos                                                                                                    | 4                                | 4                            |
| C                |                                                                                                    | C <sub>3</sub> | Zonas sin obstáculos que impidan el libre<br>movimiento de las personas como vestíbulos<br>de edificios públicos, administrativos, hote-<br>les; salas de exposición en museos; etc. | 5                                | 4                            |
|                  |                                                                                                    | C4             | Zonas destinadas a gimnasio u actividades<br>físicas                                                                                                    | 5                                | 7                            |
|                  |                                                                                                    | C <sub>5</sub> | Zonas de aglomeración (salas de conciertos,<br>estadios, etc)                                                                                                    | 5                                | 4                            |
|                  |                                                                                                    | D <sub>1</sub> | Locales comerciales                                                                                                    | 5                                | 4                            |
| D                | Zonas comerciales                                                                                                    | D <sub>2</sub> | Supermercados, hipermercados o grandes<br>superficies                                                                                                    | 5                                | $\overline{7}$               |
| E                |                                                                                                    |                | Zonas de tráfico y de aparcamiento para vehículos ligeros (peso total < 30 kN)                                                                                                    | $\overline{2}$                   | $20^{(1)}$                   |
| F                | Cubiertas transitables accesibles sólo privadamente (2)                                                                  |                |                                                                                                    | 1                                | $\overline{2}$               |
| G                | Cubiertas accesibles                                                                                                    | G <sub>1</sub> | Cubiertas con inclinación inferior a 20°                                                                                                    | $1^{(4)}$                        | $\overline{2}$               |
|                  | únicamente para con-<br>servación <sup>(3)</sup>                                                                         | G2             | Cubiertas con inclinación superior a 40°                                                                                                    | $\mathbf 0$                      | $\overline{2}$               |

*Ilustración 18 Valores característicos de las sobrecargas de uso (Acciones, 2022)*

Los siguientes elementos requieren de un incremento de la sobre carga de uso:

- o Portales, mesetas y escaleras (de categorías A y B), se incrementará el valor en un 1kN/m2.
- o Balcones volados, se considerará una sobrecarga lineal en sus bordes de 2kN/m.
- o Porches, aceras y espacios de transito situados sobre un elemento portante, se considera una sobrecarga de uso de 1kN/m<sup>2</sup> en espacios privados y 3kN/m<sup>2</sup> en públicos.

En el caso de que la edificación tuviese más de dos plantas se puede aplicar un coeficiente de reducción de las sobrecargas de uso (ilustración 19).

| Tabla 3.2 Coeficiente de reducción de sobrecargas |                             |         |                               |                                 |     |     |  |  |  |
|---------------------------------------------------|-----------------------------|---------|-------------------------------|---------------------------------|-----|-----|--|--|--|
|                                                   | <b>Elementos verticales</b> |         | <b>Elementos horizontales</b> |                                 |     |     |  |  |  |
| Número de plantas del mismo uso                   |                             |         |                               | Superficie tributaria ( $m^2$ ) |     |     |  |  |  |
| 1 <sub>0</sub> 2                                  | 304                         | 5 o más | 16                            | 25                              | 50  | 100 |  |  |  |
| 1.0                                               | 0.9                         | 0.8     | 1.0                           | 0.9                             | 0.8 | 0.7 |  |  |  |

*Ilustración 19 Coeficiente reducción sobrecargas (Acciones, 2022)*

#### 3.5.1.2.2. Viento

Es una fuerza perpendicular a la superficie, se considerarán dos direcciones ortogonales, viene dada por la siguiente expresión (ec25):

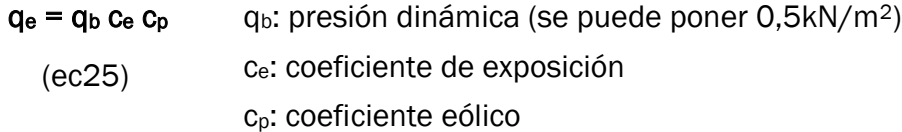

Coeficiente de exposición: depende de la altura del punto considerado y de la aspereza del entorno. Se saca de la siguiente tabla:

| Tabla 3.3 Valores del coeficiente de exposición c.                                                                |   |                                  |   |  |       |      |                                 |       |  |  |
|----------------------------------------------------------------------------------------------------|---|----------------------------------|---|--|-------|------|---------------------------------|-------|--|--|
| Grado de aspereza del entorno                                                                                     |   | Altura del punto considerado (m) |   |  |       |      |                                 |       |  |  |
|                                                                                                    | 3 | 6                                | 9 |  | 12 15 | - 18 |                                 | 24 30 |  |  |
| Borde del mar o de un lago, con una superficie de agua en la<br>dirección del viento de al menos 5 km de longitud |   |                                  |   |  |       |      | 2.2 2.5 2.7 2.9 3.0 3.1 3.3 3.5 |       |  |  |
| Il Terreno rural llano sin obstáculos ni arbolado de importancia                                                  |   |                                  |   |  |       |      | 2.1 2.5 2.7 2.9 3.0 3.1 3.3 3.5 |       |  |  |
| Zona rural accidentada o llana con algunos obstáculos aisla-<br>dos, como árboles o construcciones pequeñas       |   |                                  |   |  |       |      | 1.6 2.0 2.3 2.5 2.6 2.7 2.9 3.1 |       |  |  |
| <b>IV</b> Zona urbana en general, industrial o forestal                                                           |   |                                  |   |  |       |      | 1.3 1.4 1.7 1.9 2.1 2.2 2.4 2.6 |       |  |  |
| Centro de negocio de grandes ciudades, con profusión de<br>edificios en altura                                    |   |                                  |   |  |       |      | 1.2 1.2 1.4 1.5 1.6 1.9 2.0     |       |  |  |

*Ilustración 20 Coeficiente de exposición (Acciones, 2022)*

Coeficiente de eólico: depende de la forma de la edificación (cubierta a un agua, a dos aguas, plana, a cuatro aguas, en diente de sierra, marquesina, cilíndricas o esféricas), de la orientación geográfica y de la ubicación del punto considerado.

Para cada tipo de forma de la cubierta y ángulo del viento hay tablas con los valores característicos, en la siguiente ilustración podemos ver el ejemplo de una cubierta a un agua con una incidencia del viento entre  $\pm 45^\circ$ .

Vemos como se definen diferentes zonas (F, G, H, I) en la cubierta, en las cuales presentan una carga diferente entre ellas. El caso particular para la cubierta plana, ilustración 21.

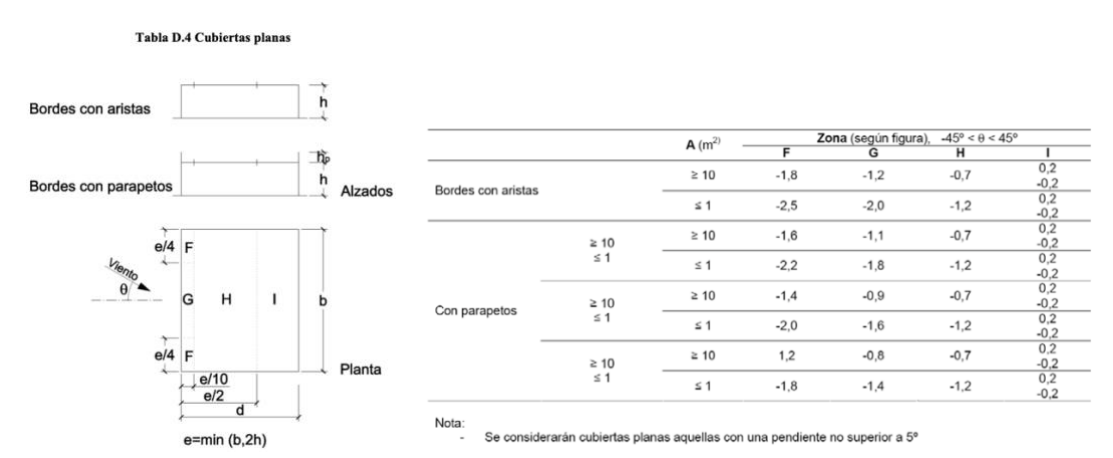

*Ilustración 21 Coeficiente eólico, cubierta plana (Acciones, 2022)*

#### 3.5.1.2.3. Acciones térmicas

Las variaciones térmicas provocan deformaciones, lo que provoca tensiones en los elementos afectados. Para ello se instalan juntas de dilatación, para disminuir los efectos de las variaciones de temperatura.

En edificaciones en los que no se tengan elementos continuos de más de 40m de longitud, no es necesario instalar juntas de dilatación.

#### 3.5.1.2.4. Nieve

El valor de la carga de nieve se calcula de la siguiente forma (ec26):

 $q_n = \mu s_k$ .  $\mu$ : coeficiente de forma de la cubierta sk: valor de la carga de nieve (ec26)

Para voladizos, en cotas superiores a los 1000m, se deben considerar una carga lineal (ec27):

$$
p_n = k \mu^2 s_k. \tag{ec27}
$$

La carga de nieve depende de los siguientes factores:

- o Lugar geográfico y altitud (ilustración 22 y 23 ).
- o Tipo de las precipitaciones, en función de si es recién caída (0,12kN/m3), nieve dura (0,2 kN/m3) o nieve mezclada con granizo (0,4 kN/m3).
- o Tipo del relieve del entorno.
- o Forma de la edificación.
- o Efectos del viento, si la construcción está protegida por el viento, el valor de la carga de nieve se puede disminuir en un 20%. Si está expuesta al viento deberá aumentarse en un 20%.

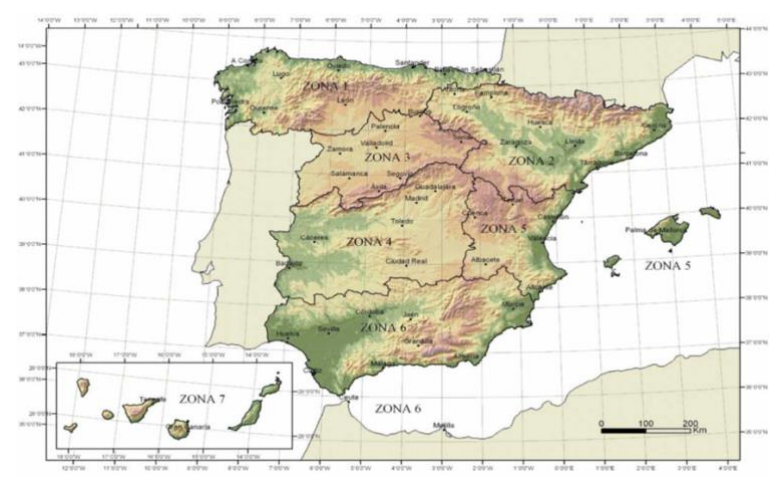

*Ilustración 22 Zonas climáticas en España (Acciones, 2022)*

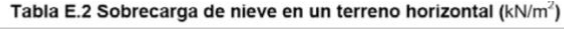

| Altitud (m) | Zona de clima invernal, (según figura E.2) |                |     |     |     |     |     |  |  |  |
|-------------|--------------------------------------------|----------------|-----|-----|-----|-----|-----|--|--|--|
|             |                                            | $\overline{2}$ | 3   |     | 5   | 6   |     |  |  |  |
| 0           | 0.3                                        | 0.4            | 0,2 | 0,2 | 0,2 | 0.2 | 0,2 |  |  |  |
| 200         | 0.5                                        | 0,5            | 0,2 | 0,2 | 0,3 | 0.2 | 0,2 |  |  |  |
| 400         | 0,6                                        | 0,6            | 0,2 | 0,3 | 0,4 | 0,2 | 0,2 |  |  |  |
| 500         | 0.7                                        | 0.7            | 0,3 | 0,4 | 0.4 | 0.3 | 0,2 |  |  |  |
| 600         | 0.9                                        | 0,9            | 0,3 | 0,5 | 0,5 | 0,4 | 0,2 |  |  |  |
| 700         | 1,0                                        | 1.0            | 0,4 | 0,6 | 0,6 | 0,5 | 0,2 |  |  |  |
| 800         | 1,2                                        | 1,1            | 0,5 | 0,8 | 0,7 | 0,7 | 0,2 |  |  |  |
| 900         | 1,4                                        | 1.3            | 0,6 | 1,0 | 0,8 | 0.9 | 0,2 |  |  |  |
| 1.000       | 1,7                                        | 1,5            | 0,7 | 1,2 | 0,9 | 1,2 | 0,2 |  |  |  |
| 1.200       | 2.3                                        | 2.0            | 1,1 | 1,9 | 1,3 | 2,0 | 0,2 |  |  |  |
| 1.400       | 3,2                                        | 2.6            | 1,7 | 3,0 | 1,8 | 3,3 | 0,2 |  |  |  |
| 1.600       | 4,3                                        | 3,5            | 2,6 | 4,6 | 2,5 | 5,5 | 0,2 |  |  |  |
| 1.800       | ٠                                          | 4,6            | 4,0 | ٠   | ۰   | 9.3 | 0,2 |  |  |  |
| 2.200       |                                            | 8,0            |     |     |     |     |     |  |  |  |

*Ilustración 23 Sobrecarga de nieve en función de la zona y altitud (Acciones, 2022)*

El viento puede provocar acumulaciones de nieve de forma irregular en la cubierta, por ello se aplica el coeficiente de forma. Como vemos en la ilustración 24, para cubiertas cuya inclinación sea menor de 30°, será  $\mu$ =1. Mientras que para cubiertas con inclinación sea entre 30º y 60º se irá reduciendo hasta llegar a 0.

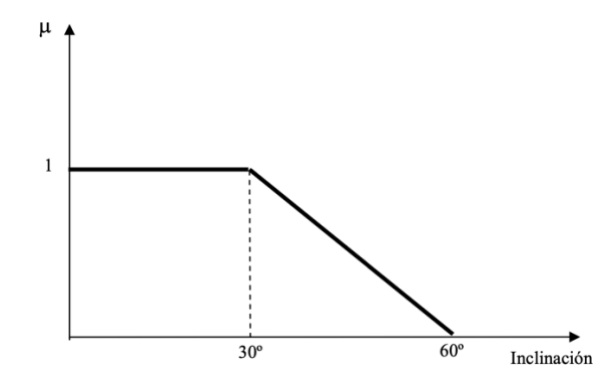

*Ilustración 24 Coeficiente de forma (Acciones, 2022)*

#### *3.5.1.3. Acciones accidentales*

- Sismo: reguladas por la  $NCSE^{11}$ .
- Incendio: reguladas en DB-SI<sup>12</sup>.
- Impacto: se representa mediante una fuerza estática equivalente considerando la masa, geometría, capacidad de deformación y velocidad.
- Otras: Explosiones, inundaciones...

<sup>11</sup> NCSE: Norma de Construcciones Sismoresistentes

<sup>12</sup> DB-SI: Documento Básico de Seguridad en caso de Incendio.

CAPÍTULO 4:

Programación. Código del ejemplo 1

## 4. Programación. Código del Ejemplo 1

En este apartado se va a exponer el código realizado para resolver un problema de cálculo plástico mediante Wolfram Mathematica.

El código realizado resuelve estructuras de barras con cargas puntuales, distribuidas, estructuras con varios bucles, con apoyos (móvil, fijo, empotramiento).

## 4.1. Planteamiento del problema a resolver

Para la sistematización y la comprobación de que el código se ha realizado de la manera correcta se va a utilizar el siguiente ejemplo (ilustración 1):

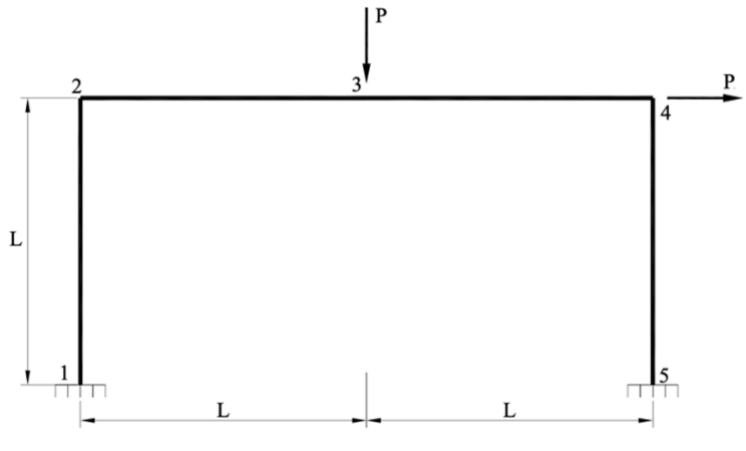

*Ilustración 25 Ejemplo 1*

Lo primero que necesitamos son los datos del problema a resolver:

- Momento plástico: Mp= 172700 Nm
- Módulo elástico:  $E = 2.1 \times 10^{11}$  MPa
- Momento de Inercia:  $ly = 8360 * 10^{-8} m<sup>4</sup>$
- Longitud barra:  $L = 5m$
- Número nodos (nn): 5
- Número barras (nb): 4
- Apoyos: empotramientos en 1 y 5.
- Número de rótulas elásticas: 0
- Cargas puntuales:  $Fy_3 = -P$ ;  $Fx_4 = P$
- Cargas distribuidas: no tenemos.
- Sistemas de referencia locales:
	- -Barra 1: eje x (1->2), girado 90º respecto global.
	- -Barra 2: eje x (2->3)
	- -Barra 3: eje x (3->4)

-Barra 4: eje x (4->5), girado -90º respecto global.

Sistema referencia global: coincide con el local de las barras 2 y 3.

## 4.2. Código de resolución para resolver el problema estático

## 4.2.1.Introducción datos enunciado

Lo primero que tenemos en el código es la carga del enunciado que vamos a resolver, según el formato que vamos a definir a continuación:

- Los vectores bin<sup>{"</sup>número nudo"] = {"barras que llegan al nudo", "nudo i próximo", "barra a la que pertenece ese nudo i"}.
	- $\circ$  bjn[1] = {1, 2, 1}: Nudo 1 al cual llega una sola barra, el nudo próximo es el 2 y la barra a la que pertenece es la 2.
	- $\circ$  bjn[2] = {2, 1, 1, 3, 2}: Nudo 2 al cual llegan dos barras, los nudos próximos son los 1 y 3, y las barras a la que pertenecen estos nudos son 1 y 2 respectivamente.
	- $\circ$  bjn[3] = {2, 2, 2, 4, 3}: Nudo 3 al cual llegan dos barras, los nudos próximos son los 2 y 4, y las barras a la que pertenecen estos nudos son 2 y 3 respectivamente.
	- $\circ$  bin[4] = {2, 3, 3, 5, 4}: Nudo 2 al cual llegan dos barras, los nudos próximos son los 3 y 5, y las barras a la que pertenecen estos nudos son 3 y 4 respectivamente.
	- $\circ$  bjn[5] = {1, 4, 4}: Nudo 1 al cual llega una sola barra, el nudo próximo es el 4 y la barra a la que pertenece es la 4.
- Vector Ángulos: se definen los ángulos a los que están las barras respecto al sistema global para aplicar la matriz de cambio de base.
- Vector Rot: se define los nudos en los cuales hay una rótula elástica.
- Vector fd: se define las barras en la cuales tenemos una carga distribuida.

```
nn = 5; nb = 4; L = 5;(*Datos del material y del perfil*)
Mp = 172 700; vE = 2.1 \times 10^{11}; Iy = 8360.0 × 10<sup>1</sup> - 8;
(*Information nudo[...] = numero barras unen nudo,--que nudos proximos--barras de los nudos proximos*)
bin[1] = \{1, 2, 1\};bjn[2] = {2, 1, 1, 3, 2};bjn[3] = {2, 2, 2, 4, 3};bin[4] = \{2, 3, 3, 5, 4\};bjn[5] = \{1, 4, 4\};
(*Angulos barras respecto sistema referencia global*)
angulos = \{90, 0, 0, -90\};
```

```
(*Datos: Rotulas en nudos (0+ no hay rotula // 1+ si hay rotula)*)
rot = \{0, 0, 0, 0, 0\};
```
(\*Informacion de las cargas distribuidas, {{numero barra, carga},{}...}\*)  $fd = \{\{1, 0\}, \{2, 0\}, \{3, 0\}, \{4, 0\}\};$ 

Las condiciones de contorno se definen de la siguiente forma:

- Condiciones de contorno de reacciones: ccR
- Condiciones de contorno de fuerzas: ccF

El vector ccFdd: es un vector en el que introducimos información a cerca de las barras con carga distribuida. se introducen los siguientes términos:

- Barra con carga distribuida
- Nodo inicial y final
- Valor de la carga distribuida

```
(*Condiciones contorno: Reacciones y Fuerzas puntuales*)
ccR = {"Fx1", "Fy1", "M1", 0, 0, 0, 0, 0, 0, 0, 0, 0, 0, "Fx5", "Fy5", "M5"};
ccF = \{0, 0, 0, 0, 0, 0, 0, -P, 0, P, 0, 0, 0, 0, 0\};(*Formato para poner (Condiciones contorno Fuerza distribuida) ccFd---->
 ({barra de la carga distribuida, nudo inicial, nudo final, carga}, {}...}*)
ccFdd = \{\};
```
*Ilustración 27 Código, Introducción Condiciones de Contorno*

#### 4.2.2.Cálculo Fuerzas locales

En este apartado se obtienen los vectores de las fuerzas locales de cada barra. Para definir el vector se sigue la siguiente notación:

- F[1,2]-> Las fuerzas para el nudo 1, de la barra cuyos nudos son el 1 y el 2.
- F[2,1]-> Las fuerzas para el nudo 2, de la barra cuyos nudos son el 1 y el 2.

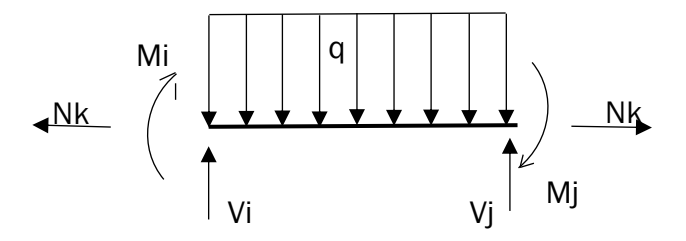

*Ilustración 28 Definición de esfuerzos*

El vector genérico que se ha programado ha sido para una barra longitud L. Equilibrando el sistema que vemos dibujado en la anterior figura conseguimos las siguientes ecuaciones (ec28) y (ec29):

$$
F[i, j] = (-Nk, \frac{Mi - Mj}{L} + \frac{qL^2}{2}, Mi)
$$
 (EC28)

$$
F[j, i] = (Nk, \frac{Mi - Mj}{L} + \frac{qL^2}{2}, Mi)
$$
 (EC29)

Estos vectores de fuerzas se han dejado en función de los axiles y momentos de cara a la resolución de las ecuaciones de compatibilidad.

```
(*Con lo que tenemos a continuacion sacamos todas
 las fuerzas locales que necesitamos F[1,2], F[2,1]......*)
For [s = 1, s \leq nn, s++, \{j = bjn[s] [1];para cada
   i = j - (j - 2);
   k = i + 1;While[j > 0, Print[If[s < bjn[s][i]], F[s, bjn[s][i]] =
   Imientras
                lescribe Is
        \{-Nx[bjn[s][k]]\}, -(M[s,bjn[s][k]] - M[bjn[s][i]]\}, bijn[s][k]]\})/L,-M[s, bin[s][k]]}, F[s, bin[s][i]] = \{Nx[bjn[s][k]]\},
          (-M[s, bjn[s][k]] + M[bjn[s][i]], bjn[s][k]])/L, M[s, bjn[s][k]])];
    j--;i = i + 2:
    k = k + 2] } ];
```
*Ilustración 29 Código, Cálculo de las fuerzas F[i,j] de todos los nudos*

El término de la fuerza distribuida lo añado en la siguiente parte del código:

```
(*Para los casos en los que tenemos fuerza distribuida hay que aplicar
 esto a las ecuaciones de equilibrio que le afecta la fuerza*)
i = 1;
While[i ≤ Length[ccFdd], F[ccFdd[i][2], ccFdd[i][3]] = {-Nx[ccFdd[i][1]],
<u>Imientras</u>
        longitud
    (M[ccFdd[[1]][[3]], ccFdd[[1]][[1]] - M[ccFdd[[1]][[2]], ccFdd[[1]][[1]]] - q * L^2 / 2) / L +q * L, -M[ccFddT1TT2T, ccFddT1TT1T1};
 1++1i = 1;While[i \le Length[ccFdd], F[ccFdd[i][3], ccFdd[i][2]] = {Nx[ccFdd[i][1]],
Imientras
        longitud
    - (M[ccFdd[i][3], ccFdd[i][1]] - M[ccFdd[i][2], ccFdd[i][1]] - q * L^2/2)/L,
    M[ccFdd[[1]][[3]], ccFdd[[1]][[1]] };
 1+1
```

```
\{-Nx[1], \frac{1}{2}(-M[1, 1]+M[2, 1]), -M[1, 1]\}\{Nx[1], \frac{1}{x} (M[1, 1] - M[2, 1]), M[2, 1]\}\{-Nx[2], \frac{1}{2}(-M[2, 2]+M[3, 2])\}, -M[2, 2]\}\{Nx[2], \frac{1}{2} (M[2, 2] - M[3, 2]), M[3, 2] \}\{-Nx[3], \frac{1}{2}(-M[3, 3]+M[4, 3]), -M[3, 3]\}\{Nx[3], \frac{1}{2} (M[3, 3] - M[4, 3]), M[4, 3]\{-Nx[4], \ -\ (-M[4, 4]+M[5, 4]), -M[4, 4]\}\{Nx[4], \frac{1}{5} (M[4, 4] - M[5, 4]), M[5, 4]
```
*Ilustración 30 Código, Fuerzas locales*

### 4.2.3.Cálculo fuerzas en globales

A partir de los vectores de las fuerzas locales en los nudos, necesito sacar el vector fiil, el cual es el vector de las fuerzas locales de cada barra.

Por ejemplo, para la barra 1,  $f[1] = (F[1,2], F[2,1])$ 

Para sacar los vectores fg[i] de cada barra, necesitamos pasarlo al sistema de referencia global cada vector "f[]" por lo que usamos la matriz de cambio de base.

El ángulo  $\theta$  definido en el apartado del enunciado, es el que tiene el sistema referencia local de cada barra respecto el sistema global.

• La matriz de cambio (ec30 )de locales a globales es:

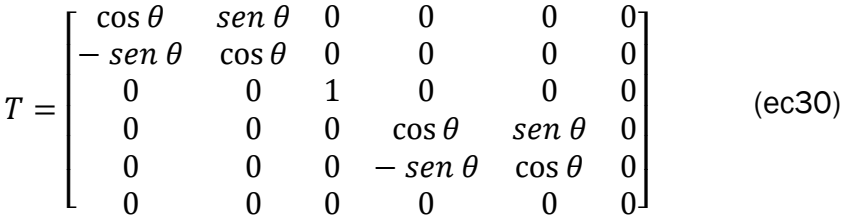

• Paso de globales a locales, (ec31):

$$
fg[i] = -T^t * f[i] \tag{ec31}
$$

```
(*Saco las f[i] en locales de cada barra i=1,2...*)
i = 1;While[i \le nb, f[i] = {F[i, (i + 1)], F[(i + 1), i]}; i + +]
mientras
(*Saco las fg[i] en globales de cada barra i=1,2...*)
i = 1;While[i \leq nb, fg[i] = Partition[
Imientras
                      Iparticiona
    -Transpose[T[Cos[angulos[i] °], Sin[angulos[i] °]]].Flatten[f[i]], 3];
    transposición | coseno
                                       |seno
                                                             | aplana
 1 + 1
```
*Ilustración 31 Código, Vector fuerzas globales*

### 4.2.4.Cálculo vector fuerzas globales de la estructura Fest

El vector que nos define las fuerzas de nuestra estructura es el Fest y para nuestro ejemplo lo conseguimos de la siguiente forma.

- El vector Fest, estará compuesto por tantos vectores F[i] como nudos tiene nuestro problema.
- Forma los vectores F[i], los cuales están compuestos por la suma de la parte<sup>13</sup> de los fg[i] que componen ese nudo.
- Para nuestro problema:

$$
F[1] = fg[1, 1^{14}]
$$
  
\n
$$
F[2] = fg[1, 2] + fg[2, 1]
$$
  
\n
$$
F[3] = fg[2, 2] + fg[3, 1]
$$
  
\n
$$
F[4] = fg[3, 2] + fg[4, 1]
$$
  
\n
$$
F[5] = fg[4, 2]
$$
  
\n(ec32)

• El vector Fest:

$$
\text{Fest} = \begin{bmatrix} F[1] \\ F[2] \\ F[3] \\ F[4] \\ F[5] \end{bmatrix} \tag{ec33}
$$

```
(*Calculo las F1....Fnn para sacar la Fest*)
i = 1;While[i \leq nn,
Imientras
  F[i] = Sum[fg[bjn[i]][V]]][If[i \neq bip[i]][V]], 2, 1]], {v, 3, (bjn[i]][1]] * 2) + 1, 2}];
         suma
                              si
  i+1;
```
(\*Formo el vector Fest......Cuando las componentes tienen dos indices [..,..] el primero significa el nodo y el segundo la barra que pertenece\*) (\*Los axiles el [..]es referido a la barra que pertenece\*)

 $Fest = Flatten[Array[F, nn]]$ ; aplana arregio Print[ escrib "Las fuerzas de la estructura sin aplicar las condiciones de contorno:"] Fest // MatrixForm [forma de matriz

*Ilustración 32 Código, Cálculo vector Fest*

<sup>13</sup> Cada vector fg[i] está compuesto por 6 términos. La barra está compuesta por 2 nudos, por lo que los 3 primeros términos son los referidos al primer nudo y los 3 siguientes al segundo.

<sup>14</sup> Para aclarar la resolución, pongo un 1 si se refiere a los 3 primeros términos del vector fg[i] o un 2 si se refiere a los 3 últimos.

$$
\frac{1}{5} (-M[1, 1] + M[2, 1])
$$
\n
$$
Nx[1]
$$
\n
$$
M[1, 1]
$$
\n
$$
\frac{1}{5} (M[1, 1] - M[2, 1]) + Nx[2]
$$
\n
$$
\frac{1}{5} (M[2, 2] - M[3, 2]) - Nx[1]
$$
\n
$$
-M[2, 1] + M[2, 2]
$$
\n
$$
-Nx[2] + Nx[3]
$$
\n
$$
\frac{1}{5} (-M[2, 2] + M[3, 2]) + \frac{1}{5} (M[3, 3] - M[4, 3])
$$
\n
$$
-M[3, 2] + M[3, 3]
$$
\n
$$
\frac{1}{5} (M[4, 4] - M[5, 4]) - Nx[3]
$$
\n
$$
\frac{1}{5} (-M[3, 3] + M[4, 3]) - Nx[4]
$$
\n
$$
-M[4, 3] + M[4, 4]
$$
\n
$$
\frac{1}{5} (-M[4, 4] + M[5, 4])
$$
\n
$$
Nx[4]
$$
\n
$$
-M[5, 4]
$$

*Ilustración 33 Código, Solución vector Fest*

#### 4.2.5.Aplicación de las condiciones de contorno

Se aplican las condiciones de contorno ccR y ccF definidas en la introducción de datos del enunciado, obteniendo el vector Festcc.

```
Festcc = Table[x, (nn * 3)];
         Ltabla
(*Aplico condiciones contorno a Fest*)
i = 1;
While[i \le (nn * 3),
Imientras
  If [ccR[[i]] \neq 0, Festcc[[i]] = ccR[[i]], Festcc[[i]] = Festeq[[i]] + ccF[[i]]];|sii+1;Print[
escribe
```
"Las fuerzas de la estructura aplicando las condiciones de contorno son:"] Festcc // MatrixForm [forma de matriz

$$
\begin{bmatrix}\nFx1 & Fy1 & M1 \\
\frac{1}{5} (M[1, 1] - M[2, 1]) + Nx[2] & \\
\frac{1}{5} (M[2, 2] - M[3, 2]) - Nx[1] & -M[2, 1] + M[2, 2] & \\
-M[2, 1] + M[2, 2] & -Nx[2] + Nx[3] & \\
-Nx[2] + Nx[3] & \\
-N[3, 2] + M[3, 3] & -M[4, 3]\n\end{bmatrix}
$$
\n
$$
P + \frac{1}{5} (M[2, 2] + M[3, 2]) + \frac{1}{5} (M[3, 3] - N[4, 3]) - Nx[3] & \\
\frac{1}{5} (-M[3, 3] + M[4, 3]) - Nx[4] & -M[4, 3] + M[4, 4] & \\
FX5 & Fy5 & \\
M5\n\end{bmatrix}
$$

*Ilustración 34 Código, Aplicación condiciones de contorno*

#### 4.2.6.Cálculo ecuaciones de equilibrio

Para obtener las ecuaciones de equilibrio, EQ, se utiliza el vector Festcc, del cual quitamos los términos de las reacciones de los apoyos y las igualamos a 0:

```
(*Para sacar las ECUACIONES DE EQUILIRBIO*)
eq = \{\};
i = 1;While[i \le (nn * 3), If[ccR[[i]] = 0, AppendTo[eq, Festcc[[i]]]]; i++];
                    |siañade al final
Imientras
val = Table[x, {x, 1, nn}];| tabla
(*Para sacar las ECUACIONES DE EQUILIRBIO igualadas a 0*)
Print["Las ecuaciones de equilibrio son:"]
escribe
EQ = \{\}i = 1;While[i \le (nn * 3), If[ccR[[i] = 0, AppendTo[EQ, Festcc[[i] = 0]];
                    |si
                                      añade al final
Imientras
  i+1;EQ // MatrixForm
      forma de matriz
Las ecuaciones de equilibrio son:
                    \frac{1}{5} (M[1, 1] - M[2, 1]) + Nx[2] = 0<br>\frac{1}{5} (M[2, 2] - M[3, 2]) - Nx[1] = 0
                         -M[2, 1] + M[2, 2] = 0-Nx[2]+Nx[3]=0
```

```
- Nx[2] + Nx[3] = 0<br>-P + \frac{1}{5} (-M[2, 2] + M[3, 2]) + \frac{1}{5} (M[3, 3] - M[4, 3]) = 0<br>-M[3, 2] + M[3, 3] - 0
                     -M[3, 2]+M[3, 3]=0P + \frac{1}{5} (M[4, 4] - M[5, 4]) - Nx[3] = 0
               \frac{1}{5} (-M[3, 3] + M[4, 3]) - Nx[4] = 0
                       -M[4, 3] + M[4, 4] = 0
```
*Ilustración 35 Código, Cálculo ecuaciones equilibrio*

### 4.2.7.Cálculo grado hiperasticidad

El GH nos va a definir el número de ecuaciones de compatibilidad del problema.

```
(*CALCULO VALOR DE GH*)
GH = 3 * nn - Count [CCR, 0] - 3;
            conteo
For[i = 1, i \leq nn, i++)Ipara cada
  If [rot[i] = 1, GH = GH - 1];|si\mathbf{1:}Print["Ecuaciones de compatibilidad = ", GH];
lescribe
Ecuaciones de compatibilidad = 3
  Ilustración 36 Código, Cálculo grado hiperasticidad GH
```
#### 4.2.8.Vectores momento y giros

Necesito los vectores de momentos, axiles y giros de cada barra para los pasos posteriores por lo que los defino como:

- Mt: nos engloba los momentos<sup>15</sup> y axiles<sup>16</sup>.
- $\theta t$ : nos engloba los giros<sup>17</sup>.

```
(*Hago un vector Mt con los momentos y los axiles que tenemos*)
i = 1;While[i \leq nn, M[i] = \{\}; i++];
Imjentra
i = 1; j = 1; k = 3;
While[i \leq nn, While[j \leq bjn[i][1]], AppendTo[M[i], M[i, bjn[i][k]]];
               Imientras
Imientras
                                        añade al fina
  j++;k = k + 2;
 1++;j = 1;k = 3]
Mt = Flatten[Array[M, nn]];
    Laplana Larreglo
i = 1;While[i ≤ nb, AppendTo[Mt, Nx[i]]; i++]
Imientras
               lañade al fina
Mt
(*Hago un vector \theta con los giros que tenemos*)
i = 1;While[i \leq nn, \theta[i] = {}; i++];
Imientras
i = 1; j = 1; k = 3;While[i \leq nn, While[j \leq bjn[i][1]], AppendTo[\theta[i], \theta[i, bjn[i][k]]];
               Imientras
                                        añade al fina
Imientras
  j+1;
  k = k + 2;
 i++;j = 1;k = 3]
\thetat = Flatten[Array[\theta, nn]];
    aplana arregio
_{\mathsf{et}}[M[1, 1], M[2, 1], M[2, 2], M[3, 2], M[3, 3],M[4, 3], M[4, 4], M[5, 4], Nx[1], Nx[2], Nx[3], Nx[4]\{\theta[1, 1], \theta[2, 1], \theta[2, 2], \theta[3, 2], \theta[3, 3], \theta[4, 3], \theta[4, 4], \theta[5, 4]\}
```
*Ilustración 37 Código, Definición vectores momento y giro*

<sup>15</sup> Los momentos están definidos por dos índices M[… ,…], el primero se refiere al nodo y el segundo a la barra.

<sup>16</sup> Los axiles N[…] están definidos únicamente por el número de barra.

<sup>&</sup>lt;sup>17</sup> Los giros están definidos por dos índices  $\theta$ [...,..], el primero se refiere al nodo y el segundo a la barra.

#### 4.2.9.Coeficientes m<sup>i</sup> para las ecuaciones de compatibilidad

Como ya se vio en la aplicación del método Directo teórica se necesitan una serie de índices "m<sup>i</sup> <sup>18</sup>" que son función de las ecuaciones de equilibrio. Se necesitan tantos conjuntos como grado de hiperasticidad tiene nuestra estructura.

- Pongo las ecuaciones de equilibrio en función de índices numéricos mediante la función Coefficient (ver Anexo 2).
- Mediante la función Nullspace (ver Anexo 2) consigo los GH conjuntos de valores.

```
(*Saco los coeficientes m y los meto todos en un vector de vectores mM*)
 L = 5;i = 1;While[i \leq long, Print[m[i] = Coefficient[eq[i]], Mt]]; i++];
 Imientras
                     escribe
                                   coefficiente
 mM = Array[m, long];larregio
  (*Aplico NullSpace para sacar la solucion del sistema*)
             espacio nulo
 Print["Los indices de las ecuaciones de compatibilidad son:"]
 lescribe
 mi = NullSpace[mM]
       lespacio nulo
 \left\{\frac{1}{5}, \frac{1}{5}, 0, 0, 0, 0, 0, 0, 0, 1, 0, 0\right\}\left\{0, 0, \frac{1}{5}, -\frac{1}{5}, 0, 0, 0, 0, -1, 0, 0, 0\right\}\{0, -1, 1, 0, 0, 0, 0, 0, 0, 0, 0, 0\}\{0, 0, 0, 0, 0, 0, 0, 0, 0, -1, 1, 0\}\left\{0, 0, -\frac{1}{5}, \frac{1}{5}, \frac{1}{5}, -\frac{1}{5}, 0, 0, 0, 0, 0, 0\right\}\{0, 0, 0, -1, 1, 0, 0, 0, 0, 0, 0, 0\}\left\{0, 0, 0, 0, 0, 0, \frac{1}{5}, -\frac{1}{5}, 0, 0, -1, 0\right\}\left\{0, 0, 0, 0, -\frac{1}{5}, \frac{1}{5}, 0, 0, 0, 0, 0, -1\right\}\{0, 0, 0, 0, 0, -1, 1, 0, 0, 0, 0, 0\}Los indices de las ecuaciones de compatibilidad son:
\{(-10, -10, -10, -5, -5, 0, 0, 0, -1, 0, 0, 1\},\{0, 5, 5, 5, 5, 5, 5, 0, 0, 1, 1, 0\}, \{1, 1, 1, 1, 1, 1, 1, 1, 0, 0, 0, 0\}\}
```
*Ilustración 38 Código, Cálculo índices mi*

<sup>18</sup> Cada vector de índices "mi" tiene tantos componentes como el vector Mt que definimos en el apartado anterior

#### 4.2.10. Cálculo de ecuaciones de compatibilidad

Tendremos tantas ecuaciones de compatibilidad, EC, como GH tiene nuestra estructura. Con la sistematización de la fórmula, (ec34), que vemos a continuación, obtenemos la ecuación de compatibilidad para casos con cargas puntuales o distribuidas.

$$
\sum_{itrams} \frac{L}{6EI} \left( m_A (2M_A + M_B) + m_B (2M_B + M_A) + \frac{qL^2}{4} (m_A + m_B) \right) + \sum m i * \theta i = 0
$$
\n(ec34)

- En la primera operación de "While" se introducen los dos primeros términos de la expresión de la ecuación de compatibilidad, en los cuales no nos interviene la presencia de carga distribuida.
- En la segunda se introduce el término de la carga distribuida. Se ha definido un nuevo giro,  $\theta b$ , para el caso en el que tengamos carga distribuida, pero como veremos en pasos posteriores no nos va a afectar ya que al resolver el sistema  $\theta b > 0$ .
- Finalmente, se introduce el término de los giros.

```
While[j \le Length[mi],
 ec[j] = ((L/(6*VE*Iy)) * Sum[((mi[j, i]] * (2*(Mt[j]]) + Mt[i+1]])) +(m<sup>i</sup>[j, i + 1] * (2 * (Mt[i + 1]) + Mt[i])))), {i, 1, (nb * 2) - 1, 2}]);
 1 + 1(*Añado el termino a mayores de la parte
 parabolica de la zona con carga distribuida*)
i = 1; i = 1;While[j ≤ Length[mi], While[i ≤ Length[ccFdd], ec[j] = ec[j] +
    (\theta b * ((m \cdot [j, ccFdd[]1][3]] - m \cdot [j, ccFdd[]1][2]]]) x / L) + m \cdot [j, ccFdd[]1][2]]]) +((L/(6*VE*Iy))*q*L^2*(mi[j, i]] + mi[j, i+1]])/4);i+1;j++;i = 1]
j = 1;While[j < Length[mi], EC[j] = ec[j] + (Sum[mi[j, i] * \thetat[i], {i, 1, nb * 2, 1}]);
<u>Imientras</u>
          longitud
                                         suma
 j++\mathbf{1}(*Imprimo las ECUACIONES DE COMPATIBILIDAD *)
Print["Las ecuaciones de compatibilidad son:"]
1 = 1:While[i \le GH, Print[EC[i]];1+1
```
*Ilustración 39 Código, Cálculo Ecuaciones Compatibilidad*

Las tres ecuaciones de compatibilidad, dependientes de los momentos y giros de nuestra estructura, que obtengo son:

Las ecuaciones de compatibilidad son:  $4.74672 \times 10^{-8}$  (-10 (2 M[1, 1] + M[2, 1]) - 10 (M[1, 1] + 2 M[2, 1]) - $10$  (2M[2, 2] +M[3, 2]) -5 (M[2, 2] + 2M[3, 2]) -5 (2M[3, 3] +M[4, 3])) - $10\theta[1, 1] - 10\theta[2, 1] - 10\theta[2, 2] - 5\theta[3, 2] - 5\theta[3, 3]$  $4.74672 \times 10^{-8}$  (5 (M[1, 1] + 2 M[2, 1]) + 5 (2 M[2, 2] + M[3, 2]) + 5 (M[2, 2] + 2 M[3, 2]) +  $5$  (2 M[3, 3] + M[4, 3]) + 5 (M[3, 3] + 2 M[4, 3]) + 5 (2 M[4, 4] + M[5, 4])) +  $5\,\theta[2, 1]$  +  $5\,\theta[2, 2]$  +  $5\,\theta[3, 2]$  +  $5\,\theta[3, 3]$  +  $5\,\theta[4, 3]$  +  $5\,\theta[4, 4]$ 4.74672 $\times$ 10<sup>-8</sup>  $(3 M[1, 1] + 3 M[2, 1] + 3 M[2, 2] + 3 M[3, 2] + 3 M[3, 3] + 3 M[4, 3] + 3 M[4, 4] + 3 M[5, 4]) +$  $\theta$ [1, 1] +  $\theta$ [2, 1] +  $\theta$ [2, 2] +  $\theta$ [3, 2] +  $\theta$ [3, 3] +  $\theta$ [4, 3] +  $\theta$ [4, 4] +  $\theta$ [5, 4]

*Ilustración 40 Código, Ecuaciones Compatibilidad*

#### 4.2.11. Resolución del problema estático

Para la resolución del problema estático, nos falta igualar a 0 las ecuaciones de compatibilidad e incluir la incógnita  $\theta b$  que como ya se dijo en el punto anterior no nos influirá porque al resolver el sistema  $\theta b \rightarrow 0$ , porque en este caso no se ha formado rótula plástica y no hay giro acumulado.

```
(*Añado el nuevo giro y los igualo a 0*)
\thetaT = AppendTo[\thetat, \thetab];
     lañade al final
i = 1; \theta t \theta = \{\};While [i \leq \text{Length}[O], Append To [O] + [O] = [O]; i + 1Imientras
         longitud
                          Lañade al final
(*Igualo las ecuaciones de compatibilidad a 0*)i = 1; EC0 = {};
While[i \le GH, AppendTo[EC0, EC[i] == 0]; i++]
                añade al final
Imientras
```
*Ilustración 41 Código, Ecuaciones compatibilidad igualadas a 0*

Finalmente, se realizará el siguiente sistema de ecuaciones:

- Ecuaciones de compatibilidad igualadas a 0.
- Ecuaciones de equilibrio igualadas a 0.
- Los giros igualados a 0.

#### $sol = Solve[Join[EQ, ECO, \theta to] / . P \rightarrow 1, Join[Mt, \theta T]]$ resuelve | junta liunta

*Ilustración 42 Código, Resolución sistema ecuaciones*

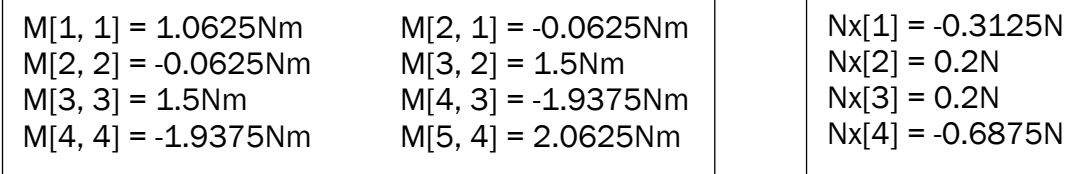

Estos resultados son para una carga P unitaria.

## 4.3. Código de resolución método Paso a Paso

Para este problema se van a plantear los dos métodos de resolución de un problema de cálculo plástico.

Comprobaremos como para la resolución de un mecanismo completo<sup>19</sup>, la solución con el método directo y con el método paso a paso es idéntica. Si estuviésemos en el caso de un mecanismo incompleto (*Ver Problema de aplicación 1)*, el diagrama de momentos nos varía mientras que la carga crítica y las rótulas formadas si son correctas.

En el apartado 3.4 ya se explicó el método de resolución que se ha obtenido para los problemas de paso a paso. El código<sup>20</sup> lo muestro a continuación:

```
(*PASO 1*)sol = Solve[Join[EQ, EC0, \theta t0, \{M[5, 4] = Mp\}], Join[\{P\}, Mt, \theta T]\]I resuelve liunta
                                                                                 liunta
\{P \rightarrow 83\,733.3, M[1, 1] \rightarrow -88\,966.7, M[2, 1] \rightarrow -5233.33, M[2, 2] \rightarrow -5233.33,M[3, 2] \rightarrow 125 600., M[3, 3] \rightarrow 125 600., M[4, 3] \rightarrow -162 233.,
    M[4, 4] \rightarrow -162233., M[5, 4] \rightarrow 172700., Nx[1] \rightarrow -26166.7, Nx[2] \rightarrow 16746.7,
    Nx[3] \rightarrow 16746.7, Nx[4] \rightarrow -57566.7, \theta[1, 1] \rightarrow 4.11681 \times 10^{-18},
    \theta[2, 1] \rightarrow 0., \theta[2, 2] \rightarrow 0., \theta[3, 2] \rightarrow 0., \theta[3, 3] \rightarrow -2.3203 \times10<sup>-18</sup>,
    \theta[4, 3] \rightarrow 0., \theta[4, 4] \rightarrow 5.1346 \times 10<sup>-18</sup>, \theta[5, 4] \rightarrow 0., \thetab \rightarrow 0}}
```
 $\theta$ t0 = Delete[ $\theta$ t0, {{8}}]; lelimina

*Ilustración 43 Código, Paso 1 Método Paso a Paso*

<sup>19</sup> Mecanismo completo: mecanismo con rótulas plásticas > GH

<sup>20</sup> El código que se ha realizado para el Método Paso es un código "asistido" en el cual tenemos que elegir nosotros en cada paso, la siguiente rótula plástica. El código que veremos para el método directo es completamente sistematizado en el cual solo es necesario introducir los datos del problema.

```
(*PASO 2*)sol =Solve[Join[EQ, EC0, \thetat0, {M[5, 4] = Mp, M[4, 3] = -Mp}, {}], Join[{P}, Mt, \thetaT]]
 Lresuelve ljunta
                                                                                                     ljunta
\{\big\{P\rightarrow 88\,669.9, M[1, 1] \rightarrow -100\,527.\right\}, M[2, 1] \rightarrow -2577.61, M[2, 2] \rightarrow -2577.61,M[3, 2] \rightarrow 134036., M[3, 3] \rightarrow 134036., M[4, 3] \rightarrow -172700.,
   M[4, 4] \rightarrow -172700., M[5, 4] \rightarrow 172700., Nx[1] \rightarrow -27322.7, Nx[2] \rightarrow 19589.9,
   Nx[3] \rightarrow 19589.9, Nx[4] \rightarrow -61347.2, \theta[1, 1] \rightarrow 0., \theta[2, 1] \rightarrow 0.,\Theta[2, 2] \rightarrow -5.29768 \times 10^{-18}, \Theta[3, 2] \rightarrow 0., \Theta[3, 3] \rightarrow -2.49376 \times 10^{-18},
   \Theta[4, 3] \rightarrow 0., \Theta[4, 4] \rightarrow -2.64575 \times 10^{-17}, \Theta[5, 4] \rightarrow 0.00146822, \Theta b \rightarrow 0\thetat0 = Delete[\thetat0, {{6}}];
        elimina
(*PASO 3*)sol = Solveresuelve
   Join [EQ, EC0, \thetat0, {M[5, 4] == Mp, M[4, 3] == -Mp, M[3, 2] == Mp}], Join [{P}, Mt, \thetaT]]
                                                                                                            Ljunta
   ljunta
\{\big\{\mathsf{P}\rightarrow\mathsf{102\,118}.\,,\, \mathsf{M}[1,\,1]\rightarrow\text{-}\mathsf{157\,683}.\,,\, \mathsf{M}[2,\,1]\rightarrow\mathsf{7508.7}\,,\, \mathsf{M}[2,\,2]\rightarrow\mathsf{7508.7}\,,\,M[3, 2] \rightarrow 172700., M[3, 3] \rightarrow 172700., M[4, 3] \rightarrow -172700.,
   M[4, 4] \rightarrow -172700., M[5, 4] \rightarrow 172700., Nx[1] \rightarrow -33038.3,
   Nx[2] \rightarrow 33 038.3, Nx[3] \rightarrow 33 038.3, Nx[4] \rightarrow -69 080., \theta[1, 1] \rightarrow 0.\theta[2, 1] \rightarrow 0., \theta[2, 2] \rightarrow 0., \theta[3, 2] \rightarrow 0., \theta[3, 3] \rightarrow -3.46825 \times 10<sup>-18</sup>,
   \theta[4, 3] \rightarrow -0.0106925, \theta[4, 4] \rightarrow 2.44467 \times 10<sup>-18</sup>, \theta[5, 4] \rightarrow 0.0064155, \thetab \rightarrow 0}}
\thetat0 = Delete[\thetat0, {{4}}];
        lelimina
(*PASO 4*)sol = Solve[Join[EQ, EC0, \theta t0,resuelve | junta
      [M[5, 4] = Mp, M[4, 3] = -Mp, M[3, 2] = Mp, M[1, 1] = -Mp)], Join[(P), Mt, \theta]\{P \rightarrow 103620., M[1, 1] \rightarrow -172700., M[2, 1] \rightarrow 1.33965 \times 10^{-11},M[2, 2] \rightarrow 1.45519 \times 10^{-11}, M[3, 2] \rightarrow 172700., M[3, 3] \rightarrow 172700.M[4, 3] \rightarrow -172700., M[4, 4] \rightarrow -172700., M[5, 4] \rightarrow 172700., Nx[1] \rightarrow -34540.,
    Nx[2] \rightarrow 34540., Nx[3] \rightarrow 34540., Nx[4] \rightarrow -69080., \theta[1, 1] \rightarrow 0.,
   \theta[2, 1] \rightarrow 0., \theta[2, 2] \rightarrow 0., \theta[3, 2] \rightarrow 0.00819758, \theta[3, 3] \rightarrow -4.34276 \times 10<sup>-18</sup>,
    \theta[4, 3] \rightarrow -0.0163952, \theta[4, 4] \rightarrow 2.28567 \times 10<sup>-18</sup>, \theta[5, 4] \rightarrow 0.00819758, \thetab \rightarrow 0}}
```

```
Ilustración 44Código, Pasos 2, 3 y 4, Método Paso a Paso
```
La solución en el momento de colapso, con rótulas plásticas (1, 3, 4 y 5) es:

 $M[1, 1] = -172700$  Nm  $M[2, 1] = 0 Nm$  $M[2, 2] = 0 Nm$ M[3, 2] = 172700 Nm M[3, 3] = 172700 Nm M[4, 3] = -172700 Nm M[4, 4] = -172700 Nm  $M[5, 4] = 172700$  Nm Pc = 103620 N

 $Nx[1] = -34540 N$  $Nx[2] = 34540 N$ Nx[3] = 34540 N Nx[4] =-69080 N

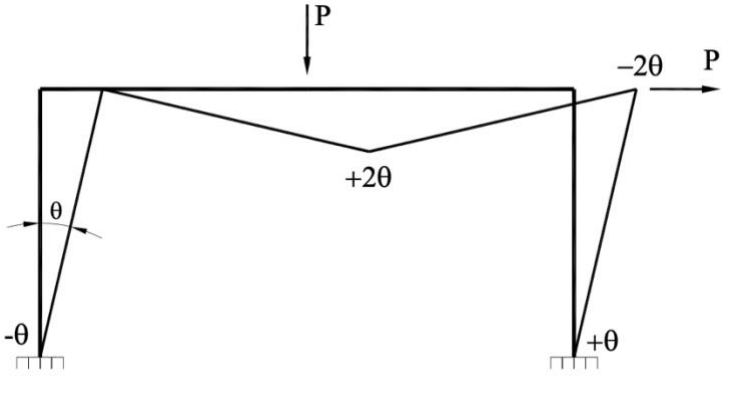

*Ilustración 45 Mecanismo de colapso, rótulas plásticas 1, 3, 4 y 5*

Se obtiene un mecanismo completo (ilustración 45) debido a que el GH=3 y el número de rótulas plásticas es 4 para el mecanismo de colapso.

## 4.4. Código de resolución Método Directo

Con este método comprobaremos la solución de este problema mediante el método Paso a Paso.

```
i = 1;Mij = Table[x, (Length[Mt] - nb)];tabla
                [longitud
While[i \le (Length[Mt] - nb), Mij[i]] = {-Mp \le Mt[i]] \le Mp}; i++]
Imientras
           longitud
sMij = Flatten[Mij]
       laplana
\{-172700 \le M[1, 1] \le 172700, -172700 \le M[2, 1] \le 172700,-172700 \le M[2, 2] \le 172700, -172700 \le M[3, 2] \le 172700, -172700 \le M[3, 3] \le 172700,-172700 \le M[4, 3] \le 172700, -172700 \le M[4, 4] \le 172700, -172700 \le M[5, 4] \le 172700
```

```
Ilustración 46 Código, límites momentos
```
El código que he realizado es tanto para casos con cargas distribuidas como sin ella. En el problema que estamos resolviendo en este apartado no contiene carga distribuida por lo que estas líneas van a ser inertes para este caso.

Por cada barra distribuida se nos generan 2 nuevas incógnitas:

- Un momento Mx, el cual es dependiente de x.
- $\bullet$  El lugar exacto en el cual donde se produce la plastificación de la barra  $\geq x$ Lo obtenemos derivando Mx respecto de x e igualando a 0.

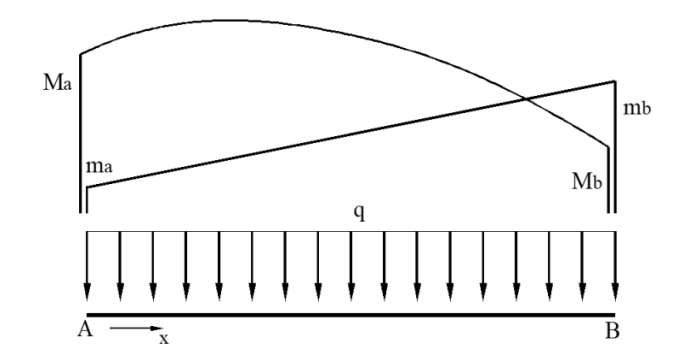

*Ilustración 47 M(x) parabólico (Departamento Construcciones Arquitectónicas, I.T. y M.M.C y T.E. 2, 2021)*

```
(*Saco las ecuaciones adicionales que necesita al tener carga distribuida*)
(*Con la formula de M(x) parabolico saco las ecuaciones "MX"*)
MX = Table[0, Length[ccFdd]];tabla
               [longitud
i = 1;While[i ≤ Length[ccFdd], Print[Mx[ccFdd[i][1]] =
<u>Imientras</u>
         longitud
                            escribe
     ((M[\texttt{ccFdd[[i]][3]], \texttt{ccFdd[[i]][1]] - M[\texttt{ccFdd[[i]][2]], \texttt{ccFdd[[i]][1]]}) / L) * x) +M[ccFdd[i][2], ccFdd[i][1]] +
       ((ccfdd[[i]][[4]] * L * x) / 2) - ((ccfdd[[i]][[4]] * x * x) / 2)];i+1;(*Calculo las x[i] mediante de la dereivada de las
  ecuaciones que he obtenido anteriormente igualadas a 0*)i = 1;While[i \le Length[ccFdd], Print[x[i] = Solve[D[Mx[1], x] = 0, x]];
 <u>Imientras</u>
          Longitud
                            Lescribe
                                           Lresuelve Lderiva
    i+1;Ilustración 48 Código, Obtención x[i] y Mx
```
En la siguiente parte del código se obtiene:

• Mmax: sustituyendo en la ecuación de Mx, la x que hemos conseguido anteriormente en la barra que corresponda. En este caso no tenemos al no tener carga distribuida.

```
(*Hago las nuevas restricciones de intervalos de momentos*)
i = 1;Mmax = Table[0, Length[ccFdd]];
       tabla
                 |longitud
While[i \leq Length[ccFdd], Mmax[i]] = Mx[i] /. x[i];
          [longitud
Imientras
  i+1;rm = \{-Mp \leq Mmax \leq Mp\}\{-172700 \le {\} \} \le 172700
```
*Ilustración 49 Código, Obtención Mmax*

Finalmente, se consigue la solución del problema de cálculo plástico:

(\*Calculo la solucion de la carga critica de plastificacion\*) If [Length [ $ccFdd$ ] == 0, [si *[longitud* NMaximize[Join[{P}, EQ, sMij] /. Mp  $\rightarrow$  172700, Join[{P}, Mt]] // Quiet, *<u>Esilencioso</u>* | maximiza ap… | junta *junta* NMaximize[Join[{P}, EQ, sMij, rm] /. Mp → 172700, Join[{P}, Mt]] // Quiet] | maximiza ap… | junta *l*junta silenciosc  ${103620...}$  $\{P \rightarrow 103620., M[1, 1] \rightarrow -172700., M[2, 1] \rightarrow 0., M[2, 2] \rightarrow 0., M[3, 2] \rightarrow 172700.,$  $M[3, 3] \rightarrow 172700.$ ,  $M[4, 3] \rightarrow -172700.$ ,  $M[4, 4] \rightarrow -172700.$ ,  $M[5, 4] \rightarrow 172700.$ ,  $Nx[1] \rightarrow -34540.$ ,  $Nx[2] \rightarrow 34540.$ ,  $Nx[3] \rightarrow 34540.$ ,  $Nx[4] \rightarrow -69080.$ }

*Ilustración 50 Código, Solución Método Directo*

Los giros, momentos, axiles y el mecanismo de colapso (ilustración 51) son los siguientes:

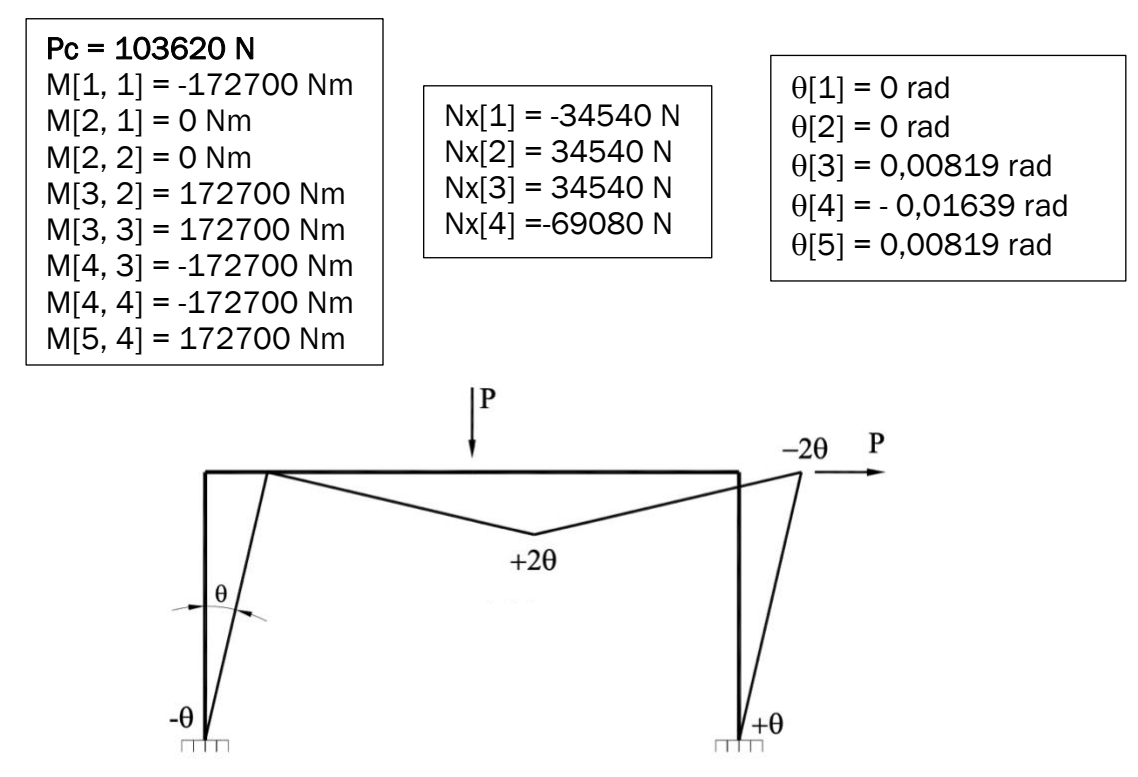

*Ilustración 51 Mecanismo de colapso, rótulas plásticas 1, 3, 4 y 5*

La solución obtenida con el método paso a paso y el método directo, es la misma. Esto es debido a que este mecanismo es un mecanismo completo, Rótulas Plásticas  $(4)$  > GH $(3)$ .

En la solución de giros se puede comprobar que la última rótula plástica es la 1, ya que de los nudos que poseen rótula plástica es el único con solución nula.

El código de sistematización del método directo ha sido desarrollado con funciones monobjetivo lo que nos provoca una diferencia en la solución, únicamente cuando se nos presentan mecanismos incompletos. Este tipo de mecanismos se estudian en el *Problema de aplicación 1.*

CAPÍTULO 5: Resultados. Problemas de aplicación

# 5. Resultados. Problemas de aplicación 5.1. Problema de aplicación 1

Durante la asignatura de 4º de Estructuras Metálicas (Departamento Construcciones Arquitectónicas, I.T. y M.M.C y T.E. 1, 2021), realicé (Nicolás, 2021) la aplicación de las acciones de la edificación del Código Técnico en una estructura.

En este apartado haré un breve resumen de lo realizado en ese momento, para posteriormente aplicar el código realizado de cálculo plástico.

Se trata nave plana ubicada en Segovia (ilustración 52), con una cubierta de fibrocemento con manta de fibra de vidrio colocado bajo la placa. Posee paneles fotovoltaicos en la cubierta, y en la parte central paneles traslucidos.

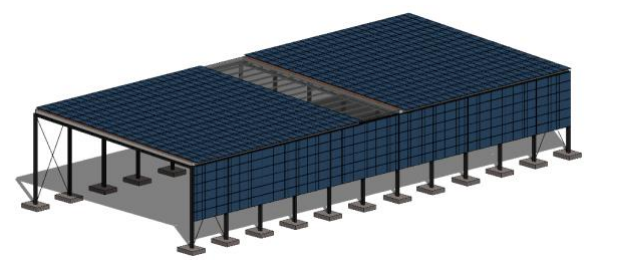

Altura pilares: 5m Anchura nave: 10m Profundidad nave: 55m Separación max pórticos: 5m

*Ilustración 52 Estructura, problema aplicación 1 (Nicolás, 2021)*

## 5.1.1.Clasificación acciones

Para el análisis se considerará únicamente el Pórtico interior 1, ya que es el que más carga soporta como veremos a continuación.

### *5.1.1.1. Acciones permanentes* 5.1.1.1.1. Peso propio (PP)

Aplicamos el peso de todos los elementos que componen nuestra nave para obtener la carga. En la tabla 2, tenemos tres casos:

- Pórtico Fachada
- Pórtico interior 1: el cual soporta mayor peso propio como veremos en la tabla  $2<sub>1</sub>$
- Pórtico interior 2

|                           |      | PÓRTICO FACHADA        |           | <b>PÓRTICO INTERIOR 1</b><br>(SOLO CUBIERTA FIBROCEMENTO) |           | PÓRTICO INTERIOR 2 (PARTE<br><b>CUBIERTA TRASLUCIDA)</b> |           |  |
|---------------------------|------|------------------------|-----------|-----------------------------------------------------------|-----------|----------------------------------------------------------|-----------|--|
|                           |      | Longitud<br>tributaria | Carga (G) | Longitud<br>tributaria                                    | Carga (G) | Longitud<br>tributaria                                   | Carga (G) |  |
| Clasificación             | N/m2 | m                      | N/m       | m                                                         | N/m       | m                                                        | N/m       |  |
| <b>I Estructura</b>       | 122  | 2,5                    | 305       | 5                                                         | 610       | 5                                                        | 610       |  |
| Cubierta Fibrocemento     | 137  | 2,5                    | 342,5     | 5                                                         | 685       | 2,5                                                      | 342,5     |  |
| l Cubierta Traslucida     | 17   | 2,5                    | 42,5      | 5                                                         | 85        | 2,5                                                      | 42,5      |  |
| l Manta Fibra vidrio      | 13   | 2,5                    | 32,5      | 5                                                         | 65        | 0                                                        | 0         |  |
| Correas                   | 130  | 2,5                    | 325       | 5                                                         | 650       | 5                                                        | 650       |  |
| Paneles Fotovoltaicos     | 118  | 2,5                    | 295       | 5                                                         | 590       | $\Omega$                                                 | $\Omega$  |  |
| <b>Estructura paneles</b> | 79   | 2,5                    | 197,5     | 5                                                         | 395       | 0                                                        | 0         |  |
| Instalaciones<br>255      |      | 2,5                    | 637,5     | 5                                                         | 1275      | 5                                                        | 1275      |  |
| 871<br><b>TOTAL</b>       |      |                        | 2177.5    |                                                           | 4355      |                                                          | 2920      |  |

*<sup>21</sup>Tabla 2 Resumen pesos propios (Nicolás, 2021)*

Considero únicamente el pórtico 1 ya que es el que más carga soporta (ilustración 53).

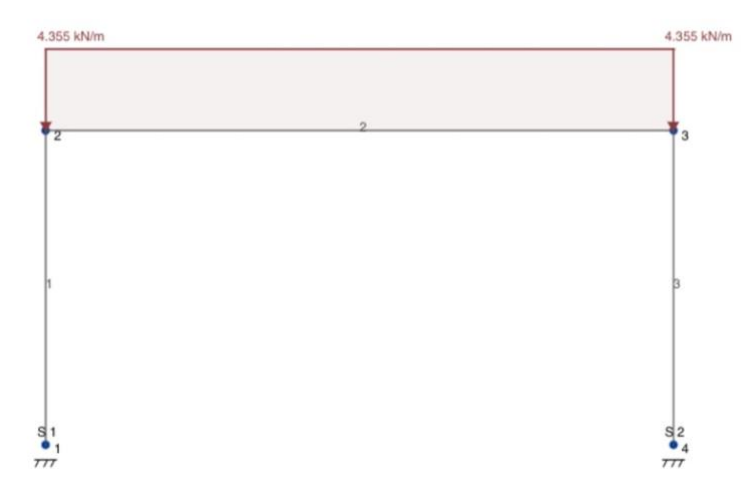

*Ilustración 53 Fuerza distribuida Peso Propio (Pórtico interior 1)*

### *5.1.1.2. Acciones variables* 5.1.1.2.1. Sobrecarga de uso

Buscando en la *Tabla 3.1. Valores característicos de las sobrecargas de uso.*

- **Categoría de uso:** G
- **Subcategoría de uso:** G1

Carga sobre la cubierta:  $SU = 1,00$  kN/m<sup>2</sup>

• **Pórtico fachada:** 

$$
Q_U = 2.5m * 1.00 \text{ kN/m}^2 = 2.5 \text{ kN/m}
$$
 (ec35)

<sup>21</sup> La longitud tributaria: es la longitud de nave que tiene que soportar cada pórtico. Viene dada por la distancia existente entre pórticos.

• **Pórtico interior (solo fibrocemento):** 

$$
Q_U = 5m * 1,00 \text{ kN/m}^2 = 5 \text{ kN/m}
$$
 (ec36)

#### • **Pórtico interior (parte cubierta traslucida):**

$$
Q_U = 5m * 1,00 \text{ kN/m}^2 = 5 \text{ kN/m}
$$
 (ec37)

Para realizar los cálculos consideraré el caso más restrictivo, el de 5kN/m (ilustración 54).

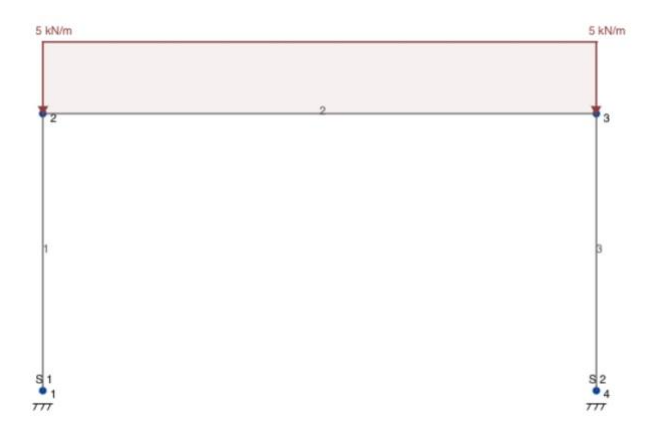

*Ilustración 54 Carga distribuida de Sobrecarga de uso (Pórtico interior 1)*

5.1.1.2.2. Viento

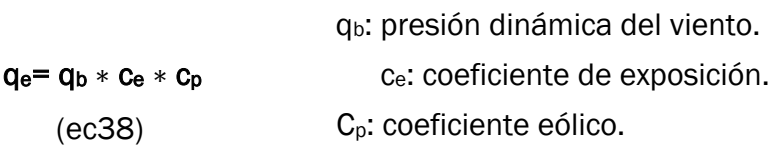

• Presión dinámica del viento (qb):

Mirando en el *ANEJO D (D.1 Presión dinámica),* Segovia pertenece a la zona A por lo que qb=0,42 kN/m<sup>2</sup>

#### • Coeficiente de exposición (ce):

Mirando la *Tabla 3.3 Valores del coeficiente de exposición*, nos encontramos en la Zona IV (Zona urbana en general, industrial o forestal) y la altura del punto considerado<sup>22</sup> lo tenemos entre 3 y 6m. Por lo tanto,  $c_e = (1.4; 1.9)$ 

| $\circ$ Cubierta: Hmax = 10m | interpolado -> $c_e = 1.76$ |  |
|------------------------------|-----------------------------|--|
| $\circ$ Fachada: Hmax= 10m   | interpolado -> $c_e = 1.76$ |  |

<sup>22</sup> Altura del punto considerado: es la medida respecto a la rasante media de la fachada a barlovento.

### • Coeficiente eólico (cp):

Tenemos una cubierta plana y se obtienen los datos de la *Tabla D.4 Cubiertas planas* para los parámetros de cubierta (Acciones, 2022). Los valores de la carga de viento obtenidos se representan en la tabla 3 y el la figura 55.

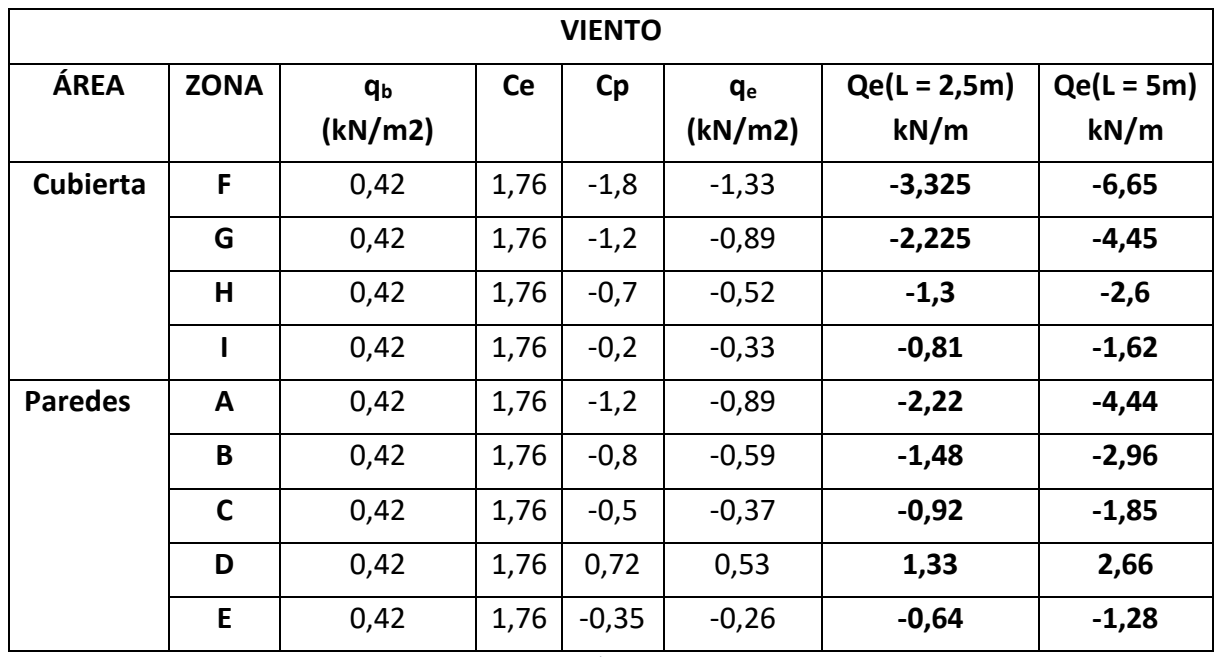

*Tabla 3 Acción viento*

Considero el caso de longitud tributaria L=5m, el cual va a ser el más restrictivo.

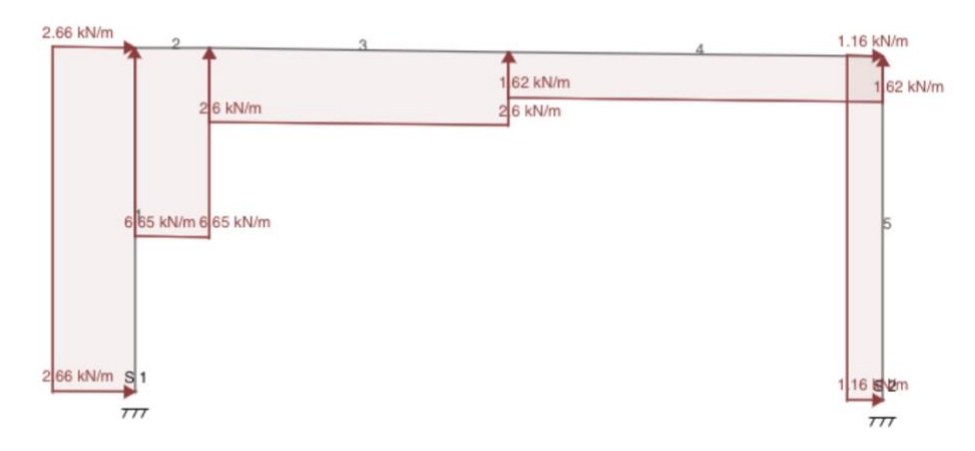

*Ilustración 55 Cargas distribuidas debidas al viento*

#### 5.1.1.2.3. Nieve

Acción en proyección horizontal a la superficie de la cubierta. La carga de nieve es, (ec39)

$$
q_n = \mu * S_k = 1 * 0.7 kN/m^2 = 0.7 kN/m
$$
 (ec39)

µ: *Coeficiente de forma de la cubierta*; µ=1 (Pendientes menores de 30º) Sk: *Valor característico de la carga de nieve sobre un terreno horizontal.*

-Nuestra nave se encuentra en Segovia por lo que se encuentra en la zona 3 de la *Figura E.2 Zonas climáticas de invierno.*

-Segovia está a una altitud de 1005m por lo que en la *Tabla E.2 Sobrecarga de nieve en un terreno horizontal, tenemos una sobrecarga* S<sub>k</sub> = 0,7 kN/m<sup>2</sup>.

• Pórtico fachada:

$$
Q_n = 2.5m * 0.7 kN/m^2 = 1.75 kN/m
$$
 (ec40)

- Pórtico interior (solo fibrocemento):  $Q_n = 5m * 0.7 kN/m^2 = 3.5 kN/m$ (ec41)
- Pórtico interior (parte cubierta traslucida):  $Q_n = 5m * 0.7 kN/m^2 = 3.5 kN/m$ (ec42)

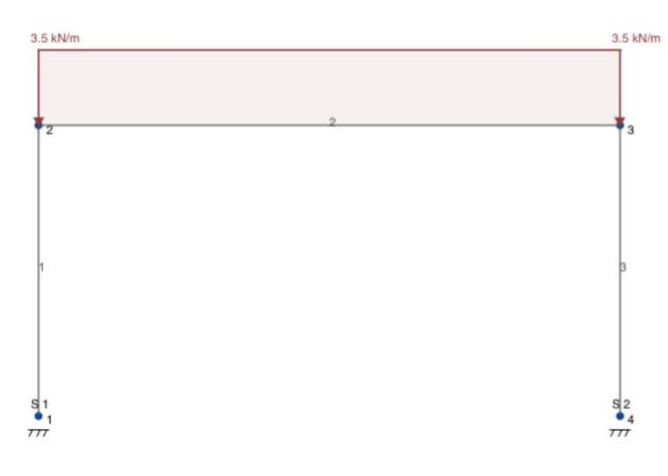

*Ilustración 56 Carga distribuida Nieve (Pórtico interior 1)*

Represento (ilustración 56) el caso de mayor carga, ya que es el caso que se analizará en las hipótesis de carga.

## 5.1.2.Combinación de cargas

Una vez que tenemos todas las acciones que intervienen sobre nuestra nave lo siguiente sería utilizar la siguiente fórmula, (ec43), para las combinaciones de carga.

$$
\sum_{j\geq 1} \gamma_{G,j} * G_{k,j} + \gamma_P * P + \gamma_{Q,1} * Q_{k,1} + \sum_{i>1} \gamma_{Q,i} * \psi_{0,i} * Q_{k,i}
$$
\n(ec43)

- Los dos primeros términos se refieren a las cargar permanentes.
- El tercer término se refiere a la carga variable que actúa como principal.
- El último término son el resto de las cargas variables.

Programas informáticos como Cype<sup>23</sup> realizan gran cantidad de casos de combinaciones, para buscar la más restrictiva.

#### Combinación de cargas a analizar:

La combinación de cargas a analizar es en la cual tendremos el Peso Propio, Carga Uso y Nieve.

Peso Propio:

G=4.355kN/m

• Nieve:

#### Qn= 3.5 kN/m

En la (ec44), la carga permanente, G, la mayoramos 1,35 según nos dicen las normas del CTE y la carga variable que actúa como principal es la Qn, la cual se mayora en 1,5:

$$
1,35 G + 1,5 Qn \qquad (ec44)
$$

<sup>23</sup> Cype: posee programas de cálculo de estructuras como son Cype Cad para estructuras de hormigón o Cype 3D para estructuras metálicas.

## 5.1.3.Planteamiento del problema

Se va a resolver el problema de cálculo plástico de la estructura que se propuso en el apartado en el cual se hizo una aplicación de las acciones del CTE. Lo primero que necesitamos son los datos del problema a resolver:

- Sección de las barras: IPE 300
- Momento plástico: Mp= 173700 Nm
- Módulo elástico:  $E = 2.1 \times 10^{11}$  MPa
- Material: S275JR
- Momento de Inercia:  $ly = 8360 * 10^{-8}$  m<sup>4</sup>
- Longitud barra:  $L = 5m$
- Número nodos (nn): 5
- Número barras (nb): 4
- Apoyos: empotramientos en 1 y 5.
- Número de rótulas elásticas: 0
- Cargas puntuales:
- Cargas distribuidas: definido como hipótesis de carga
- Sistemas de referencia locales: -Barra 1: eje x (1->2), girado 90º respecto global. -Barra 2: eje x (2->3) -Barra 3: eje x (3->4) -Barra 4: eje x (4->5), girado -90º respecto global.
- Sistema referencia global: coincide con el local de las barras 2 y 3.

La combinación de carga (ilustración 57) que se propuso en el apartado 5.1.2.:

- Peso Propio: G=4.355kN/m
- Nieve: On= 3.5 kN/m

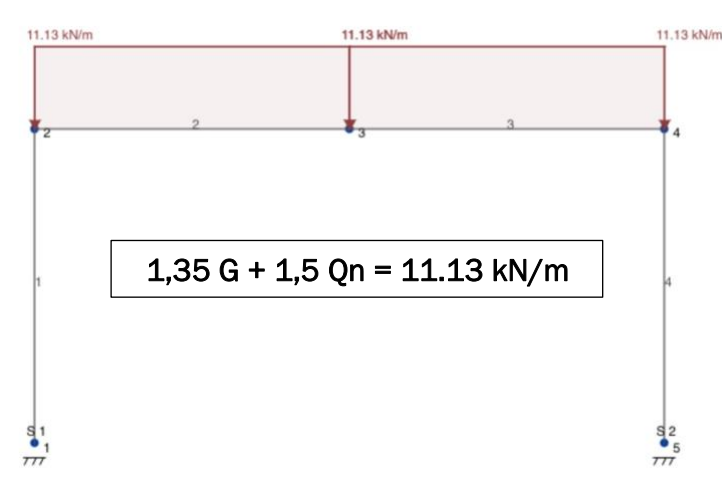

*Ilustración 57 Combinación de cargas, Problema 1*

#### 5.1.4.Código introducido

El siguiente código (ilustración 58), es el introducido como enunciado para obtener la solución del problema de aplicación 1. En el Anexo 3 se puede leer el código completo del programa realizado para este problema de aplicación 1.

```
(*SISTEMATIZACION CALCULO PLASTICO para
 estructuras con cargas puntuales y/o distribuidas*)
(*Datos: nn=numero de nudos//nb=numero de barras//L=longitud barras*)
nn = 5; nb = 4; L = 5;
(*Datos del material y del perfil*)
Mp = 172 700; vE = 2.1 \times 10^2 11; Iy = 8360 \times 10<sup>2</sup> - 8;
(*Informacion nudo[...] = numero barras unen nudo,--que nudos proximos--barras de los nudos proximos*)
bin[1] = \{1, 2, 1\};bin[2] = \{2, 1, 1, 3, 2\};bin[3] = \{2, 2, 2, 4, 3\};bin[4] = \{2, 3, 3, 5, 4\};bjn[5] = \{1, 4, 4\};
(*Angulos barras respecto sistema referencia global*)
angulos = \{90, 0, 0, -90\};
(*Datos: Rotulas en nudos (0+ no hay rotula // 1+ si hay rotula)*)
rot = \{0, 0, 0, 0, 0\};(*Informacion de las cargas distribuidas, {{numero barra, carga}, {}...}*)
q = 11130 \star \lambda;
fd = \{\{1, 0\}, \{2, q\}, \{3, q\}, \{4, 0\}\};(*Condiciones contorno: Reacciones y Fuerzas puntuales*)
ccR = {"Fx1", "Fy1", "M1", 0, 0, 0, 0, 0, 0, 0, 0, 0, "Fx5", "Fy5", "M5"};
(*Formato para poner (Condiciones contorno Fuerza distribuida) ccFd---->
 {{barra de la carga distribuida, nudo inicial, nudo final, carga}, {}...}*)
ccFdd = {\{2, 2, 3, q\}, \{3, 3, 4, q\}};
```
*Ilustración 58 Código, Problema 1*
## 5.1.5.Solución y conclusiones del problema

### • Solución a estático

Para el problema de aplicación 1 se obtiene la siguiente solución a estático con la configuración de cargas descrita en el enunciado.

> $M[1, 1] = 37100$  Nm  $M[2, 1] = -74200$  Nm  $M[2, 2] = -74200$  Nm  $M[3, 2] = 64925$  Nm  $M[3, 3] = 62925$  Nm  $M[4, 3] = -74200$  Nm  $M[4, 4] = -74200$  Nm  $M[5, 4] = 37100$  Nm

 $Nx[1] = -55650 N$  $Nx[2] = -22260 N$  $Nx[3] = -22260 N$  $Nx[4] = -55650 N$ 

Al ser un problema simétrico vemos como la solución de momentos y axiles también lo es.

### • Solución a plastificación (Método Directo)

La solución que obtenemos para el problema de aplicación 2 mediante el Método Directo es la siguiente:

> $λ = 2.48$  $M[1,1] = -121731$  Nm  $M[2,1] = -172700$  Nm  $M[2,2] = -172700$  Nm M[3,2] = 172700 Nm M[3,3] = 172700 Nm  $M[4,3] = -172700$  Nm  $M[4,4] = -172700$  Nm  $M[5,4] = -121731$  Nm

 $Nx[1] = -138160 N$  $Nx[2] = -10194 N$  $Nx[3] = -10194 N$  $Nx[4] = -138160 N$ 

Los puntos en los cuales su momento llega al momento plástico, será donde se generarán rótulas plásticas.

Al igual que la solución a estático, la solución a plastificación de momentos y axiles es simétrica.

Para llegar al mecanismo de colapso, según la configuración de cargas mostrada en el enunciado de este problema de aplicación, se necesitará incrementar las cargas 2,48 veces. Para problemas con varias cargas se utiliza  $\lambda$  para obtener cuanto habría que incrementar todas las cargas.

El mecanismo de colapso (ilustración 59) es el cual produce las rótulas plásticas (3) en 2, 3 y 4.

*Ilustración 59 Rótulas, mecanismo de colapso*

El grado de hiperasticidad es 3 mientras que el número de rótulas plásticas es también 3, en consecuencia, se nos está generando un mecanismo incompleto.

Mediante el método directo hemos obtenido una solución de carga crítica y de lugar de producción de las rótulas correcta (2, 3, 4) pero el valor de los momentos no lo es. Para solucionar este problema se va a evaluar mediante el método paso a paso este problema.

### • Solución a plastificación (Método Paso a Paso)

El método de resolución de paso a paso se pudo ver en el *Apartado 4.4* para el primer ejemplo mostrado. Particularizando para este problema de aplicación, el código completo se puede ver en el *Anexo 3*.

La solución que obtenemos mediante el método paso a paso es la siguiente:

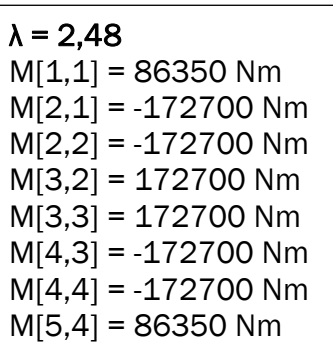

 $Nx[1] = -138160 N$  $Nx[2] = -51810 N$  $Nx[3] = -51810 N$  $Nx[4] = -138160 N$   $[0]$  = 0 rad  $\theta$ [2] = 0,0041 rad  $\theta$ [3] = 0 rad  $\theta[4] = 0,0041$  rad  $\theta$ [5] = 0 rad

A partir de la solución de giros se ve como la última rótula plástica se producirá en 3, al ser el único nodo con rótula plástica y giro nulo. Comparando los resultados que obtenemos con el Método Directo y con el Método Paso a Paso, la diferencia la obtenemos en los momentos y los axiles. La carga crítica es la misma y la posición de las rótulas también.

En conclusión, para obtener los valores de momentos y axiles en el instante de colapso de manera correcta en un mecanismo incompleto, sería necesario implementar funciones multiobjetivo al método directo. Se debería maximizar la carga o energía de deformación a la vez que se minimiza la energía disipada.

# 5.2. Problema de aplicación 2

# 5.2.1.Planteamiento del problema

Con el siguiente problema (ilustración 60) de aplicación se va a obtener la solución de un problema con geometría más compleja que los anteriores, dos bucles abiertos, cargas distribuidas y carga puntual. Lo primero que necesitamos son los datos del problema a resolver:

- Sección de las barras: IPE 300
- Momento plástico: Mp= 172700 Nm
- Material: S275JR
- Módulo elástico:  $E = 2.1 * 10<sup>11</sup>$  MPa
- Momento de Inercia:  $ly = 8360 * 10^{-8} m^4$
- Longitud barra:  $L = 7m$
- Número nodos (nn): 7
- Número barras (nb): 6
- Apoyos: empotramientos en 1, 5 y 7.
- Número de rótulas elásticas: 0
- Cargas puntuales:  $Fy_6 = -3kN/m$
- Cargas distribuidas: barras 1, 2 Y 3 (carga q=5000).
- Sistemas de referencia locales:
	- -Barra 1: eje x (1->2), girado 90º respecto global. -Barra 2: eje x (2->3), girado 30º respecto global. -Barra 3: eje x (3->4), girado -30º respecto global. -Barra 4: eje x (4->5), girado -90º respecto global. -Barra 5: eje x (4->6)

-Barra 6: eje x (6->7), girado -90º respecto global.

• Sistema referencia global: coincide con el local de la barra 5.

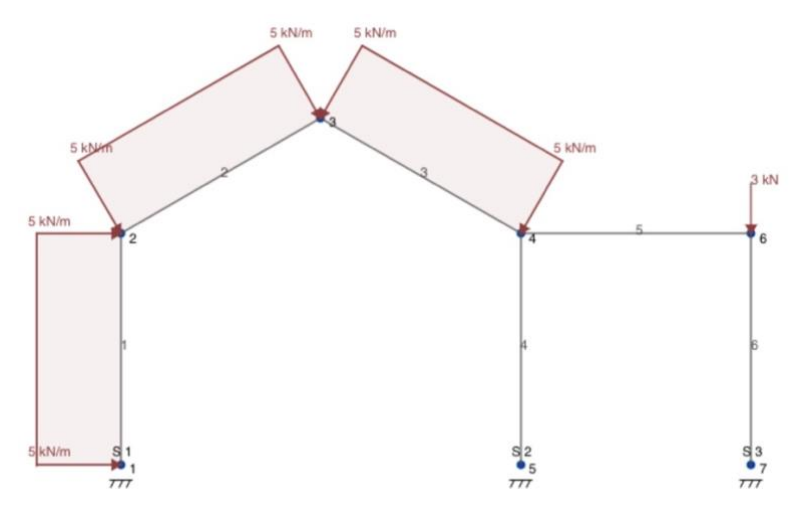

*Ilustración 60 Problema de aplicación 2*

### 5.2.2.Código introducido

El siguiente código (ilustración 16), es el introducido como enunciado para obtener la solución del problema de aplicación 2.

```
(*Datos: nn=numero de nudos//nb=numero de barras//L=longitud barras*)
nn = 7; nb = 6; L = 7;
(*Datos del material y del perfil*)
Mp = 172 700; vE = 2.1 \times 10^{11}; Iy = 8360.0 × 10<sup>1</sup>-8;
(*Information\ nudo[...] = numero\ barnas unen\ nudo,--que nudos proximos--barras de los nudos proximos*)
bjn[1] = {1, 2, 1};bin[2] = \{2, 1, 1, 3, 2\};bjn[3] = {2, 2, 2, 4, 3};bin[4] = \{3, 3, 3, 5, 4, 6, 5\};bin[5] = \{1, 4, 4\};bjn[6] = {2, 4, 5, 7, 6};bjn[7] = {1, 6, 6};(*Angulos barras respecto sistema referencia global*)
angulos = \{90, 30, -30, -90, 0, -90\};
(*Datos: Rotulas en nudos (0→ no hay rotula // 1→ si hay rotula)*)
rot = \{0, 0, 0, 0, 0, 0, 0\};(*Informacion de las cargas distribuidas, {{numero barra, carga},{}...}*)
q = 5000 * \lambda;
fd = \{(1, q), \{2, q\}, \{3, q\}, \{4, 0\}, \{5, 0\}, \{6, 0\}\};(*Condiciones contorno: Reacciones y Fuerzas puntuales*)
0, 0, 0, "Fx5", "Fy5", "M5", 0, 0, 0, "Fx7", "Fy7", "M7"};
(*Formato para poner (Condiciones contorno Fuerza distribuida) ccFd---->
 {{barra de la carga distribuida, nudo inicial, nudo final, carga}, {}...}*)
```
 $ccFdd = \{(1, 1, 2, q), (2, 2, 3, q), (3, 3, 4, q)\};$ 

*Ilustración 61 Código, Problema de aplicación 2*

## 5.2.3.Solución y conclusiones del problema

### • Solución a estático

Para el problema de aplicación 2 se obtiene la siguiente solución a estático con la configuración de cargas descrita en el enunciado.

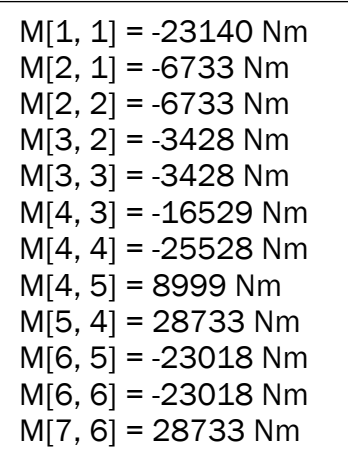

$$
Nx[1] = -29503 N
$$
  
\n
$$
Nx[2] = -27877 N
$$
  
\n
$$
Nx[3] = -28685 N
$$
  
\n
$$
Nx[4] = -26544 N
$$
  
\n
$$
Nx[5] = -7399 N
$$
  
\n
$$
Nx[6] = -1574 N
$$

#### • Solución a plastificación

La solución que obtenemos para el problema de aplicación 2 mediante el Método Directo es la siguiente:

$$
\lambda \rightarrow 7,5
$$
\nM[1, 1] = -172700 Nm  
\nM[2, 1] = 55483 Nm  
\nM[2, 2] = 55483 Nm  
\nM[3, 2] = 55483 Nm  
\nM[3, 3] = 55483 Nm  
\nM[4, 3] = -172700 Nm  
\nM[4, 4] = -172700 Nm  
\nM[4, 5] = 0 Nm  
\nM[5, 4] = 172700 Nm  
\nM[6, 5] = -172700 Nm  
\nM[6, 6] = -172700 Nm  
\nM[7, 6] = 172700 Nm

 $Nx[1] = -208569 N$  $Nx[2] = -189749 N$  $Nx[3] = -208569 N$  $Nx[4] = -221538 N$  $Nx[5] = -49343 N$  $Nx[6] = -2166 N$ 

Los puntos en los cuales su momento llega al momento plástico, será donde se generarán rótulas plásticas.

Para llegar al mecanismo de colapso, según la configuración de cargas mostrada en el enunciado de este problema de aplicación se necesitaría incrementar las cargas 7,5 veces.

Para la barra 2, el punto de momento máximo es en la posición x=2.5 y su momento es 172700 Nm.

El mecanismo de colapso (ilustración 62) es el cual produce las rótulas plásticas (7) en 1, 2, 4 (2), 5, 6 y 7. El nudo 4 es un nudo de 3 barras en las cuales obtenemos 2 rótulas.

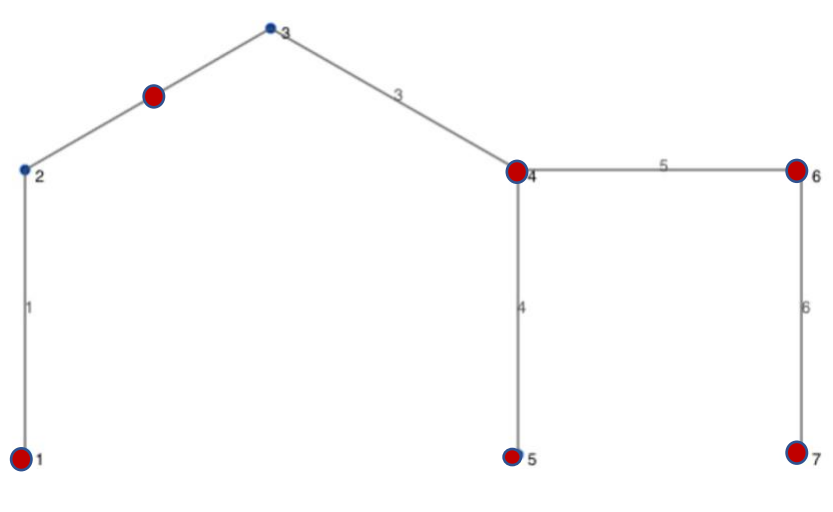

*Ilustración 62 Rótulas, mecanismo de colapso*

La solución que se ha obtenido mediante el Método Directo es correcta al estar ante el caso de un mecanismo completo, ya que el número de rótulas plásticas (7) que se producen es mayor que el grado de hiperasticidad (6).

CAPÍTULO 6: Conclusiones y líneas futuras

# 6. Conclusiones y líneas futuras

# 6.1. Conclusiones

Durante los años en la Escuela de Ingenieros, se estudiaron asignaturas que permitieron desarrollar conocimientos en la programación, en métodos de resolución matriciales, en teorías de cálculo plástico, cálculo de estructuras y utilización de normas, las cuales me han permitido desarrollar este Tfg.

Se han logrado los objetivos propuestos al inicio de proyecto y se han obtenido las siguientes conclusiones:

- Estado del arte: el método paso a paso se ha desarrollado más en los últimos años que el método directo, debido a los problemas que presentan este último con las no linealidades geométricas. Otro aspecto importante que presenta el método paso a paso es que permite el análisis de estructuras de gran tamaño tridimensionales.
- Problema con cargas distribuidas: se ha observado como para la resolución del método directo se genera una nueva incógnita Mx, con una distribución de momentos parabólica.
- Problema de un Mecanismo Incompleto: se ha comprobado en el problema de aplicación 1, como el método directo con funciones monobjetivo, nos da la carga crítica correcta pero la distribución de momentos que obtenemos no lo es. Para obtener la distribución de momentos correcta sería necesario funciones multiobjetivo para maximizar la carga o la energía de deformación a la vez que se minimiza la energía disipada.
- Problema de aplicación con geometría compleja: se ha concluido como la sistematización del método permite realizar problemas con geometrías más complejas como puede ser la del problema de aplicación 2, el cual sería realmente tedioso llegar al resultado final sin un método sistematizado como el propuesto.

# 6.2. Trabajos futuros

Para la resolución de un mecanismo incompleto mediante el Método Directo, este código no está lo suficiente desarrollado puesto que se ha hecho con funciones monobjetivo. Un trabajo futuro sería la aplicación de funciones multiobjetivo con técnicas de optimización más avanzada, en las que se pudiese maximizar varias variables y se pudiesen resolver mecanismos incompletos, con el método directo.

En lo referente a las distribuciones de cargas, otro posible trabajo sería incluir distribuciones triangulares o trapezoidales.

De manera experimental sería interesante a través de estructuras a escala comparar la carga crítica de plastificación con la que obtenemos de manera analítica.

Por último, se podría estudiar el análisis a plastificación de estructuras tridimensional, aunque supondría un reto importante.

# Bibliografía

- Acciones, C. D.-A. (3 de Abril de 2022). Obtenido de https://www.codigotecnico.org/pdf/Documentos/SE/DBSE-AE.pdf
- Alarcón, E., & Doblaré, M. (1979). Teoría de plasticidad: conceptos generales. Madrid: E.T.S.I. Industriales (UPM).
- Colón, J. C. (2015). Teoría Avanzada de Estructuras. Capítulo I: Introducción al Análisis en Rotura. Valencia: Universidad Politécnica de Valencia.
- Demoncean, J.-F. (2007). Steel and composite building frames: sway response under conventional loading of membrane effects in beams further to an wxceptional action. Université de Liège.
- Departamento Construcciones Arquitectónicas, I.T. y M.M.C y T.E. (2021). Asignatura Estructuras Metálicas. Acciones en la edificación. Valladolid: Escuela de Ingenieros Industriales de Valladolid.
- Departamento Construcciones Arquitectónicas, I.T. y M.M.C y T.E. (2021). Asignatura Estructuras y Construcciones Industriales. Cálculo Plástico. Valladolid: Escuela de Ingenieros Industriales de Valladolid.
- Drucker, D. (1956). *The effect of shear on the plastic bending of beams.*
- Green, A. (1954). *A theory of the plastic yielding due to bending of cantilevers and fixer-ended beams.* Journal of the Mechanics and Physics of Solids.
- Hoang. (2008). Automatic plastic-hinge analysis and design of 3D steel frames. UNIVERSITÉ DE LIÈGE.
- Hoang, V.‐L., Dang, H. N., Jaspart, J.‐P., & Demonceau, e.‐F. (2015). An overview of the plastic‐hinge analysis of 3D steel frames. *Asia Pacific Journal on Computational Engineering*.
- Horne, M. R. (1951). *The plastic theory of bending of mild steel beams with particular reference to the effectof shear forces.* Royal Society of London.
- JCYL. (Septiembre 2021). *Convenio Colectivo para la Industria Siderometalúrgica de la Provincia de Valladolid para los años 2020, 2021 y 2022.* Valladolid : BOLETÍN OFICIAL DE LA PROVINCIA DE VALLADOLID.
- Long, H. V. (2008). Automatic plastic-hinge analysis and design of 3D steel frames. UNIVERSITÉ DE LIÈGE.
- Neal. (1977). The Plastic Methods of Structural Analysis 3<sup>ª</sup> Edition. En B. Neal. New York: Chapman & Hall.
- Nicolás, S. P. (2021). *Estudio acciones de la edificación para un pórtico. Trabajo Asignatura Estructuras Metálicas.* Valladolid.
- Roderick, & Philipps. (1950). *The carrying capacity of simply supported mild beams.* BWRA.
- Simplex, A. M. (27 de abril de 2022). Obtenido de https://www.aner.com/blog/metodo-simplex.html
- UVa. (29 de Mayo de 2022). *Bibliografía Tfg*. Obtenido de http://www.emp.uva.es/biblio/docs/Tutcova/Emp\_referenciasB\_TFG.pdf
- Wolfram, S. (2019). *Wolfram Language.* Wolfram Research.

ANEXO 1: **Presupuesto** 

# Anexo 1: Presupuesto

Se realiza el análisis de la estimación de costes que ha supuesto la realización de este trabajo.

Como veremos a continuación, se analizan los costes directos e indirectos.

### • Costes directos

Son los costes que están relacionados con la mano de obra de los trabajadores y con el material amortizable.

Suponiendo que es un contrato fijo según el convenio del metal de la provincia de Valladolid (JCYL, Septiembre 2021), el salario que tiene un ingeniero es el siguiente:

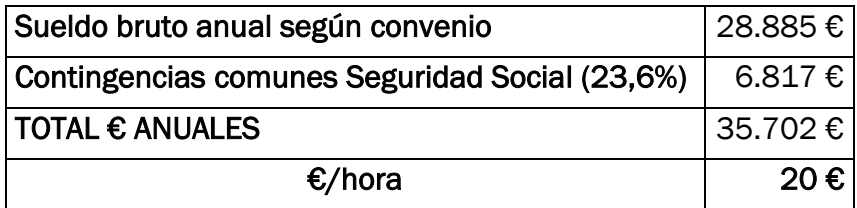

*Tabla 4 Sueldo según convenio*

El desglose de los trabajos realizados en el proyecto es el siguiente:

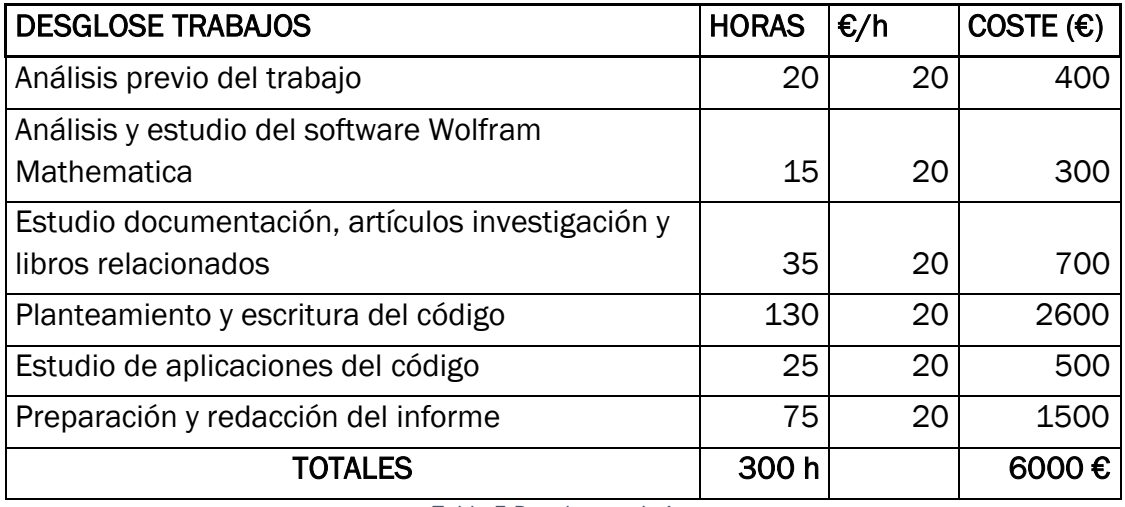

*Tabla 5 Desglose trabajos*

Los materiales amortizables que tenemos son:

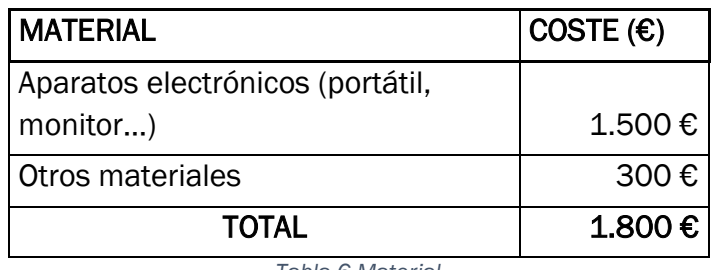

*Tabla 6 Material*

### • Costes indirectos

Todos los costes que van vinculados a vienes fungibles y elementos que se adquiere propiedad.

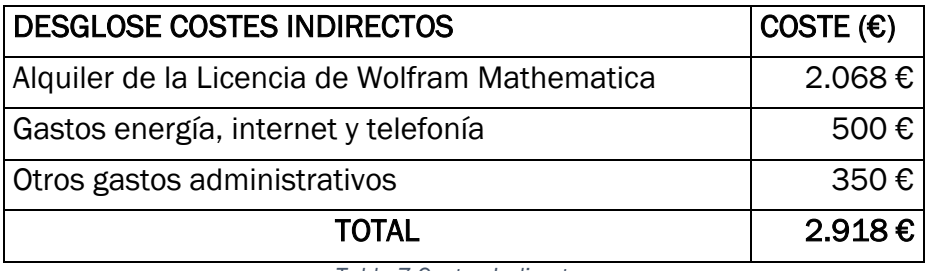

*Tabla 7 Costes Indirectos*

### • Costes totales

El coste total que ha supuesto la realización de este trabajo han sido 10718€.

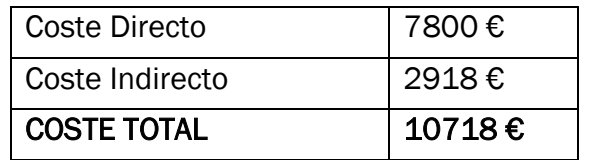

*Tabla 8 Coste Total*

ANEXO 2: Wolfram Mathematica

# Anexo 2: Guía rápida de Wolfram Mathematica

Previamente a la realización del código en Wolfram Mathematica de este trabajo se necesitó una familiarización de lenguaje que presenta Wolfram Mathematica. Durante los estudios, he usado lenguajes de programación de programas como C++ o Matlab, por lo que la familiarización fue rápida.

Para el estudio del lenguaje se uso tanto la ayuda que presenta el programa como el libro de introducción a Wolfram (Wolfram, 2019).

A continuación, presento un formulario realizado para la utilización y entendimiento del programa.

#### • Operaciones con vectores:

Vector:  $v = \{ , , , \}$ Crear vector de 10 componentes x: Table[x, 10] Crear vector según una formula f[i]: Table[f[i], {i, empieza, acaba, intervalo}] Generar una lista de n términos i de f[i]: Array[f, n] Producto escalar vectores: u.v Producto vectorial vectores: cross[v, w] Extracción un a componente: v[[]] Extraer varias componentes de un vector v: Part [v, desde; hasta] Simplificar: ….//Simplify Introducir un nuevo elemento al final de la lista: AppendTo[Lista, valor] Partir en n elemento un vector o lista: Partition[v, n] Unir varios vectores: Join[,, .....]

### • Operaciones con matrices:

Definición de matriz: A={{ , , ,}, { , , ,}….} Para ponerla en forma de matriz: //MatrixForm Producto componente a componente matriz: A\*B Producto de matrices: A.B o Dot[A, B] Producto matriz A con vector v: v.A Producto de matriz n veces: MatrixPower[A, n veces] Extraer elemento matriz A: A[[fila, columna]] Extraer fila matriz A: A[[fila]] Extraer elemento matriz A: Alla//, columnall Extraer varias filas y columnas: Take[A, {intervalo filas}, {intervalo columnas}] Borras varias filas y columnas: Drop[A, {intervalo filas}, {intervalo columnas}] Matriz A inversa: Inverse[A] Determinante matriz A: Det[A] Matriz A transpuesta: Transpose[A] Matriz identidad: IdentityMatrix[orden] Matriz con valor seleccionado: ConstantArray[valor seleccionado, {forma matriz}] Crear de una matriz un vector: Flatten[matriz]

#### • Solucionadores y otras funciones

Para crear una función dependiente de un parámetro:  $f[x] := x$ Resolver un sistema: Solve[{ecuación 1, ecuación 2,...}, {variable 1, variable 2,…}] Resolver un sistema de manera aproximada: NSolve Resolución por iteración: FinndRoot[ecuaciones, {variable, semila}] Despejar variable: Reduce[ecuación, variable a despejar] Para obtener una solución con condiciones: Refine[expresión, condición] Maximizar respecto de una variable: NMaximize[funciones, variable] Para sacar por pantalla una expresiones o comentario: Print[...] Para obtener una serie de índices que hacen nulo un sistema de ec: Nullspace[ecuaciones a evaluar]

#### • Funciones condicionales

Para crear funciones condicionales y funciones que hagan bucles de términos, se pueden utilizar las siguientes expresiones.

For: crear un bucle a través de: un inicio, un incremento de la variable y la condición de parada. En cada salida se evalúa una expresión. For[comienzo, condición parada, incremento de la variable, expresión]

While: crear un bucle a través de: un inicio, un incremento de la variable y la condición de parada. En cada salida se evalúa una expresión. A diferencia de la función For, la variable de iteración se debe declarar antes de la función. While[condición parada, expresión, incremento de la variable]

If: se utiliza para evaluar si una expresión es verdadera o no, reportando un valor o expresión en cada caso. Iffcondición, verdadero. falsol

# Anexo 3: Código de resolución

En el siguiente anexo se va a incluir el código, sin comentarios, realizado para la sistematización de un problema de cálculo plástico. Se particulizará para el problema de aplicación 1.

```
(*SISTEMATIZACION CALCULO PLASTICO para estructuras con cargas puntuales
y/o distribuidas*)
(*Datos: nn=numero de nudos//nb=numero de barras//L=longitud barras*)
nn = 5; nb = 4; L = 5;
(*Datos del material y del perfil*)
Mp = 172 700; vE = 2.1 \times 10^2 11; Iy = 8360 \times 10^2 8;
(*Information nudo[...] = numero barras unen nudo,--que nudos proximos--barras de los nudos proximos*)
bin[1] = \{1, 2, 1\};bin[2] = \{2, 1, 1, 3, 2\};bin[3] = \{2, 2, 2, 4, 3\};bin[4] = \{2, 3, 3, 5, 4\};bjn[5] = \{1, 4, 4\};
(*Angulos barras respecto sistema referencia global*)
angulos = \{90, 0, 0, -90\};
(*Datos: Rotulas en nudos (0-> no hay rotula // 1-> si hay rotula)*)
rot = \{0, 0, 0, 0, 0\};(*Information de las cargas distribuidas, {numero barra, carga}, {}),q = 11130 \times \lambda;
fd = \{(1, 0), (2, q), (3, q), (4, 0)\};(*Condiciones contorno: Reacciones y Fuerzas puntuales*)
ccR = {"Fx1", "Fy1", "M1", 0, 0, 0, 0, 0, 0, 0, 0, 0, 0, "Fx5", "Fy5", "M5"};
(*Formato para poner (Condiciones contorno Fuerza distribuida) ccFd---->
{{barra de la carga distribuida, nudo inicial, nudo final, carga}, {}...}*)
ccFdd = \{(2, 2, 3, q), (3, 3, 4, q)\};(*matrix de paso: globales \rightarrow locales*)
\{0, 0, 0, x, y, 0\}, \{0, 0, 0, -y, x, 0\}, \{0, 0, 0, 0, 1\}\};(*Con lo que tenemos a continuacion sacamos todas las fuerzas locales
que necesitamos F[1,2], F[2,1], \ldots,For [s = 1, s \leq nn, s++, \{j = bjn[s][[1]]\}para cada
   i = j - (j - 2);
   k = i + 1;While[j > 0,
   mientras
    Print[If[s < bijn[s][i]],| escribe |s
      F[s, bjn[s][i]] = \{-Nx[bjn[s][k]]\},
```

```
- (M[s, bin[s][k]] - M[bin[s][i]], bin[s][k]]) / L, - M[s, bin[s][k]]},
         F[s, bjn[s][T]] = {Nx[bjn[s][k]]},(-M[s, bjn[s][k]] + M[bjn[s][i]], bjn[s][k]])/L, M[s, bjn[s][k]])];
      j - ji = i + 2;k = k + 2] } ];
(*Para los casos en los que tenemos fuerza distribuida hay que aplicar
 esto a las ecuaciones de equilibrio que le afecta la fuerza*)
i = 1;While[i \le Length[ccFdd],
           longitud
mientras
 Print[F[ccFdd[]1][2], ccFdd[]1][3]] =escribe
     \{-Nx[ccFdd[]1][11],(-M[\texttt{ccFdd}[i]] [2]], \texttt{ccFdd}[i]] [1]] + M[\texttt{ccFdd}[i]] [3]], \texttt{ccFdd}[i]] [1]]) / L +ccFdd[[\mathbf{i}]][[4]]*L/2, -M[ccFdd[[\mathbf{i}]][[2]], ccFdd[[\mathbf{i}]][[1]]];\mathbf{i}++]i = 1;While[i \le Length[ccFdd],
mientras
           | longitud
 Print[F[ccFdd[[1]]][3], ccFdd[[1]][2]]] =escribe
     [Nx[ccFdd[[i]][[1]]],(M[ccFdd[[i]][[2]], ccFdd[[i]][[1]]] - M[ccFdd[[i]][[3]], ccFdd[[i]][[1]]] +ccFdd[[i]][[4]] * L^2/2) / L, M[ccFdd[[i]][[3]], ccFdd[[i]][[1]]]\}; i++]\{-Nx[1], \frac{1}{5} (-M[1, 1] + M[2, 1]), -M[1, 1]\}\{Nx[1], \frac{1}{5} (M[1, 1] - M[2, 1]), M[2, 1]\}\{-Nx[2], \frac{1}{5} (-M[2, 2] + M[3, 2]), -M[2, 2]\}\left\{ Nx[2], \frac{1}{5} (M[2, 2] - M[3, 2]) , M[3, 2] \right\}\{-Nx[3], \frac{1}{5}(-M[3, 3]+M[4, 3]), -M[3, 3]\}\left\{ Nx[3], \frac{1}{5} (M[3, 3] - M[4, 3]) , M[4, 3] \right\}\{-Nx[4], \frac{1}{5}(-M[4, 4] + M[5, 4]), -M[4, 4]\}\left\{ Nx[4], \frac{1}{5} (M[4, 4] - M[5, 4]) , M[5, 4] \right\}\{-Nx[2], 27825 \lambda + \frac{1}{5} (-M[2, 2] + M[3, 2]), -M[2, 2] \}\{-Nx[3], 27825 \lambda + \frac{1}{5} (-M[3, 3] + M[4, 3]), -M[3, 3]
\left\{ Nx[2], \frac{1}{5} (139125 \lambda + M[2, 2] - M[3, 2]) , M[3, 2] \right\}
```

```
\{ Nx[3], \frac{1}{5} (139125 \lambda + M[3, 3] - M[4, 3]), M[4, 3] \}ln[147]:=
      (*Saco las f[i] en locales de cada barra i=1,2...*)
      i = 1;
      While[i \le nb, f[i] = {F[i, (i + 1)], F[(i + 1), i]}; i ++]
      mientras
      (*Saco las fg[i] en globales de cada barra i=1,2...*)
      i = 1;While[i \leq nb,
      mientras
       fg[i] = Partition[Transpose[T[Cos[angulos[i]] °], Sin[angulos[i]] °]]].
               particiona [transposición
                                        coseno
                                                            Iseno
           Flatten[f[i]], 3]; i++]Laplana
      (*Calculo las F1....Fnn para sacar la Fest*)
      i = 1;While[i \leq nn,
      mientras
        F[i] = Sum[fg[bjn[i]][[V]]][If[i \neq bjn[i]][[V]], 2, 1]], {v, 3, (bjn[i]][1]] * 2) + 1, 2}];
               suma
                                   si
        i+1;(*Formo el vector Fest......Cuando las componentes tienen dos
       indices [..,..] el primero significa el nodo y el segundo la barra
       que pertenece*)
      (*Los axiles el [..]es referido a la barra que pertenece*)
      Fest = Flatten[Array[F, nn]];
```
aplana Larreglo Print["Las fuerzas de la estructura sin aplicar las condiciones de contorno:"] escribe

```
Fest // MatrixForm
        forma de matriz
```
Las fuerzas de la estructura sin aplicar las condiciones de contorno:

**Dut[**® ]//MatrixForm=

$$
\frac{1}{5} (M[1, 1] - M[2, 1])
$$
\n
$$
-Nx[1]
$$
\n
$$
-M[1, 1]
$$
\n
$$
\frac{1}{5} (-M[1, 1] + M[2, 1]) - Nx[2]
$$
\n27 825  $\lambda + \frac{1}{5} (-M[2, 2] + M[3, 2]) + Nx[1]$ \n
$$
M[2, 1] - M[2, 2]
$$
\n27 825  $\lambda + \frac{1}{5} (139 125 \lambda + M[2, 2] - N[3, 2]) + \frac{1}{5} (-M[3, 3] + M[4, 3])$ \n
$$
M[3, 2] - M[3, 3]
$$
\n
$$
\frac{1}{5} (-M[4, 4] + M[5, 4]) + Nx[3]
$$
\n
$$
\frac{1}{5} (139 125 \lambda + M[3, 3] - M[4, 3]) + Nx[4]
$$
\n
$$
M[4, 3] - M[4, 4]
$$
\n
$$
\frac{1}{5} (M[4, 4] - M[5, 4])
$$
\n
$$
-Nx[4]
$$
\n
$$
M[5, 4]
$$

 $ln[156] =$ 

```
(*Saco el vector de las fuerzas equivalentes de la carga distribuida
NO LO USAMOS PARA RESOLVER*)
i = 1;While[i \le Length[fd],
mientras Longitud
  ccFd[fd[i][1]] = {0, (1/2) * fd[i][2] *L, (1/12) * fd[i][2] *L *L, 0,
     (1/2) * fdf[i][2] * L, -(1/12) * fdf[i][2] * L * L; i++);
(*Saco las fg[i] en globales *)i = 1;While[i \le Length[fd],mientras Longitud
 feq[fd[[\![\;1]\!][\![1]\!]] =Partition[-Transpose[T[Cos[angulos[fd[i][1]]]°], Sin[angulos[fd[i][1]]]°]]].
  particiona
             transposición
                           coseno
                                                        seno
      ccFd[i], 3]; i++](*Las pongo en un vector FEQt*)
i = 1;While[i \leq nn,
mientras
  FEQ[i] = Sum[feq[bjn[i][[V]]][If[i \neq bjn[i][[V]], 2, 1]]],suma
                                ∣si
    \{v, 3, (bjn[i][1] * 2) + 1, 2\}; i++];FEQt = Flatten[Array[FEQ, nn]]
      Laplana Larregio
```

```
Fested = Fest - 0 * FEQt
```
(\*APLICO CONDICIONES DE CONTORNO DE FUERZAS Y REACCIONES\*)

```
(*En pasos posteriores voy a necesitar saber la longitud del vector
 de ccR de ceros*)long = 0; i = 0;While[i \le (nn *3), If[ccR[[i] = 0, long = long + 1, 0]; i ++]
mientras
                        |si
(*Hago un vector generico*)
Festcc = Table[x, (nn*3)];
          tabla
(*Aplico conditions contour no a Fest*)i = 1;\texttt{While}[\texttt{i} \leq (\texttt{nn} \star \texttt{3}), \; \texttt{If}[\texttt{ccR}[\texttt{i}] \neq \texttt{0}, \; \texttt{Festcc}[\texttt{i}] \, = \texttt{ccR}[\texttt{i}] \, ,mientras
                       |si
   Festcc[[i]] = Festeq[[i]] + ccF[[i]]]; i++);
```
Print[ escribe

"Las fuerzas de la estructura aplicando las condiciones de contorno son:"] Festcc // MatrixForm

1. 
$$
\text{Norm} \text{ and } \text{ matrix}
$$

\n2.  $\text{Var}[\cdot] = \left\{ 0, 0, 0, 0, -27825 \lambda, -\frac{46375 \lambda}{2}, 0, -55650 \lambda, 0, 0, -27825 \lambda, \frac{46375 \lambda}{2}, 0, 0, 0 \right\}$ 

\n3.  $\text{Var}[\cdot] = \left\{ \frac{1}{5} \left( M[1, 1] - M[2, 1] \right), -NX[1], -M[1, 1], \frac{1}{5} \left( -M[1, 1] + M[2, 1] \right) - NX[2], \right\}$ 

\n4.  $\text{Var}[\cdot] = \left\{ \frac{1}{5} \left( M[1, 1] - M[2, 1] \right), -NX[1], -M[1, 1], \frac{1}{5} \left( -M[1, 1] + M[2, 1] \right) - NX[2], \right\}$ 

\n5.  $\text{Var}[\cdot] = \left\{ \frac{1}{5} \left( -M[2, 2] + M[3, 2] \right) + NX[1], M[2, 1] - M[2, 2], NX[2] - NX[3], \right\}$ 

\n6.  $\text{Var}[\cdot] = \left\{ \frac{1}{5} \left( -M[2, 2] + M[3, 2] \right) + NX[1], M[2, 1] - M[2, 2], NX[2] - NX[3], \right\}$ 

\n7.  $\text{Var}[\cdot] = \left\{ \frac{1}{5} \left( 139125 \lambda + M[2, 2] - M[3, 3] \right), M[3, 2] - M[3, 3], \right\}$ 

\n7.  $\frac{1}{5} \left( -M[4, 4] + M[5, 4] \right) + NX[3], \frac{1}{5} \left( 139125 \lambda + M[3, 3] - M[4, 3] \right) + NX[4], \text{Var}[\cdot]$ 

Las fuerzas de la estructura aplicando las condiciones de contorno son:

Out[® ]//MatrixForm=

$$
T_{\text{FOM}} = \begin{cases}\n\text{Fx1} & \text{Fy1} \\
\frac{1}{5} (-M[1, 1] + M[2, 1]) - Nx[2] \\
27825 \lambda + \frac{1}{5} (-M[2, 2] + M[3, 2]) + Nx[1] \\
M[2, 1] - M[2, 2] \\
Nx[2] - Nx[3]\n\end{cases}
$$
\n
$$
27825 \lambda + \frac{1}{5} (139125 \lambda + M[2, 2] - M[3, 2]) + \frac{1}{5} (-M[3, 3] + M[4, 3]) \\
M[3, 2] - M[3, 3]\n\frac{1}{5} (-M[4, 4] + M[5, 4]) + Nx[3]\n\frac{1}{5} (139125 \lambda + M[3, 3] - M[4, 3]) + Nx[4]\nM[4, 3] - M[4, 4]\n\begin{cases}\nF_X5 \\
F_Y5\n\end{cases}
$$
\n
$$
T_X = \begin{cases}\nF_Y5 \\
M5\n\end{cases}
$$

```
ln[171]= (*Para sacar las ECUACIONES DE EQUILIBRIO*)
      eq = \{\};
      i = 1;\texttt{While[i \texttt{si (nn*3)}, If[ccR[]i] = 0, Appendix [eq, Festcc[]j]]; i++)};añade al final
      mientras
                           si
      val = Table[x, {x, 1, nn}];tabla
      (*Para sacar las ECUACIONES DE EQUILIBRIO igualadas a <math>0*)</math>Print["Las ecuaciones de equilibrio son:"]
      escribe
      EQ = \{\}i = 1;\texttt{While[i \texttt{s} (nn*3), If[ccR[]1] = 0, Appendix [EQ, Festcc[]1] = 0]); i++];}añade al final
      mientras
                           ∣si
      EQ // MatrixForm
            forma de matriz
```
Las ecuaciones de equilibrio son:

Out[® ]//MatrixForm=

$$
\frac{1}{5} (-M[1, 1] + M[2, 1]) - Nx[2] = 0
$$
  
\n27 825  $\lambda + \frac{1}{5} (-M[2, 2] + M[3, 2]) + Nx[1] = 0$   
\n $M[2, 1] - M[2, 2] = 0$   
\n $Nx[2] - Nx[3] = 0$   
\n27 825  $\lambda + \frac{1}{5} (139 125 \lambda + M[2, 2] - M[3, 2]) + \frac{1}{5} (-M[3, 3] + M[4, 3]) = 0$   
\n $M[3, 2] - M[3, 3] = 0$   
\n $\frac{1}{5} (-M[4, 4] + M[5, 4]) + Nx[3] = 0$   
\n $\frac{1}{5} (139 125 \lambda + M[3, 3] - M[4, 3]) + Nx[4] = 0$   
\n $M[4, 3] - M[4, 4] = 0$ 

 $ln[180]$ :=

```
(*Para calcular ECUACIONES COMPATIBILIDAD*)
```

```
(*CALCULO VALOR DE GH*)GH = 3 * nn - Count[ccR, 0] - 3;conteo
For[i = 1, i \leq nn, i++)para cada
  If [rot[i] = 1, GH = GH - 1];\lfloorsi
 1:Print["Ecuaciones de compatibilidad = ", GH];
escribe
Ecuaciones de compatibilidad = 3
```
 $ln[183] =$ 

```
(*Hago un vector Mt con los momentos y los axiles que tenemos*)
        i = 1;While[i ≤ nn, M[i] = {}; i ++];
        mientras
        i = 1; j = 1; k = 3;While[i ≤ nn, While[j ≤ bjn[i][1], AppendTo[M[i], M[i, bjn[i][k]]];
                       Imientras
                                               añade al fina
        mientras
           j++;k = k + 2];
         i++;j = 1;k = 3]
        Mt = Flatten[Array[M, nn]];
                    arreglo
            aplana
        i = 1;While[i \leq nb, AppendTo[Mt, Nx[i]]; i++]
        mientras
                       añade al final
        Mt
        (*Hago un vector \theta con los giros que tenemos*)
        i = 1;While[i ≤ nn, \theta[i] = {}; i ++];
        mientras
        i = 1; j = 1; k = 3;While[i ≤ nn, While[j ≤ bjn[i][1]], AppendTo[\theta[i], \theta[i, bjn[i][k]]];
        mientras
                       <u>Imientras</u>
                                               añade al fina
           j++;k = k + 2;
         i++;i = 1;
         k = 3]
        \theta t =Flatten[Array[\theta, nn]];
             aplana
                      arreglo
        \thetat
  Out[ \circ ] = \{M[1, 1], M[2, 1], M[2, 2], M[3, 2], M[3, 3],M[4, 3], M[4, 4], M[5, 4], Nx[1], Nx[2], Nx[3], Nx[4]Out[*]= {\Theta[1, 1], \Theta[2, 1], \Theta[2, 2], \Theta[3, 2], \Theta[3, 3], \Theta[4, 3], \Theta[4, 4], \Theta[5, 4]}
ln[197]:=
       (*Saco los coeficientes m y los meto todos en un vector de vectores mM*)
      L = 5;i = 1;While[i \leq long, Print[m[i] = Coefficient[eq[i]], Mt]]; i++];
                                      coefficiente
      mientras
                        lescribe
      mM = Array[m, long];arregl
      (*Aplico NullSpace para sacar la solucion del sistema*)
      Print["Los indices de las ecuaciones de compatibilidad son:"]
      escribe
      mi = NullSpace [mM]espacio nulo
```
85

```
Lespacio Tium
       \left\{-\frac{1}{5}, \frac{1}{5}, 0, 0, 0, 0, 0, 0, 0, -1, 0, 0\right\}\left\{ 0, 0, -\frac{1}{5}, \frac{1}{5}, 0, 0, 0, 0, 1, 0, 0, 0 \right\}\{0, 1, -1, 0, 0, 0, 0, 0, 0, 0, 0, 0\}\{0, 0, 0, 0, 0, 0, 0, 0, 0, 1, -1, 0\}\left\{0, 0, \frac{1}{5}, -\frac{1}{5}, -\frac{1}{5}, \frac{1}{5}, 0, 0, 0, 0, 0, 0\right\}\{0, 0, 0, 1, -1, 0, 0, 0, 0, 0, 0, 0\}\left\{0, 0, 0, 0, 0, 0, -\frac{1}{5}, \frac{1}{5}, 0, 0, 1, 0\right\}\left\{0, 0, 0, 0, \frac{1}{5}, -\frac{1}{5}, 0, 0, 0, 0, 0, 1\right\}\{0, 0, 0, 0, 0, 1, -1, 0, 0, 0, 0, 0\}Los indices de las ecuaciones de compatibilidad son:
Outform \{(-10, -10, -10, -5, -5, 0, 0, 0, -1, 0, 0, 1\},\{0, 5, 5, 5, 5, 5, 5, 0, 0, 1, 1, 0\}, \{1, 1, 1, 1, 1, 1, 1, 1, 0, 0, 0, 0\}\}ln[203] =(*Aplico la formula de ECUACION DE COMPATIBILIDAD,
       lo saco primero sin sumar los \theta y despues en EC ya los sumo*)
       (*Tengo las dos opciones de PFV lineal y parabólico para los casos
        que hay fuerza distribuida*)
       j = 1;While[j \le Length[mi],
       mientras
                 longitud
        ec[j] =((L / (6 * vE * Iy)) *Sum [ ( (mi [[j, i] * (2 * (Mt [[i] ) + Mt [[i + 1]] ) + (mi [[j, i + 1]] * (2 * (Mt [[i + 1]] ) + Mt [[i]) ) ,
            Isuma
              \{\dagger, 1, (\text{nb} * 2) - 1, 2\}\}\; \dagger + \dagger(*Añado el termino a mayores de la parte parabolica de la zona con
        carga distribuida*)
       j = 1; j = 1;While[j \le Length[mi],
                 Longitud
       mientras
        While[i \le Length[ccFdd],
        <u>Imientras</u>
                  longitud
         ec[j] =ec[j] +mi[j, 2*ccFdd[i][1]]-1))+
             ((L/(6*VE*Iy)) * ccfdd[[i]][[4]] * L^2*(mif[j, 2 * ccfdd[i][1]] - 1] + mi[j, 2 * ccfdd[i][1][1]])/4);i+1;j + ji = 1]
```

```
j = 1;While[j ≤ Length[mi], EC[j] = ec[j] + (Sum[mi[j, i]] *\thetat[i]], {i, 1, nb *2, 1}]); j ++
        mientras [longitud
                                                                Isuma
        \mathbf{1}(*Imprimo las ECUACIONES DE COMPATIBILIDAD*)
        Print["Las ecuaciones de compatibilidad son:"]
        escribe
        i = 1;
        While[i \le GH, Print[EC[i]];
        mientras
                           lescribe
          1++1Las ecuaciones de compatibilidad son:
         \left(-6-\frac{x}{5}\right)\theta b+\left(-1-\frac{x}{5}\right)\theta b-0.0660387\lambda+\right.4.74672 \times 10^{-8} (-10 (2 M[1, 1] + M[2, 1]) - 10 (M[1, 1] + 2 M[2, 1]) -
              10 (2 M[2, 2] + M[3, 2]) - 5 (M[2, 2] + 2 M[3, 2]) - 5 (2 M[3, 3] + M[4, 3])) -
         10\theta[1, 1] - 10\theta[2, 1] - 10\theta[2, 2] - 5\theta[3, 2] - 5\theta[3, 3]2\left(4-\frac{x}{5}\right)\Thetab + 0.0660387 \lambda +
          4.74672 \times 10^{-8} (5 (M[1, 1] + 2 M[2, 1]) + 5 (2 M[2, 2] + M[3, 2]) + 5 (M[2, 2] + 2 M[3, 2]) +
              5 (2 M[3, 3] + M[4, 3]) + 5 (M[3, 3] + 2 M[4, 3]) + 5 (2 M[4, 4] + M[5, 4])) +
          5\theta[2, 1] + 5\theta[2, 2] + 5\theta[3, 2] + 5\theta[3, 3] + 5\theta[4, 3] + 5\theta[4, 4]-\frac{2 \times \theta b}{2}- + 0.0132077 \lambda + 4.74672 \times10^{-8}\overline{5}(3 M[1, 1] + 3 M[2, 1] + 3 M[2, 2] + 3 M[3, 2] + 3 M[3, 3] + 3 M[4, 3] + 3 M[4, 4] + 3 M[5, 4]) +\theta[1, 1] + \theta[2, 1] + \theta[2, 2] + \theta[3, 2] + \theta[3, 3] + \theta[4, 3] + \theta[4, 4] + \theta[5, 4]
ln[212](*Añado el nuevo giro y los igualo a 0*)
        \thetaT = AppendTo[\thetat, \thetab];
              añade al fina
        i = 1; \theta t \theta = \{\};While[i \le Length[\ThetaT], AppendTo[\Thetat\Theta, \ThetaT[i] = \Theta]; i++]
        mientras Longitud
                                        añade al final
        (*Igualo las ecuaciones de compatibilidad a 0*)
        i = 1; EC0 = {};
        While[i \le GH, AppendTo[EC0, EC[i] = 0]; i++]
        mientras
                            añade al final
        (*Saco la solucion del sistema con los giros nulos y x\rightarrow 0*)
        sol = Solve[Join[EQ, EC0, \theta to] /. x \rightarrow 0, Join[Mt, \theta T]][resuelve | junta
                                                                   liunta
Out[= [M[1, 1] \rightarrow 0. + 37100. \lambda, M[2, 1] \rightarrow 0. - 74200. \lambda,M[2, 2] \rightarrow 0. -74200. \lambda, M[3, 2] \rightarrow 0. +64925. \lambda, M[3, 3] \rightarrow 0. +64925. \lambda,M[4, 3] \rightarrow 0. -74200. \lambda, M[4, 4] \rightarrow 0. -74200. \lambda, M[5, 4] \rightarrow 0. +37100. \lambda,Nx[1] \rightarrow 0. -55650. \lambda, Nx[2] \rightarrow 0. -22260. \lambda, Nx[3] \rightarrow 0. -22260. \lambda,
          Nx[4] \rightarrow 0. -55650. \lambda, \theta[1, 1] \rightarrow 0. , \theta[2, 1] \rightarrow 0. , \theta[2, 2] \rightarrow 0.\theta[3, 2] \rightarrow 0., \theta[3, 3] \rightarrow 0., \theta[4, 3] \rightarrow 0., \theta[4, 4] \rightarrow 0., \theta[5, 4] \rightarrow 0., \thetab\rightarrow 0.}
```

```
(*RESOLUTION METHOD DIRECT0*)(*Primero hago los intervalos de los momentos*)
      i = 1;Mij = Table[x, (Length[Mt] - nb)];tabla
                        Longitud
      While[i \le (Length[Mt] - nb), Mij[i]] = {-Mp \le Mt[i]] \le Mp}; i++]
      mientras
                  longitud
      sMij = Flatten[Mij]aplana
Out[ \circ ] = \{-172700 \le M[1, 1] \le 172700, -172700 \le M[2, 1] \le 172700,-172700 \le M[2, 2] \le 172700, -172700 \le M[3, 2] \le 172700, -172700 \le M[3, 3] \le 172700,-172700 \le M[4, 3] \le 172700, -172700 \le M[4, 4] \le 172700, -172700 \le M[5, 4] \le 172700(*CALCULO DE CONDICIONES EN CASO DE FUERZA DISTRIBUIDA q*)(*Saco las ecuaciones adicionales que necesita al tener carga distribuida*)
       (*Con la formula de M(x) parabolico saco las ecuaciones "MX''*)
      MX = Table[0, Length[ccFdd]];
           tabla
                      longitud
      i = 1;While[i \le Length[ccFdd],
      mientras
               | longitud
         Mx[ccFdd[i][1]] =
           ((M[ccFdd[[1]][[3]], ccFdd[[1]][[1]] - M[ccFdd[[1]][[2]], ccFdd[[1]][[1]])) / L) * x) +M[ccFdd[[1]][[2]], ccFdd[[1]][[1]] + ((ccFdd[[1]][[4]] * L * x) / 2) -((ccfdd[[i]][4] * x * x) / 2);i+1;(*Las ecuaciones Mx que obtengo son:*)
In[227]= (*Calculo las x[i] mediante de la derivada de las ecuaciones que he
       obtenido anteriormente igualadas a 0*i = 1;While[i \le Length[ccFdd],
      mientras [longitud
         Print [x [ccFdd[i][1]] = Solve [D[Mx[ccFdd[i][1]], x] = 0, x]];
                                    resuelve deriva
        escribe
         i+1;\left\{ \left\{ x \rightarrow \frac{139\,125\,\lambda - M[2, 2] + M[3, 2]}{2} \right\} \right\}55 650 \lambda\left\{ \left\{ x \rightarrow \frac{139125 \lambda - M[3, 3] + M[4, 3]}{55550 \lambda} \right\} \right\}55650\lambda
```

```
ln[230]:=
          (*Hago las nuevas restricciones de intervalos de momentos*)
         i = 1;
         Mmax = Table[0, Length[ccFdd]];
                   tabla
                                   longitud
         While[i ≤ Length[ccFdd], Mmax[i] = Mx[ccFdd[i][1]] /. x[ccFdd[i][1]];
         mientras | longitud
              1+1;rm = \{-Mp \leq Mmax \leq Mp\}Out[s]= \Big\{-172700 \le \Big\{\Big\{M[2, 2]+ \frac{1}{2} (139125 \lambda - M[2, 2]+M[3, 2]) + \frac{1}{278250 \lambda} (-M[2, 2]+M[3, 2])\Big\}(139\,125\,\lambda - M[\,2\,,\,\,2\,]\,+M[\,3\,,\,\,2\,])\,-\,\frac{(139\,125\,\lambda - M[\,2\,,\,\,2\,]\,+M[\,3\,,\,\,2\,])^{\,2}}{556\,500\,\lambda}\Big\}\,,\left\{\mathsf{M}[3, 3] + \frac{1}{2} (139125 \lambda - \mathsf{M}[3, 3] + \mathsf{M}[4, 3]) + \frac{1}{278250 \lambda} (-\mathsf{M}[3, 3] + \mathsf{M}[4, 3])\right\}(139\,125\,\lambda - M[\,3\,,\;3\,]+M[\,4\,,\;3\,])\,-\, \frac{(139\,125\,\lambda - M[\,3\,,\;3\,]+M[\,4\,,\;3\,])^{\,2}}{556\,500\,\lambda}\Big\}\Big\}\leq 172\,700\Big\}
```
 $ln[234]$ :=

```
(*Calculo la solucion a ESTÁTICO*)
```

```
solEstatico = Solve[Join[EQ, EC0, \thetat0] /. x + 0 /. \lambda + 1, Join[Mt, \thetaT]][1]
                 resuelve liunta
```

```
Out[] = \{ M[1, 1] \rightarrow 37100., M[2, 1] \rightarrow -74200., M[2, 2] \rightarrow -74200., M[3, 2] \rightarrow 64925.,M[3, 3] \rightarrow 64925., M[4, 3] \rightarrow -74200., M[4, 4] \rightarrow -74200., M[5, 4] \rightarrow 37100.,
           Nx[1] \rightarrow -55650., Nx[2] \rightarrow -22260., Nx[3] \rightarrow -22260., Nx[4] \rightarrow -55650.\theta[1, 1] \rightarrow -8.95102×10<sup>-19</sup>, \theta[2, 1] \rightarrow 0., \theta[2, 2] \rightarrow 0., \theta[3, 2] \rightarrow 0.,
           \theta[3, 3] \rightarrow 2.70986 \times 10<sup>-18</sup>, \theta[4, 3] \rightarrow 0., \theta[4, 4] \rightarrow 8.33902\times 10<sup>-18</sup>, \theta[5, 4] \rightarrow 0., \thetab\rightarrow 0.}
```

```
ln[235] = i = 1;While[i \le Length[ccFdd],
       mientras | longitud
```

```
Print[{"La barra con carga distribuida", ccFdd[i][1],
escribe
  "la x y el momento en ella es :",
  xe[i] = x[ccFdd[[i]][[1]] / . solEstatico / . \lambda \rightarrow 1,eMx[i] = Mx[ccFdd[[i]][[1]] / . solEstatico / . xe[i] / . \lambda \rightarrow 1]];i+1;
```
(\*Calculo la solucion de la carga critica de PLASTIFICACION\*)

```
{La barra con carga distribuida, 2, la x y el momento en ella es :, \{(x \rightarrow 5.)\}, \{64925.\}}
{La barra con carga distribuida, 3, la x y el momento en ella es :, \{x \rightarrow 0.\}, \{64925.\}}
```

```
ln[237] =solPlastific = NMaximize[Join[{\lambda}, EQ, sMij, rm] /. Mp \rightarrow 172700, Join[{\lambda}, Mt]] //
                         maximiza ap ··· | junta
                                                                                          liunta
          Ouiet
          silencioso
Out[= [2.48266, {\lambda \rightarrow 2.48266, M[1, 1] \rightarrow -121731.}, M[2, 1] \rightarrow -172700.M[2, 2] \rightarrow -172700., M[3, 2] \rightarrow 172700., M[3, 3] \rightarrow 172700.M[4, 3] \rightarrow -172700., M[4, 4] \rightarrow -172700., M[5, 4] \rightarrow -121731.Nx[1] \rightarrow -138160., Nx[2] \rightarrow -10193.7, Nx[3] \rightarrow -10193.7, Nx[4] \rightarrow -138160.}
       (*CALCULO EL MOMENTO Y LA SECCION DONDE SE PRODUCE LA PLASTIFICACION*)
       i = 1;
       While[i \leq Length[ccFdd],
       mientras
                 longitud
          Print[{"El punto de plastificación para la distribuida", ccFdd[i][1],
         escribe
             "de la barra y su momento:" , xp[i] = x[ccFdd[i][1]] /. solPlastific[2],
            pMx[i] = Mx[ccFdd[[i]][[1]] /. solPlastific[2] /. xp[i]}];
          i+1;(*Hago una representacion grafica del momento de la barra distribuidad*)
       i = 1;While[i ≤ Length[ccFdd], Print[Plot[Mx[i] //. solPlastific[2], {x, 0, 5}]]; i++];
       mientras
                 longitud
                                       escribe representación gráfica
       {El punto de plastificación para la distribuida,
        2, de la barra y su momento:, \{(x \rightarrow 5.)\},\{172700.)\}{El punto de plastificación para la distribuida, 3,
        de la barra y su momento:, \{x \rightarrow 2.91036 \times 10^{-11}\}\, \{172700.\}\frac{1}{5}\overline{\mathbf{a}}\overline{A}\overline{1}-110000-120000-130000-140000-150000-160000-170000150000
        100,000
         50000
                                    \overline{2}\overline{5}\overline{1}3
                                                         \overline{4}-50000-100000
```
**Link** 

 $-150000$ 

 $ln[243] =$ (\*METODO PASO A PASO\*)  $(*PASO 0*)$  $sol = Solve[Join[EQ, EC0, \theta t0] / . P \rightarrow 1, Join[Mt, \theta T]]$ [resuelve | junta liunta Out[=  $[M[1, 1] \rightarrow 0. + 37100. \lambda, M[2, 1] \rightarrow 0. - 74200. \lambda,$  $M[2, 2] \rightarrow 0. -74200. \lambda$ ,  $M[3, 2] \rightarrow 0. +64925. \lambda$ ,  $M[3, 3] \rightarrow 0. +64925. \lambda$ ,  $M[4, 3] \rightarrow 0. -74200. \lambda, M[4, 4] \rightarrow 0. -74200. \lambda, M[5, 4] \rightarrow 0. +37100. \lambda,$  $Nx[1] \rightarrow 0. -55650. \lambda$ ,  $Nx[2] \rightarrow 0. -22260. \lambda$ ,  $Nx[3] \rightarrow 0. -22260. \lambda$ ,  $Nx[4] \rightarrow 0. -55650.$   $\lambda$ ,  $\theta[1, 1] \rightarrow 0.$ ,  $\theta[2, 1] \rightarrow 0.$ ,  $\theta[2, 2] \rightarrow 0.$ ,  $\theta[3, 2] \rightarrow 0.$ ,  $\theta$ [3, 3]  $\rightarrow$  0.,  $\theta$ [4, 3]  $\rightarrow$  0.,  $\theta$ [4, 4]  $\rightarrow$  0.,  $\theta$ [5, 4]  $\rightarrow$  0.,  $\theta$ b $\rightarrow$  0.}}  $In[251]: = (*PASO 1*)$  $sol = Solve[Join[EQ, EC0, \theta t0, (M[2, 2] == -Mp)], Join[\{\lambda\}, Mt, \theta T]]$ I resuelve liunta liunta *Out*[= {{ $\lambda$  → 2.32749, M[1, 1} → 86350., M[2, 1} → -172700., M[2, 2] → -172700.,  $M[3, 2] \rightarrow 151113.$ ,  $M[3, 3] \rightarrow 151113.$ ,  $M[4, 3] \rightarrow -172700.$ ,  $M[4, 4] \rightarrow -172700.$  $M[5, 4] \rightarrow 86350.$ ,  $Nx[1] \rightarrow -129525.$ ,  $Nx[2] \rightarrow -51810.$ ,  $Nx[3] \rightarrow -51810.$  $Nx[4] \rightarrow -129525$ ,  $\theta[1, 1] \rightarrow 0$ ,  $\theta[2, 1] \rightarrow 0$ ,  $\theta[2, 2] \rightarrow 0$ ,  $\theta[3, 2] \rightarrow 0$ ,  $\theta$ [3, 3]  $\rightarrow$  0.,  $\theta$ [4, 3]  $\rightarrow$  0.,  $\theta$ [4, 4]  $\rightarrow$  0.,  $\theta$ [5, 4]  $\rightarrow$  0.,  $\theta$ b $\rightarrow$  0.}}  $In [253]$ :=  $\theta$ t0 = Delete[ $\theta$ t0, {{3}}]; elimina  $In [260] = (*PAS0 2*)$ sol = Solve[Join[EQ, EC0,  $\theta$ t0, {M[2, 2] = -Mp, M[4, 3] = -Mp}, {}], resuelve junta  $Join[\{\lambda\}, Mt, \theta$ T]] ljunta *Out* =  $\{ \lambda \rightarrow 2.32749, M[1, 1] \rightarrow 86350, M[2, 1] \rightarrow -172700, M[2, 2] \rightarrow -172700,$  $M[3, 2] \rightarrow 151113$ ,  $M[3, 3] \rightarrow 151113$ ,  $M[4, 3] \rightarrow -172700$ ,  $M[4, 4] \rightarrow -172700$ ,  $M[5, 4] \rightarrow 86350.$ ,  $Nx[1] \rightarrow -129525.$ ,  $Nx[2] \rightarrow -51810.$ ,  $Nx[3] \rightarrow -51810.$ ,  $Nx[4] \rightarrow -129525.$ ,  $\theta[1, 1] \rightarrow 0.$ ,  $\theta[2, 1] \rightarrow 0.$ ,  $\theta[2, 2] \rightarrow 0.$ ,  $\theta[3, 2] \rightarrow 0.$ ,  $\theta$ [3, 3]  $\rightarrow$  0.,  $\theta$ [4, 3]  $\rightarrow$  0.,  $\theta$ [4, 4]  $\rightarrow$  0.,  $\theta$ [5, 4]  $\rightarrow$  0.,  $\theta$ b $\rightarrow$  0.}}  $In [261] := \Theta \texttt{t0} = \texttt{Delete}[\Theta \texttt{t0}, \{\{6\}\}]$ ; *elimina*  $ln[-] := (*PAS0 3*)$ sol = Solve[Join[EQ, EC0,  $\theta$ t0, {M[2, 2] = -Mp, M[4, 3] = -Mp, M[3, 3] == Mp}], Iresuelve liunta Join $[\{\lambda\},$  Mt,  $\theta$ T]] ljunta  $Out[$  = [{ $λ$  → 2.48266, M[1, 1] → 86350., M[2, 1] → -172700., M[2, 2] → -172700.,  $M[3, 2] \rightarrow 172700.$ ,  $M[3, 3] \rightarrow 172700.$ ,  $M[4, 3] \rightarrow -172700.$ ,  $M[4, 4] \rightarrow -172700.$ ,  $M[5, 4] \rightarrow 86350.$ ,  $Nx[1] \rightarrow -138160.$ ,  $Nx[2] \rightarrow -51810.$ ,  $Nx[3] \rightarrow -51810.$  $Nx[4] \rightarrow -138160$ ,  $\theta[1, 1] \rightarrow 0$ ,  $\theta[2, 1] \rightarrow 0$ ,  $\theta[2, 2] \rightarrow -0.00409879$ ,  $\theta[3, 2] \rightarrow 0$ ,

```
\theta[3, 3] \rightarrow 0., \theta[4, 3] \rightarrow 0., \theta[4, 4] \rightarrow -0.00409879, \theta[5, 4] \rightarrow 0., \thetab\rightarrow 0.}}
```